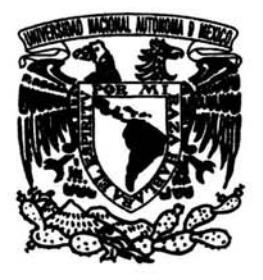

# UNIVERSIDAD NACIONAL AUTÓNOMA DE MÉXICO ESCUELA NACIONAL DE ARTES PLÁSTICAS

"Diseño de interfaz gráfica y propuesta de contenido para un sitio Web el proceso de Diseño"

Tesis que para obtener el título de:

Licenciado en Diseño y Comunicación Visual

Presenta

Samuel Chama Jácome **DERS** DEPTO, OF ASESPAIA

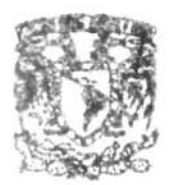

FARA LA TITULACHONI

**ESCUELA IVACIONAL** DE ARTES PL. 1 1 °CA. )'(){Htfollt'

Director de Tesis: Lic. Gerardo Paul Cruz Mireles

México, D. F. 2004

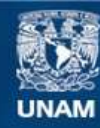

Universidad Nacional Autónoma de México

**UNAM – Dirección General de Bibliotecas Tesis Digitales Restricciones de uso**

# **DERECHOS RESERVADOS © PROHIBIDA SU REPRODUCCIÓN TOTAL O PARCIAL**

Todo el material contenido en esta tesis esta protegido por la Ley Federal del Derecho de Autor (LFDA) de los Estados Unidos Mexicanos (México).

**Biblioteca Central** 

Dirección General de Bibliotecas de la UNAM

El uso de imágenes, fragmentos de videos, y demás material que sea objeto de protección de los derechos de autor, será exclusivamente para fines educativos e informativos y deberá citar la fuente donde la obtuvo mencionando el autor o autores. Cualquier uso distinto como el lucro, reproducción, edición o modificación, será perseguido y sancionado por el respectivo titular de los Derechos de Autor.

# ESTA TESIS NO SALE OE LA BIBLIOTECA

A ri rizo a la Dirección General de Bibliotecas de la U. 4 a difundir en formalo electrónico e impreso el contenido de mi trabajo recepcional WOMARS : Samud Chama Jácone Introducción FECHA / 8 - nov. emb<sub>re</sub> - 2004

Está tesis está enfocada a los alumnos de la licenciatura en Diseño y Comunicación Visual de la Escuela Nacional de Artes Plásticas (ENAP) y pretende alcanzar dos objetivos:

Primero: Aplicar los conocimientos adquiridos en esta orientación (multimedia y sistemas audiovisuales), en el desarrollo y publicación de un sitio Web.

Elegí este tema pues considero que Internet es un medio de comunicación que contiene gran parte del desarrollo Multimedia (entendiéndola como el empleo coordinado de diversos medios), materia que ha enriqueciendo el mundo de las comunicaciones, facilitando en la mayoría de los casos la comprensión de todo tipo de información.

Segundo: Un sitio Web se compone de dos partes fundamentales que son el diseño del contenido y el diseño de la "interfaz". Así pues, como segundo objetivo, me propuse investigar y diseñar el contenido del sitio.

Así, para demostrar la eficacia de dichos conocimientos propongo difundir y hacer más accesible mediante un sitio Web, la descripción de "Diseño"; como un "proceso intelectual", superior a las habilidades técnicas que adquieren los estudiantes durante su carrera.

Este contenido se eligió dado que he observado, a lo largo de mis estudios, que muchos de ellos no perciben esta diferencia con claridad.

Durante mis estudios en esta licenciatura (Diseño y Comunicación Visual), he tenido la oportunidad de consultar diversos textos para identificar el objetivo fundamental de esta materia (Diseñar). Por consiguiente he observado una similitud entre algunos de los autores consultados durante la exposición del tema (Diseño), en particular al momento de generar una definición basándose en su desarrollo semejante a un "proceso intelectual".

En resumen, la tesis:

DISEÑO DE INTERFAZ GRAFICA Y PROPUESTA DE CONTENIDO PARA UN SITIO WEB "El proceso de Diseño", pretende reconocer el proceso de "Diseño" de una pagina Web, destacando además la gran importancia que tiene el contenido dentro de su elaboración.

Se trata pues, del Diseño y producción de las páginas de un "sitio" que contiene la definición de "Diseño" de diversos autores consultados a lo largo del curse de la carrera.

En síntesis, es un proyecto para Internet cuyo tema es el Diseño.

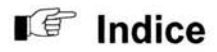

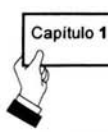

Diseño y Producción de un Sitio Web

Diseño del Sitio Web "D Diseño"

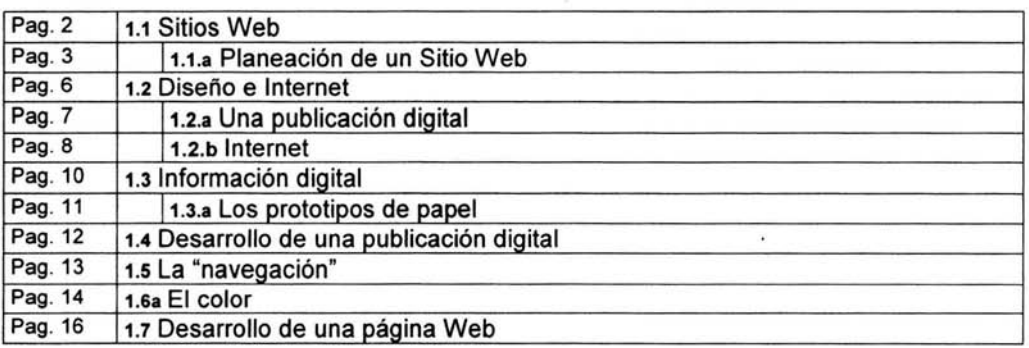

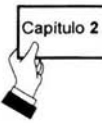

Pag. 19 2 Diseño del Sitio Web "D Diseño" Pag. 19 2.1 La investigación<br>Pag. 21 2.2 El análisis Pag. 21 2.2 El análisis<br>Pag. 24 2.2.a El Di Pag. 24 2.2.a El Diseñador<br>Pag. 24 2.2.b La historia de Pag. 24 2.2.b La historia del Diseño<br>Pag. 26 2.2.c El Diseño Gráfico Pag. 26 2.2.c El Diseño Gráfico<br>Pag. 29 2.2.d La Bauhaus Pag. 29 2.2.d La Bauhaus<br>Pag. 31 2.2.e Los element Pag. 31 2.2.e Los elementos formales del Diseño<br>Pag. 36 2.3 El Diseño de la Información Pag. 36 2.3 El Diseño de la Información<br>Pag. 37 2.3.a Diseño Web 2.3.a Diseño Web Pag. 37 2.3.b La Multimedia

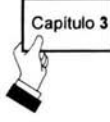

Desarrollo del Proyecto

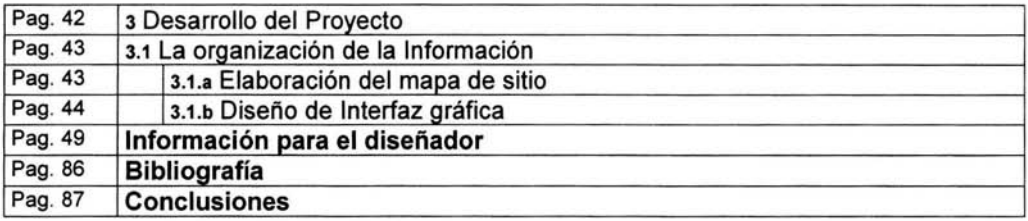

#### **Cap.1**  Introducción

Este es el resultado de la investigación que para identificar las herramientas necesarias para alcanzar un trabajo exitoso realice, buscando primero la respuesta a una pregunta que contiene todo el sentido de esta mi profesión. ¿Qué es Diseño?

La respuesta sin embargo, no se encontraba con claridad en enciclopedias, libros de técnicas o teorías del mismo, se encontraba desde mi punto de vista, en cada parte del de trabajo del propio diseñador.

Así, antes de comenzar cualquier proyecto, el diseñador prevé en su mente en forma de "receta", los elementos que necesita y el orden que seguirán.

Esta receta incluye elementos como el tiempo y el espacio, necesarios para su preparación y presentación . Conocimientos de composición, habilidades plásticas y estéticas; todas resultado de la experimentación, sin embargo cabe destacar que, si bien lo que fue funcional en otro tiempo como podría serlo aún en este momento.

El tiempo es un elemento que desgasta la eficacia de cualquier forma de trabajo; con esto me refiero al hecho de que las teorías expuestas por los fundadores de esta profesión se empleaban con eficacia en la época a la que pertenecían; en la actualidad las personas buscan resultados con un nivel diferente de comprensión al alcanzado en aquel entonces.

Si esto fuera cierto entonces, es igualmente necesario conocer el camino que esta profesión a trazado, como él continuar buscando "recetas" que se adecuen a cada tiempo y ligar.

Por tal motivo, para este tiempo en que un novedoso medio de comunicación se desarrolla (la Internet), veo en esto la oportunidad de recordar los pasos dados en la época de la imprenta; donde impresor y artesano unieron sus conocimientos para enriquecer su trabajo, ahora también los conocimientos de programación se unirán a los de Diseño para formar un profesionista con nuevas habilidades y responsabilidades. Por ejemplo el papel del "Licenciado en Diseño y Comunicación Visual con orientación en Multimedia y Sistemas Audiovisuales".

En esta investigación pretendo sintetizar; parte del argumento que los nuevos profesionistas han seguido para la presentación de sus trabajos en Internet, en un texto que permita al consultante, comparar y tomar de ellos los elementos para su propia receta de Diseño, y a su vez aplicar los resultados obtenidos en un mismo proyecto para comprobar su eficacia.

Partamos primero de conocer esta nueva área de trabajo del Diseñador; el medio, la Internet, el producto un Sitio Web, el resultado la transmisión de información.

Segundo, describiré los elementos que conforman la receta para este medio, partiendo del diseño del Contenido hasta la elaboración de todo un sitio siguiendo los criterios aquí reunidos .

Además incluyo un material adicional que espero refuerce la comprensión de este medio de comunicación; analizando algunos los elementos que intervienen para que este funcione.

Cap.1 Diseño y Producción de un sitio Web

# **1.1 Sitios Web**

Si reconocemos por "Sitio Web" al conjunto de "páginas" (archivos) en "Internet" (red mundial de "ordenadores" conectados entre sí), pertenecientes a una misma "dirección electrónica" o autor. Esto hace a la red (Web) uno más de los medios de comunicación moderna.

Así, la importancia de publicar dicha información a través este medio, radica en su gran alcance y capacidad tecnológica de transmisión.<sup>1</sup>

Actualmente se continúan generando sistemas capaces de comunicar a todo el mundo en cualquier momento, desde ordenadores personales incluyendo la telefonía celular, entre otros. Sin embargo, es precisamente que a través de este medio (Internet), la "Multimedia" ha tenido un mayor desarrollo.'

La Multimedia entiendo es el empleo coordinado de diversos medios para cumplir un fin común, la comunicación. Así, Internet reúne entre sus contenidos a la Multimedia presente en el uso de gráficos, textos, sonido e incluso video para transmitir información especifica a sus usuarios.

Actualmente al Sitio Web se le puede calificar como ha una publicación electrónica que tienen la misma variedad, en cuanto a formato, de aquellas impresas: libros, revistas, diarios, periódicos y boletines. <sup>10</sup>

#### Ventajas

Casi cualquier persona puede publicar o consultar información en Internet siempre *y*  cuando disponga de acceso a un "servidor" (ordenador que nos permita una conexión a la Web desde el nuestro). Estos son responsabilidad de compañías que se dedican al registro de "usuarios" (clientes) mediante un servicio medido, por el cual puedes conectarte a otros ordenadores o consultar información almacenada en los suyos o "subir" (publicar) los tuyos por un costo.

#### Limitaciones

Es necesario para que dicha conexión se realice desde nuestra computadora (ordenador) a otra; el empleo de la línea telefónica convencional (o por otro tipo de cables con mayor capacidad) o la adquisición de antenas inalámbricas de reciente desarrollo, esto siempre sujeto a las tarifas del servicio que contratemos *y* su velocidad de transferencia, esto es que entre mas ocupado se halle el servidor al que estemos conectados frecuentemente disminuye su rendimiento entre otros factores que pueden hacer lenta tu conexión, esto por su alta demanda.<sup>1</sup>

El usuario tienden a navegar por la Web de igual forma que cambia de canal en la televisión, esto es en busca de información que sea de interés como el correo electrónico, las noticias, la compra *y* venta de productos, información de tramites *y* eventos, etc .. o de entretenimiento como juegos "en línea", descarga de archivos de imágenes, música y video, entre otros. De esto el aumento constante de su demanda.

 $^1$  http://wwwartesvisuales.unam.mx/historia.html<br><sup>10</sup> Diseño Gráfico y programación para Internet y Multimedia No. 1 CODESIS comercializadora editorial sistemas LTDA.

<sup>1</sup>http:/nnternet.fiestras .com/servlet/ContentServer?pagename=R&c=Page&cid=982158432774&pubid=982158432634

Además de la velocidad de conexión, las limitaciones de **"hardware" y "software"** y las diferencias de sistema operativo de los usuarios, pueden provocar que una página no sea consultada satisfactoriamente.

Las páginas Web se diferencian de los libros y otros documentos impresos en algo crucial: los **enlaces de hipertexto.** <sup>10</sup>

Son códigos electrónicos que a manera de atajos, permiten la consulta de distintos apartados dentro de uno o más documentos simultáneamente, esto con solo pulsar sobre on texto o gráfico cuya función es similar a la de **"botones de navegación"** que nos permiten profundizar más acerca del tema de nuestro interés.

Como permiten al usuario acceder a varias páginas Web; cada una de estas debería tener mucha más autonomía que las páginas de un libro convencional. Esto es título, y datos completos de la obra o el autor en cada página de su sitio para identificarlo en el momento de la consulta por medio de estos enlaces.

Es frecuente que para encontrar la información que buscamos se consulten diversos autores y distintos apartados dentro de sus mismos sitios, así podríamos después regresar directamente a al mismo si la dirección es clara y se encuentra unida a las páginas que lo conforman.

#### **1.1. a Planeación de un Sitio Web**

Una vez superadas las limitaciones de conexión, y contando con el equipo y programación necesaria para elaborar nosotros mismos una publicación digital (Sitio Web); es necesario tomarse un momento para pensar en, que es lo que queremos dar a conocer y si es posible que respuesta pensamos obtener por nuestro esfuerzo.

En el estudio del Diseño y la Comunicación Visual se abordan temas como la planeación y el orden de ideas que deben procurarse para la elaboración de diversos materiales (carteles, anuncios, etc.); esto con el fin de procurar una comunicación clara de nuestras ideas.

**El** camino que ha seguido este tipo de publicación digital, semeja la que experimentara la imprenta anteriormente. En ese entonces solo el impresor podia emplear esta máquina por ser el único capacitado, posteriormente, se le unieron los artistas o artesanos que elaboraban antes los escritos a mano para así enriquecer la obra y que esta adquiriera su formato actual.

De igual forma con el desarrollo de ordenadores o computadoras ocurrió lo mismo, una vez que su producción se volvió comercial, y la Web comenzó a delinear su función global fue necesario que los programadores adquiriesen los conocimientos de aquellos que se dedican a la Comunicación Visual para enriquecer su trabajo y hacer de este el gran medio de comunicación que es hoy en día.

Esto podría significar la creación de una nueva rama de especialistas en la comunicación, que poseen los conocimientos tanto para hacer publico un archivo en la Web en este caso, como para hacer de este un documento funcional y consistente, con base en la teoría de los medios "tradicionales" que siguen demostrando su efectividad. <sup>2</sup>

Sin embargo, el gran número de usuarios con esta inquietud por publicar ha fomentado un aprendizaje autodidacto en la mayoría de los casos; esto debido a la sencillez con que algunos programas permiten la elaboración de páginas, muchas de las cuales se convierten en sitios realmente "pintorescos" por su aleatoriedad en el Diseño.<sup>3</sup>

<sup>&</sup>lt;sup>10</sup> Diseño Gráfico y programación para Internet y Multimedia No. 1 CODESIS comercializadora editorial sistemas LTDA.

 $2$  G. Bechelard; El estatus de la imagen en la comunicación.

 $^{2}$  http://internet.fiestras.com/servlet/ContentServer?pagename=R&c=Page&cid=982158432774&pubid=982158432634

<sup>3</sup> Dalmira Pensa Del texto al hipertexto

Para los estudiantes de esta carrera, en donde el uso de la computadora se ha vuelto esencialmente su herramienta de trabajo por excelencia. Es necesario que comprendamos que el éxito de nuestro trabajo se encuentra justo antes, durante y después de su elaboración.

Para la Orientación en Multimedia y Sistemas Audiovisuales, es significativa la importancia que debemos dar a la planeación de nuestro proyecto y no solo a su elaboración, porque de esta partirán muchos de nuestros mejores trabajos siempre que esta sea llevada a cabo con detenimiento y responsabilidad. Así alguna vez escuche decir que la cultura de un lugar o de uno mismo no se ve en otro lugar sino en su forma de comunicarse.

La siguiente es una referencia obtenida del conjunto de entrevistas realizadas en diversas publicaciones a los creadores de Sitios o páginas electrónicas (Ver bibliografía).

Estos son algunos de los apartados que en su mayoría emplean antes y durante su publicación. Muchos de los cuales se pueden aplicar para la elaboración de nuestro proyecto dependiendo de que tan compleja sea nuestra publicación. Para todos los casos es conveniente recordar que se trata de una publicación a escala mundial y que merece un poco de respeto y disciplina si queremos que su contenido sea legible y ameno a todos nosotros.

No.1: Defina el propósito fundamental del proyecto:

El propósito es aquel objetivo o finalidad que buscamos de forma deliberada o voluntaria.

## No.2:

De qué modo la construcción de este Sitio Web apoyará este propósito:

Básicamente se trata de encontrar los beneficios de este tipo de inversión en comparación con otras formas de anunciarse.

#### No.3:

Identifica tus objetivos a mediano y largo plazo:

Que resultados esperamos tanto al término de su "construcción", como durante el tiempo que dure su publicación y que cambios podemos esperar durante el mismo.

## No.4:

Identifica las estrategias del medio para alcanzar estos objetivos:

Es bueno informarse acerca de los recursos que ofrece este medio y cuales podríamos necesitar para obtener mejores resultados.

## $No.5$ Como se medirá el éxito del sitio Web:

Prever el tipo de respuesta que podriamos esperar al anunciarnos en este medio; he identificar una posible demanda o concurrencia de nuestro sitio que demuestre la eficacia de nuestra planeación. Por ejemplo, mediante un contador electrónico, lista de miembros, etc., recursos disponibles en la Web.

## No.6: Identifica la tecnología a emplear para su elaboración: (programas)

Algunos programas ofrecen versiones sencillas para publicar en la Web, sin embargo existen otros que por su capacidad ofrecen otro tipo de habilidades más complejas que pueden resultar incluso innecesarias para cubrir nuestro objetivo. Emplea solo la tecnología necesaria evitando el adorno o la complejidad que te separe de tus objetivos, todo debería tener una función sin ser ornamental.

## No.7:

Requerimientos para visualizar el sitio: (versión del navegador, tipo de ordenador, etc.)

A pesar de que la tecnología siga avanzando no debemos olvidarnos de aquellos usuarios que cuentan recursos limitados para la navegación; o bien, que recién han adquirido su ordenador y desconocen el funcionamiento acostumbrado de la Web.

## No.8:

Formas de contacto: (correo electrónico, teléfono, dirección)

Cuando se ha logrado transmitir un mensaje es de esperarse algún tipo de respuesta. Es necesario entonces ofrecer mecanismos que acerquen al usuario con nosotros, ya que si bien este podría haber sido uno de nuestros objetivos a mediano o largo plazo.

# No.9: Servidor Web: (gratuito o personal)

Debemos considerar que publicar nuestra información en el servidor de cualquier empresa trae consigo ciertos costos, que pueden verse desde la aparición de publicidad en medio de nuestro sitio (de los llamados sitios gratuitos) hasta el pago anual, por el derecho a tener el titulo de nuestra obra libre de esta publicidad. Finalmente todo implica una inversión.

# **No.10:**  Nombre del Sitio: (evite el autobombo: el sitio mas, el mejor)

El título de nuestra publicación debería ser semejante al de los medios impresos, ya que de esto dependerá su aceptación, sin embargo no debemos juzgar un libro por su portada. Existen muchos sitios distintos que dicen ser él mas completo en su tipo, sin tomar en cuenta que esto puede provocar muchas veces la desconfianza del usuario.

## **No.11:**  Espacio que ocupara el sitio: (tiempos de descarga o consulta)

Es necesario contemplar que durante el desarrollo de nuestro Sitio, los archivos a descargar tienen un tiempo de transferencia que varias muchas veces dependiendo de la cantidad de información que contengan; los gráficos, la música *y* el video son de los formatos que más demanda tienen, pero solo entre los usuarios que saben los que buscan; para otros, la espera puede resultar tediosa *y* terminan consultado otro Sitio con mejor tiempo de consulta.

Cada página de nuestro sitio tiene además que mantener los siguientes datos:

## **A: Quién**

¿Quién está hablando?

# **B: Qué**

Titulares claros para captar la atención del lector. (similar al periódico o revistas)

# **C:Cuándo**

Es importante acompañar todo documento Web con la fecha de su publicación y última actualización.

# **1.2. Diseño e Internet**

La rápida e intensiva evolución que ha experimentado Internet en las sociedades contemporáneas del último cuarto del Siglo XX *y* principios del XXI, ha producido abundantes reflexiones de la Internet sobre el carácter cuantitativo, las aplicaciones comerciales, los aprovechamientos tecnológicos, los estudios de caso, las aplicaciones de mejor adaptabilidad en las comunidades, la convergencia tecnológica, etc., y de sus fenómenos derivados interactivos.<sup>3</sup>

La popularidad del Web se ha debido, en parte, a la supuesta facilidad que ofrece de publicar *y*  llegar a millones de personas; es un medio distribuido de información en red.

<sup>&</sup>lt;sup>3</sup> José Ubia/ Josep Tous; Curso de diseño gráfico; IDEP Instituto de estudios politécnicos, 1991.

Cualquier persona en cualquier parte del mundo puede acceder a él siempre y cuando disponga de un ordenador con una conexión a Internet y herramientas de navegación (programas).

El Web nunca duerme y se puede acceder a él las 24 horas del día. <sup>4</sup> La publicación en el Web elimina muchas de las barreras existentes en la publicación tradicional.

Cualquier persona puede publicar y distribuir material en el Web siempre y cuando disponga de conocimientos básicos de computación y acceso a un servidor Web. Sin embargo, precisamente por esta supuesta facilidad, una desventaja de esta libertad es la falta de un "juicio editorial' propio de editores.

#### 1.2.a Una publicación digital

Las publicaciones digitales o electrónicas se elaboran en la computadora y se publican en un soporte y formato que requiere de una computadora para ser leída. La computadora es entonces una herramienta de producción, distribución y el modo de representación.<sup>9</sup>

Este tipo de publicación tiene dos características principales: el soporte y el formato.

El soporte es el medio físico donde está guardada o publicada la información (por ejemplo: un CD, el servidor, un disquete).

El formato es la forma de representación de la información (por ejemplo: documento Word, pdf, Página html).

#### La publicación de la información

Es de las vías más importantes para difundir y acceder al conocimiento humano. En la vida académica las publicaciones son modulares para el aprendizaje y la investigación. Debido a esto, es lógico pensar que las publicaciones digitales tendrán un impacto particularmente fuerte en este mundo. Incluso hay gente que compara el advenimiento de las publicaciones digitales como una revolución tan importante como la de la imprenta de Gutenberg.

En el trabajo con Multimedia las interacciones son permanentes. Son las anticipaciones, los resultados de los caminos críticos los que potencian el proceso de producción.

Muchas de las publicaciones digitales que se realizan se hacen a partir de una publicación en papel. El proceso de digitalización de material impreso previamente requiere de una inversión de tiempo y dinero. Esto depende de varios factores incluyendo el material original, el propósito de digitalización (distribución o preservación) y el formato y soporte.<sup>5</sup>

La expansión de la Internet como una red de Comunicación global ha establecido otras bases para la aplicación de un sistema que enlace recursos en todo el mundo. Dos desarrollos de software son los responsables del inicio de la explosión del Web. El primer desarrollo es el software de Multimedia, hipermedia o hipertexto interactivo, que permite a la gente no experta hacer presentaciones y programas multimedia y crear los enlaces entre diferentes archivos y fuentes de medios. El segundo desarrollo es una serie de programas que permiten navegar entre los enlaces del Web.

Cualquiera ha experimentado la multimedia. Todos los días ejercitamos nuestros sentidos para procesar una gran variedad de información, la mayoría distribuida en diferentes formas: textos y

<sup>4</sup>http://internet.fiestras.com/servleUContentServer?pagename=R&c= Page&cid=98215843277 4&pubid=982158432634

<sup>9</sup> Diccionario Enciclopédico Durvan; ediciones Durvan, S.A. Impreso en España del tomo 3 de 8 de 1973.

*<sup>5</sup>*http://internet.fiestras.com/servleUContentServer?pagename= R&c= Page&cid=98215843277 4&pubid=982158432634

<sup>&</sup>lt;sup>6</sup> Dalmira Pensa Del texto al hipertexto

fotografías en el periódico matutino, carteles en la carretera e informes que leemos en el trabajo; música y noticias en la radio; y gráficas y videos en la televisión. La tecnología computacional promueve la utilidad de Multimedia. Así se puede convertir todo tipo de información en datos digitales y almacenarlos en discos duros u otros medios (como CD-ROM o disquetes). Uno puede buscar y tener acceso a estos datos digitales, al decidir qué información desea y cuándo la quiere. La tinta digital es el nuevo fenómeno que permite a escritores, editores, impresores y lectores, distribuir artículos, narraciones y libros en el Web, y a los usuarios les ofrece la oportunidad de disfrutar de un variado mosaico de información multimedia. Las publicaciones electrónicas están aquí y tienen varias ventajas sobre sus contrapartes impresas. El efecto y el poder de las noticias radican en una rápida distribución: es decir, una noticia electrónica puede desplazarse desde el momento mismo en que ocurre un suceso, pasando por el proceso de transmisión de la información, y llegar hasta un servidor WWW en menos de una hora; incluso la misma televisión se ve en serias dificultades al competir con este tipo de publicación "instantánea". 7

Aunado a la "velocidad del medio", las publicaciones electrónicas tienen una segunda cualidad única. Cualquier persona con acceso a un servidor WWW puede convertirse en un escritor y editor. Esta capacidad ha tenido un profundo efecto en la comunidad científica y académica. Varios años atrás, después de que un investigador o académico. Varios años atrás, después de que un investigador o académico publicó un artículo, había un largo período de revisión calificada e impresión que podía consumir hasta seis meses antes de que el material estuviera disponible al público. Ahora, el auto publicar en el Web, los mismos individuos pueden llevar sus ideas, teorías y resultados de investigación al "medio' mucho más rápido. De igual manera, los autores jóvenes que desean publicar artículos o narraciones pueden encontrar un contacto WWW que distribuirá sus ideas al mundo vía revístas electrónicas cuyo costo de creación y publicación esta muy por debajo de la versión impresa.

Las publicaciones electrónicas tienen la misma variedad, en cuanto a formato, de aquellas impresas: libros, revistas, diarios, periódicos y boletines. Existe una descomunal cantidad de libros electrónicos disponibles por medio del WWW. <sup>8</sup>

Las revistas por lo general tienen un amplio círculo de lectores y se publican con una periodicidad semanal o mensual. Los diarios y los boletines técnicos casi siempre apuntan a temas más específicos para un grupo de receptores menos amplio y su publicación puede ser semanal, mensual o trimestral. Dado que no hay un costo por papel, impresión o distribución, todas esas publicaciones electrónicas pueden incorporar gráficas, fotografías , audio, incluso video. Estas son verdaderas publicaciones multimedia.

Antes de continuar es necesario analizar este medio desde su parte técnica.

#### 1.2.b Internet

Una computadora u ordenador necesita estar conectada con otra para comunicarse; así a la forma en que están conectadas se le llama topología.

Una conexión se realiza por medio de dos diferentes topologías: una física y una lógica. La topología física es la disposición física por la cual están conectadas; y la topología lógica es la ruta que toman los datos entre los distintos ordenadores.

Dicha conexión se resuelve mendiante el uso de cables o vía satelítal actualmente.

Esta red o sistema de comunicación sería diseñado desde sus orígenes sin ninguna autoridad central. El principio era sencillo: todos los ordenadores dentro del sistema conforman puntos específicos conocidos como nodos; cada uno tiene la misma capacidad de transmitir, pasar y

<sup>7</sup>http:iflnternet.fiestras.com/servleUContentServer?pagename=R&c=Page&cid=982158432774&pubid=982158432634

<sup>8</sup>http :/flnternet. fiestras .com/servleUContentServer?pagename=R&c=Page&cid=98215843277 4&pubid=982158432634

recibir mensajes entre ellos. Cada mensaje informático antes de ser enviado es dividido en paquetes, cada uno con la información necesaria para llegar a su destino, por lo que el viaje a través de la red es independiente. La ruta que cada paquete tomase no tendría importancia, siempre y cuando llegase a su destino. Así Internet es el resultado de esta transmisión de información como un medio mas de comunicación.

#### **Historia**

La primer red basada en dicho concepto fue realizada en Estados Unidos por la Advanced Reseca Project Agency (ARPA). Para Diciembre de 1969 se concentraban ya conectadas cuatro computadoras, tres en California y una en Utah, en la red que se conoció como ARPANET. En 1971 ya se encontraban alrededor de 20 nodos en la red y en 1972 habían aumentado a 40.

Para este segundo año de operaciones había descubierto algo inesperado. La mayoría del tráfico en ARPANET no era precisamente computación a distancia sino noticias y mensajes personales. Se desarrolla para entonces lo que se conoce como mailing-lists, técnica para distribuir mensajes automáticamente a un número grande de "suscriptores".

En los años 70 la red continuó creciendo. Para 1980 había más de 200 nodos, incluyendo la primera conexión internacional (Inglaterra y Noruega- 1973). La estructura centralizada de la red hacía fácil su expansión. El tipo de computadora que se conectara no era importante. Sólo debía ser capaz de ' hablar el mismo lenguaje " basado en packet- switching.

Originalmente el ' lenguaje" utilizado por ARPANET fue NPC (Network Control Protocol) es el que maneja el viaje de los paquetes a través de distintos nodos y redes dada la dirección de su destino. Dado que el software que implementaba los protocolos de TCO/IP en las computadoras era de fácil acceso - y sobre todo gratis- unido a la descentralización de la red, no impedía que más y más computadoras se conectasen . 9

Aunque la interacción informática todavía está en su infancia, ha cambiado el mundo en que vivimos, eliminando las barreras de tiempo y distancia y permitiendo a la gente compartir información *y* trabajar en colaboración. El avance hacia la ' superautopista de la información" continuará a un ritmo cada vez más rápido. El contenido disponible crecerá rápidamente, lo que hará más fácil encontrar cualquier información en Internet. Las nuevas aplicaciones permitirán realizar transacciones económicas de forma segura y proporcionaran nuevas oportunidades para el comercio. Las nuevas tecnologías aumentarán la velocidad de transferencia de información, lo que hará posible la transferencia directa de "ocio a la carta". 10

Es posible que las actuales transmisiones de televisión generales se vean situadas por transmisiones específicas en la que cada hogar reciba una señal especialmente diseñada para los gustos de sus miembros, para que puedan ver lo que quieran en el momento que quieran. 2

El crecimiento explosivo de Internet ha hecho que se planteen importantes cuestiones relativas a la censura. El aumento de las páginas Web que contenían textos gráficos en los que se denigraba a una minoría, se fomentaba el racismo o se exponía material pornográfico llevó a pedir que los suministradores de Internet cumplieran voluntariamente unos determinados criterios. En 1996 se aprobó en estados Unidos la Ley para la Decencia en las Comunicaciones, que convirtió en delito el que suministrador de servicios transmitiera material indecente a través de Internet. La decisión provocó inmediatamente una reacción indignada de usuarios, expertos del sector y grupos a favor de las libertades civiles, que se oponían a ese tipo de censuras. La ley fue impugnada y posteriormente suspendida en junio de 1996 por un comité de jueces federales . El comité describió Internet como una conversación planetaria continúa que merecía la máxima protección frente a la injerencia gubernamental.

<sup>&</sup>lt;sup>9</sup> Dalmira Pensa Del texto al hipertexto<br><sup>10</sup> Diseño Gráfico y programación para Internet y Multimedia No. 1 CODESIS comercializadora editorial sistemas LTDA.

Probablemente, la decisión del comité, era recurrida ante el Tribunal Supremo de Estados Unidos. La censura en Internet plantea muchas cuestiones. La mayoría de los servicios de la red no pueden vigilar y controlar constantemente lo que dice la gente en Internet a través de sus servidores. A la hora de tratar con información procedente de otro país surgen problemas legales, incluso aunque fuera posible un control supernacional, habría que determinar unos criterios mundiales de comportamiento y ética. <sup>10</sup>

#### **Cronología**

La primera idea de lo que sería posteriormente Internet nace en los 60 tanto por la necesidad militar de comunicarse aún siendo atacadas las comunicaciones, como por la necesidad científica de compartir investigaciones. 11

A finales de los 60 se crean las sólidas bases teóricas de Internet: red descentralizada, conmutación por paquetes, etc. Aparece el primer programa de correo electrónico.

Durante los años setenta las instituciones educativas y las empresas se conectan a Internet. Se definen estándares y la red se desmarca de lo militar.

Se produce la conexión a Internet de Europa. Se empiezan a detectar ataques contra la seguridad y en 1990 Tim Berners-Lee inventa el Web. 1995 se considera el nacimiento de la Internet comercial.

La explosión de Internet pasa por la entrada de servicios tradicionales como la radio, la televisión, la banca y la telefonía, que se van integrando en mayor o menor medida a la Red.<sup>12</sup>

## **1.3 Información digital**

La información *y* el conocimiento se obtienen de la experiencia, y para que queda constancia de la misma, se recogen en un soporte, con lo que pasan a ser documentos. Los documentos pueden tener diferentes soportes, desde la piedra a los digitales. La información digital no es una excepción a este esquema, simplificado a efectos de explicación. Los documentos en soporte o formato digital (quizá mejor decir en formato) son informativos, y sus objetivos, estructuras y contenidos pueden ser tan variados como variado es el mundo real.

El producto de información que nos interesa es un documento digital. El documento digital es un producto de información *y* de Comunicación, se crea, se utiliza *y* tiene su ciclo de vida en un entorno digital. Se trata de un documento dinámico, en cuanto puede variar espacial, temporal e informativamente, e interactivo, en cuanto el usuario/lector posee capacidad de decisión en su lectura/exploración/navegación. En breve tiempo será adaptativo, siendo capaz de variar en consonancia con las necesidades de los usuarios individuales.<sup>13</sup>

Las características del documento digital hacen que éste sea una unidad informativo-documental de significado completo, compuesta de uno o de varios componentes informativos enlazados entre sí, *y* que a su vez puede enlazarse con otros documentos o con otros elementos, con los cuales pueda establecerse una relación lógica. 10

Frente al documento "tradicional", el documento digital puede ofrecer al usuario/lector herramientas para desarrollar su propio proceso cognitivo de lectura, comprensión y selección, asi como de localización y recuperación de nuevos documentos asociados temáticamente. Mediante estos recursos se integra la interactividad comunicativa como uno de los componentes fundamentales del documento digital. El ejemplo más evidente de documentos digitales lo tenemos en las páginas del World Wide Web, aunque no ha sido ni el primero, ni es el único, sistema de documentos digitales.

<sup>&</sup>lt;sup>10</sup> http://internet.fiestras.com/servlet/ContentServer?pagename=R&c=Page&cid=982158432774&pubid=982158432634<br><sup>11</sup> Patrick J. Lynch y Sarah Horton Principios de Diseño Básicos para la creación de sitios Web. 1999

<sup>12</sup>http :/flnternet. fiestras .com/servleVContentServer?pagename=R&c=Page&cid=98215843277 4&pubid=982158432634

<sup>&</sup>lt;sup>13</sup> Dalmira Pensa Del texto al hipertexto

<sup>10</sup> Diseño Gráfico y programación para Internet y Multimedia No. 1 CODESIS comercializadora editorial sistemas LTDA.

Las aplicaciones hipertextuales son ejemplos de ello. HTML, XML, PHP... son técnicas de producción de componentes de documentos digitales: por encima de ellas están el diseño y la arquitectura de información.

Todos los sistemas de información tienen una estructura que trata de facilitar su manejo y la localización de información. Por ejemplo, los libros: tienen una "navegación" (en inglés "browse" es ojear), secuencial a través de páginas numeradas, capítulos, seccíones ... en países occidentales la lectura se hace de izquierda derecha, de arriba abajo. Presentan elementos como Títulos, índices, bibliografía, tablas de contenidos. Los libros han ido desarrollando estándares desde sus inicios que han sído aceptados años después de su invención. En el caso de la WWW, todos esos estándares están desarrollándose en este momento.

#### 1.3.a Los prototipos de papel

Son una forma de crear una imagen palpable de lo que será una futura aplicación o sitio Web. Su creación y manipulación es rápida y elástica y permite a los usuarios imaginarse lo que será la futura aplicación en funcionamiento sin interferencias de tipo: Técnico: plataformas, utilización de elementos Multimedia; y Gráfico: colores, maquetación, tipografía que en muchas ocasiones desvían el centro de la discusión hacia asuntos cuya importancia es muy relativa en el proceso inicial. Es decír, se centra el debate en la esencia y concepto de la futura aplicación: la funcionalidad, el contenido y el flujo de pantallas. <sup>10</sup>

Es ideal para una fase inicial de definición y conceptualización de funcionalidades en un proyecto. Es una buena forma de iniciar un debate acerca de lo que se espera de una futura aplicación o sitio Web.

Nos permite detectar que estamos incluyendo las funcionalidades adecuadas a las necesidades de los usuarios finales así como su flujo (workflow). Que los contenidos sean los apropiados, sin la necesidad de redactar contenidos finales (basta con transmitir el concepto de lo que será cada contenido mediante texto simulado).

Sirve como una primera aproximación a la maquetación final de las pantallas que conformen la aplicación. (Sin necesidad de presentar una maquetación exacta de lo que será cada pantalla, ni colores e iconos). <sup>14</sup>

Creación y Funcionamiento. Puede ser dibujado a mano, describíendo a grandes rasgos las pantallas que conformarán la futura aplicación. Se emplean formatos digitales como Word, PowerPoint, entre otros. Tras decidir qué funcionalidades deberá llevar determinada aplicación o Web site se comienza el diseño de bocetos de papel y se simulan diferentes pantallas de la aplicación y su comportamiento mediante postits, transparencias, diferentes pantallas en capas.

Participantes en el trabajo con prototipos de papel:

Guía - experto. Es la persona que dirige la sesión y deberá tener conocimientos de usabilidad y diseño centrado en el usuario.

Usuarios. Representan a los usuarios finales de la aplicación y son quienes dirán si el funcionamiento es correcto, la existencia y correcta ubicación de los contenidos. - Oyentes: personas que asisten a la sesión y toman notas de todos aquellos puntos que se consideren importantes para su posterior corrección.

Ventajas: Fácil de realizar. No hay necesidad de escribir/saber código. Económico.

<sup>&</sup>lt;sup>10</sup> Diseño Gráfico y programación para Internet y Multimedia No. 1 CODESIS comercializadora editorial sistemas LTDA.

<sup>&</sup>lt;sup>14</sup> Patrick J. Lynch y Sarah Horton Principios de Diseño Básicos para la creación de sitios Web. 1999 <sup>15</sup> Dalmira Pensa Del texto al hipertexto

Detección temprana de errores de concepto y problemas en cuanto a funcionalidades. Independiente de tecnología y dispositivos.

No hay necesidad de herramientas específicas.

Podemos realizar *y* corregir un prototipo de papel en cualquier parte con lápiz *y* papel. Espontaneidad en criticas por parte de los usuarios envueltos en el proceso de diseño. Ven claramente que no hay un diseño *y* permite una critica más abierta sin centrarse en aspecto visual o detalles puramente técnicos.

Problemas que presenta:

En el caso del prototipo realizado con lápiz *y* papel, analógico:

No permite el envio a través de correo electrónico si no es previo escaneado y digitalización ni es portable.

Versiones *y* deterioro con la manipulación: rehacer o retocar un prototipo de papel presenta problemas *ya* que pierde calidad, frente al digital en el que siempre queda la posibilidad de "Guardar como".

Conclusión:

El prototipado en papel es ideal para hacer los primeros esbozos del funcionamiento de una futura aplicación constituyéndose en un elemento de testado *y* debate rápido *y* económico que evitará futuros *y* costosos errores en fases posteriores de desarrollo.

# **1.4 Desarrollo de una publicación digital**

Un buen diseño soportará bien la prueba del tiempo, mientras que las modas transitan precipitadamente hacia la frivolidad.

Para construir lugares Web que perduren, el elemento fundamental es la Comunicación clara *y*  efectiva de las ideas a los lectores.

Construir un sitio Web no es un proyecto donde se colocan contenidos estáticos, sino un proceso que continúa en el tiempo. 16

Aspectos como los contenidos editoriales a largo plazo o el mantenimiento deberían estar definidos *ya* en los primeros planes de producción *y* presupuestos.

Estructurar el diseño en función de las expectativas *y* necesidades del público.

Un sistema bien diseñado deberá ser capaz de acomodar distintos niveles de habilidad e interés de los usuarios.

Acerca de las páginas principales (home pages); deberán ser como las portadas de las revistas.

El objetivo es tentar al público con una mezcla persuasiva de gráficos *y* enunciados claros acerca del contenido de la Web.

Debe incorporar enunciados claros acerca de los que contiene *y* que puedan interesar al usuario. Contemplar el tema del Diseño desde la perspectiva del usuario.

#### Arquitectura de la información

Aquí se desarrolla tanto la organización como los contenidos para el sitio Web. Se define la estructura general del sitio.

La descripción del contenido se muestra mediante:

> El mapa de sitio, imágenes y un resumen o tablas.

#### Diseño de la inteñaz

La clave para un buen prototipo debe ser, ante todo, la flexibilidad.

El componente gráfico es un aspecto fundamental en la experiencia del usuario con el sitio. Es imposible diseñar para una persona desconocida sin comprender sus necesidades.

<sup>&</sup>lt;sup>16</sup> Patrick J. Lynch y Sarah Horton Principios de Diseño Básicos para la creación de sitios Web. 1999

<sup>10</sup> Diseño Gráfico y programación para Internet y Multimedia No. 1 CODESIS comercializadora editorial sistemas LTDA.

Probar los diseños y observar las reacciones de usuarios concretos es la mejor manera de comprobar si los conceptos de Diseño que se han utilizado proporcionan lo que realmente esperan de la Web.

Iconos consistentes y claros, diagramas gráficos de identidad y pantallas con mapas de conjunto o índices pueden proporcionar al usuario la confianza necesaria en encontrar, sin una excesiva pérdida de tiempo, lo que busca.

#### El objetivo es:

Ofrecer al usuario la información que desea con el mínimo de pasos posibles y en el tiempo más corto. Prefiere menús que presenten un mínimo enlaces, y prefieren unas pocas, aunque densas, pantallas de menú, a muchas capas de menús simplificados y no tolerarán demoras largas en la mayoría de los casos.

Las metáforas de la interfaz deberán tener un carácter sencillo, familiar y lógico. <sup>17</sup>

#### Organización de la información:

- *»* Dividir el contenido en unidades lógicas
- *»* Establecer una jerarquía de importancia entre las unidades
- *»* Utilizar la jerarquía para estructurar los vínculos entre unidades
- *»* Construir un sitio que siga de cerca la estructura de información propuesta
- *»* Analizar el éxito funcional y estético del sistema
- Un lector aprecia siempre los pedazos cortos de información que pueden ser localizados y visualizados de forma rápida.

#### Producción de una Publicación Digital

Tienen la misma variedad, en cuanto a formato, de aquellas impresas: libros, revistas, diarios, periódicos y boletines.

Todos los sistemas de información tienen una estructura que trata de facilitar su manejo y la localización de información, por ejemplo:

Los libros: tienen una "navegación" secuencial a través de páginas numeradas, capítulos, secciones... en países occidentales la lectura se hace de izquierda derecha, de arriba abajo. Presentan elementos como Títulos, índices, bibliografía, tablas de contenidos.

Los libros han ido desarrollando estándares desde sus inicios que han sido aceptados años después de su invención. En el caso de las publicaciones digitales, todos esos estándares están desarrollándose en este momento.<sup>1</sup> ª

# **1.5 La "navegación"**

Al navegar (desplazarse) por una estructura de información, los usuarios pueden tomar actitudes diferentes según sepan o no lo que quieren, por ejemplo:

#### Por Internet:

*»* "Sé lo que quiero", Sé perfectamente lo que quiero y cómo encontrarlo.

Para conseguir el objetivo, el usuario o bien navegará de forma directa hasta el elemento de su interés, desplazándose a través de los elementos de un menú, o bien, a través de un buscador de sitios Web, en el que introducirá una palabra clave que tendrá la posibilidad de dar con el contenido buscado.<sup>10</sup>

<sup>&</sup>lt;sup>17</sup> Dalmira Pensa Del texto al hipertexto<br><sup>18</sup> Patrick J. Lynch y Sarah Horton Principios de Diseño Básicos para la creación de sitios Web. 1999

<sup>10</sup> Diseño Gráfico y programación para Internet y Multimedia No. 1 CODESIS comercializadora editorial sistemas LTDA.

<sup>~</sup>"Tengo una pista". Creo que sé lo que es, aunque no sé el nombre exacto ni dónde puede estar ubicado.

En este caso, es muy fácil que se comience utilizando el buscador, si existe, e ir afinando en búsquedas sucesivas. Tener que afinar esa búsqueda demasiadas veces suele acarrear un estado de ansiedad *y* frustración que puede finalizar en el abandono del sitio Web.

<sup>~</sup>"Vagabundeando". Me muevo sin una ruta fija y si encuentro algo, pues bien.

Se realiza principalmente cuando el usuario tiene tiempo y el sitio Web ofrece una experiencia de uso satisfactoria.

#### Por una página de Internet

Un sitio Web (conjunto de páginas) puede ofrecer un esquema general de sus contenidos en una cabecera que se repita en todas las páginas que lo conforman, que sirva de acceso directo a cada una de sus secciones principales.

Al tipo de navegación corresponden además los distintos niveles de preparación o manejo que los usuarios tengan dentro de este medio:

 $\triangleright$  Principiantes y ocasionales.

Requieren una estructura sin ambigüedades *y* un acceso fácil.

Tienden a sentirse intimidados por menús de texto complejos.

Prefieren páginas que aporten una visión general o de conjunto, mapas jerárquicos *y* elementos gráficos o iconos que puedan retener con facilidad.

Deberá incluirse un glosario de términos técnicos, acrónimos, abreviaciones *y* una lista con las preguntas más frecuentes.

 $\blacktriangleright$  Expertos y reincidentes.

Confían en obtener información certera y de forma rápida.

Es generalmente impaciente ante una multiplicidad de menús gráficos de baja densidad que ofrecen pocas opciones a la vez.

Tienen objetivos específicos en mente.

Aprecian los menús de texto detallados, esquemas, índices *y* motores de búsqueda.

 $\blacktriangleright$  Internacionales.

Se deberán facilitar traducciones. Evitar cualquier tipo de jerga profesional. No abreviar las fechas.

# 1.6 La pantalla

#### Lectura

El usuario de Internet por la falta de tiempo y la cantidad de información a su disposición no suele leer todo lo que se le presenta en pantalla, no le gusta leer en pantalla (resulta 25% más lento que en papel).<sup>19</sup>

Resulta importante que la redacción de dichos documentos contenga además: La utilización de estilo directo (Evitar la voz pasiva).

<sup>&</sup>lt;sup>19</sup> Patrick J. Lynch y Sarah Horton Principios de Diseño Básicos para la creación de sitios Web. 1999

La escritura debe ser concisa rápida. Las ideas principales deben ser fáciles de encontrar. Si es necesaria más información se les ofrecerá enlaces para ampliar. Evita autobombo (el mejor sitio Web de...) Evita repeticiones y redundancias. Escaneabilidad: Bloques de texto con significado: Un párrafo, una idea. Separación de unidades de información (párrafos) mediante espacio en blanco.

**1.6.a El** color

A la hora de utilizar color hay que tener en cuenta su utilidad, su significado, su capacidad para comunicar y transmitir sensaciones y el entorno cultural.

El color en sí es una experiencia ya que depende de la percepción de las personas (y de los animales).

Un mismo color puede ser percibido de diferentes maneras por diferentes personas por motivos diversos: edad, enfermedades o disfuncionalidades de la visión, como el daltonismo. Por otra parte, su efecto emocional difiere de la percepción según el entorno cultural.<sup>20</sup>

Ejemplo de opuestos:

Para simbolizar el luto, la muerte en occidente tenemos el color negro mientras que en la cultura japonesa, para el mismo motivo, se utiliza el blanco.

#### **El** color tiene tres atributos

Tono: calidad del color.

Luminosidad: grado de blanqueza o reflectancia a la luz Saturación: pureza del color, grado de fuerza/carga de un color concreto.

#### División de los colores

Se llega a diferenciar un tipo frente a otro por su efecto sobre la presión sanguínea de la persona que percibe el color: los cálidos la aceleran, mientras los fríos la relajan.

Cálidos:

Naranja, rojo, amarillo que transmiten sensación de intimidad, placer, cercanía.

Fríos:

Azul, violeta o verde, que producen una sensación de distancia, y frialdad.

En pantalla los colores nos permiten organizar y agrupar la información, así como atraer la atención sobre elementos concretos.

Para diferenciar elementos, conviene utilizar recursos redundantes para permitir la percepción de esas diferencias por los usuarios con deficiencias en la percepción del color, por ejemplo:

No utilizar sólo un color rojo para destacar un elemento, sino acompañarlo de recursos redundantes como subrayados o recuadros, además es conveniente utilizar colores de manera consistente.

Los más utilizados en las aplicaciones informáticas son los grises y azules. Tonos fríos que transmiten relajación y más adecuados cuando vamos a pasar largas horas ante un monitor.<sup>2</sup>

<sup>&</sup>lt;sup>20</sup> Patrick J. Lynch y Sarah Horton Principios de Diseño Básicos para la creación de sitios Web. 1999 <sup>21</sup> Patrick J. Lynch y Sarah Horton Principios de Diseño Básicos para la creación de sitios Web. 1999

#### Colores semánticos

Hay colores cuyo significado cambia de acuerdo a su aplicación *y* que permiten una mejor comprensión de los datos que estamos visualizando. Por ejemplo: El rojo en aplicaciones financieras indica un saldo deudor. 22

En el diseño de una interfaz o sitio el uso de color difiere de la siguiente manera:

Gris: Estado de inactividad, deshabilitado.

Verde: Correcto, permitido, no crítico.

Amarillo: Advertencia, cuestión crítica, alerta.

Rojo: error, parada, error, prohibición.

Azul: Corresponde con el color por defecto de los hiperenlaces de una página Web.

#### Los significados del color

Rojo: es un color que destaca en cualquier composición. Es un tanto agresivo ejemplo: Ferrari Rojo. Transmite: excitación, pérdidas financieras, peligro, alto, error, sexualidad, pasión, sangre. Activa la circulación, eleva la presión arterial *y* acelera la respiración.

Amarillo: El amarillo es el color del sol, de la luz. Transmite sensaciones alegres pero también sirve para transmitir avisos, precaución.

Verde: el color de la naturaleza, la vegetación. Transmite frescor, salud, los verdes azules son los favoritos de los consumidores. Simboliza "un paso más": correcto, avanzar (semáforos). Es un color sedante, ayuda al reposo *y* la vista.

Azul: el color de la credibilidad (en la mayor parte de los informativos el tono predominante de fondo es el azul, así como en comunicaciones corporativas o gubernamentales): transmite seriedad, credibilidad, serenidad, tranquilidad. En su justa medida, potencia la paciencia *y* la amabilidad.

Negro: color del luto en los paises occidentales: Misterio, lujo, poder, elegancia.

Púrpura: el color de la riqueza, del poder. (Emperadores Romanos, Cardenales de la Iglesia, Reyes): riqueza, lujo, inteligencia, sofisticación, misterio.

Blanco: luto en los países orientales. Transmite pureza, limpieza, luminosidad pero también vacuidad. Es muy utilizado en diseños minimalistas.

Gris: Es el color más neutro e incluso aburrido. Expresa elegancia, aburrimiento, vejez.

#### Errores a evitar en el manejo del color

La utilización de colores demasiado saturados.

Utilizar una paleta de colores extensa.

Poco contraste de contenidos *y* elementos de lectura: Existe una tendencia de diseño de presentar en contenidos, los textos en tonos grisáceos sobre fondo blanco, lo que genera algunos problemas de legibilidad.

Ejemplo incorrecto:

Texto verde sobre fondo amarillo; ejemplo correcto: texto negro sobre fondo claro.

# **1.7 Desarrollo de una página Web**

La descripción del contenido se muestra mediante:

#### El mapa de sitio

Concentración esquemática de los contenidos incluyendo los posibles tipos de imágenes a emplear y un resumen o tablas de contenidos generales ha investigar.

<sup>22</sup> Dalmira Pensa Del texto al hipertexto

<sup>&</sup>lt;sup>23</sup> Dalmira Pensa Del texto al hipertexto

Organización de la información:

Se Divide el contenido en unidades lógicas, estableciendo una jerarquía de importancia entre las mismas. Utilizar esta jerarquía para estructurar los vinculos entre unidades.

Se Analiza el éxito funcional *y* estético del sistema.

Un lector aprecia siempre los pedazos cortos de información que pueden ser localizados y visualizados de forma rápida.

#### Planeación

- *»* Se definen la retícula (grid) de la página, los elementos que la definirán y las líneas maestras a nivel gráfico de la Web en su conjunto.
- *»* Se generan las ilustraciones, fotografías *y* demás materiales gráficos *y* audiovisuales necesarios.
- *»* Se investiga, escribe, organiza, ensambla y edita el contenido en formato texto.
- » Especificaciones de Diseño Gráfico para cada uno de los tipos de páginas:
- *»* Elementos gráficos de las páginas.
- *»* Elementos gráficos del encabezamiento y pie de página.
- » Logotipos, botones y fondos.
- » Ilustraciones o Fotografías.

#### Construcción

Para construir un sitio Web que perdure, el elemento fundamental es la comunicación clara y efectiva de las ideas a los lectores.

No es un proyecto donde se colocan contenidos estáticos, sino un proceso que continúa en el tiempo.

Un sistema bien diseñado deberá ser capaz de acomodar distintos niveles de habilidad e interés de los usuarios. 24

Acerca de las páginas principales ("home pages")

Deberán ser como las portadas de las revistas.

El objetivo es tentar al público con una mezcla persuasiva de gráficos *y* enunciados claros acerca del contenido de la Web.

Debe incorporar enunciados claros acerca de los que contiene *y* que puedan interesar al usuario. Deberá contemplar el tema desde la perspectiva del usuario.

Se refinara el Diseño a medida que el sitio crece.

}> Versión "beta"

HTML finalizado para todas y cada una de las páginas Web, todos los contenidos en su lugar. Navegación *y* estructura de enlaces finalizada.

Toda la programación en su lugar *y* con sus correspondientes enlaces.

Todos los componentes de las bases de datos en su lugar *y* enlazados a las páginas.

Todos los elementos gráficos en su lugar -gráficos, ilustraciones *y* fotografías-.

#### Revisión *y* corrección final de todós los contenidos.

Creación de archivos de seguridad de los elementos que componen el sitio.<sup>25</sup>

RFC 768: "User Datagram Protocol". J. Postel, 1980.

RFC 791: "Internet Protocol". J. Postel, 1981.

RFC 792: "Internet Control Message Protocol''. J. Postel, 1981 .

RFC 793: "Transmission Control Protocol". J. Postel, 1981.

RFC 821 : "Simple Mail Transfer Protocol". J. Poste!, 1982.

RFC 826: "An Ethernet Address Resolution Protocol". David C. Plummer, 1982.

RFC 959: "File Transfer Protocol". J. Postel, J. Reynolds, 1985.

RFC 1122: "Requirements for Internet Hosts -- Communication Layers". R. Braden, 1989.

RFC 1180: "A TCP/IP Tutorial". T. J. Socolofsky, C. J. Kale, 1991.

RFC 1603: "IETF Working Group Guidelines and Procedures". E. Huizer, D. Crocker, 1994.

Daniel Detona

daito@escape.com .ar

http://www.monografias.com/trabajos/modemyfax/modemyfax.shtml

http://www.geocities.com/TimesSquare/Chasm/7990/modem.htm

' Patrick J. Lynch y Sarah Horton Principios de Diseño Básicos para la creación de srtios Web. 1999

<sup>&</sup>lt;sup>24</sup> Dalmira Pensa Del texto al hipertexto

<sup>&</sup>lt;sup>25</sup> Patrick J. Lynch y Sarah Horton Principios de Diseño Básicos para la creación de sitios Web. 1999

Cap. 2 Introducción

En el capítulo anterior se encuentran reunidos algunos de los objetivos que deben cubrir los diseñadores para publicar satisfactoriamente su información en la Internet. Sin embargo antes de comenzar con el proyecto la faceta de investigación *y* recopilación de datos también posee un Diseño, es decir parte de un proceso de organización y clasificación.

El Diseño de la Información no es otra cosa sino el mismo orden que seguirán los artículos a presentar. Se puede establece por medio de una jerarquía en donde se clasifican los datos de acuerdo a nuestras propias necesidades. Por medio de un orden cronológico por ejemplo o por temas afines, etc.

En cada uno de los pasos que sigue el diseñador deberá existir un sistema por medio del cual se distingan sus avances. Así para el momento en que diseña su información; esto es al comienzo del proyecto, debería tener presente algún tipo de metodología a seguir. Una referencia que le permita establecer un punto de partida, a demás de como organizar sus resultados *y* la presentación de estos en su proyecto.

En esta etapa de la investigación dicha metodología se encuentra tan involucrada con el resto del proceso de diseño que es difícil diferenciarla.

En este caso, tras haber consultado a diversos autores, reúno a continuación una posible metodología para este fin, el de diseñar información. Sin embargo, para hacer efectiva dicha explicación él capitulo mismo retrata este proceso al diseñar el contenido de un Sitio Web cuyo tema principal es el "proceso de diseño".

Este es el resultado de comparar distintas formas de pensar acerca de cómo organizar una investigación, los autores en este caso tienen relación con el área misma de estudio, *y* su consulta esta redactada por orden cronológico para ver la evolución que han tenido sus ideas.

Estas decisiones son algunas de las más importantes en el comienzo del diseño de la información junto con una mayor que debe cubrirse al termino *y* es la meta u objetivo por la cual comenzó todo, en este caso ¿qué es Diseño?

Estamos contando una historia *y* como tal cubre distintas etapas a través de las cuales el lector deberá sentirse interesado antes y durante su consulta, y tan satisfecho como para transmitir sus descubrimientos a otros. Este el éxito del Diseño de la Información en mi opinión.

### **Cap. 2**  Diseño del sitio Web "D Diseño"

Durante el desarrollo de esta investigación de Tesis (2002-2004), he recabado la siguiente información perteneciente a diversos autores de la rama del Diseño Gráfico en general, acerca del tema de Diseño y sus posibles aplicaciones dentro de nuestra sociedad. <sup>10</sup>

Tenemos por tanto un argumento que expone los vínculos encontrados entre estas observaciones y de como podríamos definir entonces al acto de diseñar a partir de sus similitudes.

A continuación el resultado de esta investigación titulada:

"El Diseño como un proceso Intelectual".

Propongo que Diseñar es: Un proceso intelectual, que se gesta de manera consciente en nuestros actos y que se desarrolla dependiendo de las necesidades de nuestro entorno.

Elementos que lo integran: La descripción, planeación, delineación o disposición son procesos de origen intelectual y que pertenecen por tanto al diseño. 1

Nuestra principal fuente de información acerca de esta materia se encuentra actualmente en: El estudio del diseño gráfico por su dedicación ha generar soluciones a los problemas de la comunicación.

En ella se define al Diseño como: A la actividad consciente de dar forma y figura a las imágenes con un objetivo especifico, informar. Recopilación Intelectual personal.

# **2.1 La investigación**

**1981** Wucius Wong (Fundamentos del Diseño bi y tridimensional)

El Diseño es un proceso de creación visual con un propósito.

Un buen Diseño es la mejor expresión visual de la esencia de "algo", ya sea esto un mensaje o un producto.

El Diseñador debe buscar la mejor forma posible para que ese "algo" sea conformado, fabricado, distribuido, usado y relacionado con su ambiente; y que además su creación no debe ser sólo estética sino funcional.

**1991** José Ubia y Josep Tous (Curso de Diseño Gráfico)

El Diseño consiste en combinar el concepto de Arte, o aplicar esos conceptos de Arte, al campo industrial o comercial.

**1995** Dondis Andrea Dondis (la sintaxis de la imagen)

Siempre que se Diseña; la sustancia de la obra se extrae de una lista básica de elementos que son la materia prima de toda la información "visual.

Observo aquí además una aparente similitud entre los elementos en el "Arte" y el Diseño: Ambos convergen dentro de los reconocidos elementos visuales dentro de los cuales se encuentran el Punto, Línea, Contorno, Dirección, Tono, Color, Textura, Dimensión, Escala y Movimiento.

Hace referencia al Diseño como, al conjunto de datos que concurren en el acto de informar; así una vez proyectados, se conectan siempre con un entorno determinado; y se presentan pidiendo algún tipo de respuesta.

<sup>10</sup> Diseño Gráfico y programación para Internet y Multimedia No. 1 CODESIS comercializadora editorial sistemas LTDA.<br><sup>1</sup> http://wwwartesvisuales.unam.mx/historia.html

Esta es la gran diferencia supongo entre el "Arte" y el Diseño entonces, el de tener un fin determinado.

1999 la profesora de la Escuela Nacional de Artes Plásticas (ENAP), Luz del Carmen Vilchis publica un estudio titulado "Diseño Universo de conocimiento":

Propone que el Diseño es:

Una unidad de saber que se halla en relación permanente *y* dinámica con otros ámbitos cognoscitivos; que estudia el comportamiento de las formas, sus combinaciones, su coherencia asociativa, sus posibilidades funcionales *y* sus valores estéticos captados en su integridad.

Describe tres aspectos diferentes del mismo:

Tiene un aspecto teórico referente a los conceptos que le sustentan.

Un aspecto técnico concerniente a los medios por los cuales se crea la imagen visual.

Un aspecto artístico, poético, que establece un nexo entre quien crea el Diseño *y* quienes lo perciben *y* lo contemplan, éstos entre si *y* entre éstos *y* la obra.

2001 , Norberto Chaves (El oficio de Diseñar, propuestas a la conciencia critica de los que comienzan)

El Diseño es una fase de un proceso productivo complejo en el cual intervienen múltiples factores condicionantes de los resultados finales.

Propone al "Racionalismo" (filosofía del conocimiento basada en la razón), como al "padre ideológico" del Diseño que expresa, en el terreno técnico, la propuesta revolucionaria de las vanguardias históricas.

Así el Diseño es asumido como "estética de la cultura industrial" desarrollada en el propio seno de la producción económica.

El Diseño es, en todo caso, una "artesanía intelectual"; que siempre ha sido un proceso de "prefiguración conceptual". Asumiéndole como un ejercicio retórico: el de lograr decir las cosas de otra manera que la gente "normal".

1981 , Wucius Wong *y* Norberto Chaves en 2001 .

El diseñador es una persona que resuelve problemas.

Los problemas que debe encarar le son siempre dados.

No puede alterar ninguno de los problemas, sino que debe encontrar las soluciones apropiadas.

Deberá confiar en su mente inquisitiva, la que explora todas las situaciones visuales posibles, dentro de las exigencias de los problemas específicos.

Lo que vale de su gestión no es la solución de aquellos problemas sino la incorporación de un elemento de innovación, es decir, la creación de un acontecimiento atractivo.

Es aquél cuya "idoneidad" no es la de configurar el mensaje "a su manera" sino la de interpretar el especial "cruce de códigos" del caso y dar una solución equilibrada que permita satisfacer las expectativas *y* posibilidades de todos los demás actores para que la comunicación logre él más alto grado de eficacia.

Debe Configurar en su cerebro una representación vivida *y* realista del hecho comunicacional del caso: actores, contexto, códigos, respuestas interpretativas, etc.

Prever, presentir la escena comunicacional real para poder producir respuestas reflejas pertinentes.

Debe estar habilitado para reconocer la calidad de una pieza gráfica y poder formular los fundamentos objetivos de su valoración; o sea, la capacidad de valoración objetiva de todo tipo de pieza con prescindencia de toda predilección estilística personal.

# **2.2 El Análisis**

Propongo que diseñar es un "proceso intelectual", que se gesta en nuestros actos y que se desarrolla dependiendo de las necesidades de nuestro entorno.

- Definición: Diseño
- 1. Trazo o delineación de una figura.
- 2. Proyecto, plan.
- 3. Concepción original de un objeto u obra destinados a la producción en serie.
- 4. Forma de cada objeto.
- 5. Descripción o bosquejo verbal de algo.
- 6. Disposición de manchas, colores o dibujos que caracterizan exteriormente a diversos animales, plantas, etc.

(Información obtenida de diversos diccionarios enciclopédicos no especializados)

Elementos tales como la descripción, planeación, delineación, disposición o producción son procesos que llamaremos de origen intelectual y que definen por tanto al diseño.

Otra fuente de información acerca de esta materia se encuentra en el estudio del Diseño gráfico; profesión que se dedica a generar soluciones a los problemas de la comunicación. En ella se define al Diseño como: La actividad consciente de dar forma y figura a las imágenes con un objetivo especifico, informar.

Mediante una consulta cronológica ha diversos textos dentro de esta profesión, obtuve como resultado un panorama general; en el cual se aprecian los cambios por los cuales el proceso de diseño a atravesado a lo largo de la historia. He aquí los resultados.

En 1981 , Wucius Wong en su obra titulada "Fundamentos del Diseño bi y tridimensional" expone:

El Diseño es un proceso de creación visual con un propósito; a diferencia de la pintura y de la escultura, que son la realización de las visiones personales y los sueños de un artista, el Diseño cubre exigencias prácticas. Es a partir de este momento que el Diseño se clasifica como un proceso creativo, cuya función primordial dentro del diseño gráfico es la de transportar un mensaje especifico a un publico determinado.

También nos dice que:

Un buen Diseño es la mejor expresión visual de la esencia de "algo", ya sea esto un mensaje o un producto"; que el Diseñador debe buscar la mejor forma posible para que ese "algo" sea conformado, fabricado, distribuido, usado y relacionado con su ambiente; y que además su creación no debe ser sólo estética sino también funcional, mientras refleja o guía el gusto de su época.

Esto último ha mi parecer, debería ser parte de una filosofía de diseño, en donde el resultado de nuestra actividad profesional sea el conjunto de la imagen de nuestros tiempos y así de nuestra época.

En 1982 Daniel Prieto Castillo describe en su libro "Diseño y Comunicación":

A cada modelo de producción, a cada tipo de relaciones sociales, corresponde una forma especial de Comunicación y, en nuestro caso, de Diseño.

Con esto se define otro factor importante dentro del proceso de diseño que es la observación del entorno.

Otro factor importante son las instancias económicas, políticas e ideológicas propias de cada sociedad. Esto es importante en la medida en que observemos al diseñador, como un integrante destacado de los complejos mecanismos que rigen a cada nación.

Para **1985,** Gui Bonsiepe publica "El Diseño de la periferia"; texto en el que describe como una sociedad puede definirse a través de su desarrollo en esta disciplina *y* de cómo estos niveles pueden afectar al proceso de creación *y* producción de mensajes.

Nos habla de una dependencia de los paises que pueden generar su propio Diseño, de los que no, que son los que se encuentran en su "periferia", y que son estos los que se ven obligados ha comprarlo.

El Diseño en los paises periféricos es una extensión de algo creado en el centro. Esto quiere decir que "la periferia" tendría que seguir los cánones establecidos para recibir ella los beneficios que este les aporte. Esta situación se ha traducido como una división política entre dominantes *y* dominados. Los paises subdesarrollados, hoy son llamados "Paises en vías de desarrollo" o "Menos desarrollados".

La periferia no es la prolongación del centro ni una parodia del mismo. La diferencia es que en ella no está resuelto el problema de producción, consumo *y* distribución, *y* esta triste circunstancia no da oportunidad de proyectar mejor un Diseño propio.

Nos dice que:

La clave para la práctica profesional, enseñanza e investigación del Diseño es el aporte a la liberación cultural *y* tecnológica, la cual debe ser alcanzada por mérito propio.

En los paises "periféricos' se cumplen solamente las condiciones necesarias para el nacimiento del Diseño, pero no para su existencia. Los paises centrales monopolizan la innovación tecnológica y avanzan alejándose de los paises no avanzados, permitiendo a estos solamente la utilización de tecnologías obsoletas en los países centrales.

Bonsiepe nos dice que esta dependencia cambiará cuando la industrialización vaya acompañada por la innovación tecnológica *y* la industria local.

La industria en la periferia necesita al Diseñador, en la medida en que esté capacitado para resolver los problemas de su producción. Así la orientación que el Diseño experimenta en los países centrales obedece a factores locales, *y* no permite su generalización.

Asegura además que:

El Diseño en los países ricos es para países ricos, *y* no sirve en los países dependientes, a menos que se trate de productos para exportación o para clientes de alto poder adquisitivo.

Una observación interesante es la que propone al señalar que el Diseño se vuelve real cuando, la industria local produce Diseño propio en lugar de copiar o comprar diseños extranjeros.

En **1991** José Ubia *y* Josep Tous presentan su "Curso de Diseño Gráfico" en el que incluyen una observación interesante acerca de la naturaleza del Diseño en esta época:

"El Diseño consiste en combinar el concepto de Arte, o aplicar esos conceptos de Arte, al campo industrial o comercial'.

Hacia el **2001 ,** otro autor representativo, Norberto Chaves presenta su obra titulada "El oficio de Diseñar, propuestas a la conciencia critica de los que comienzan"; una idea del Diseño como:

Un "instrumento indispensable de la sociedad contemporánea".

Describe la existe de una "cultura del Diseño" que no es una mera propuesta sino una cultura "efectizada'', en la cual existen productores *y* consumidores de Diseño, que reconocen el producto Diseñado, *y* lo diferencian del producto no Diseñado.

Entre sus diversas observaciones se encuentra el siguiente texto:

**"El** Diseño es una fase de un proceso productivo complejo en el cual intervienen múltiples factores condicionantes de los resultados finales".

Anteriormente mencionamos que la economía y el desarrollo de los países podrían ser parte de estos condicionantes, además del entendimiento efectivo del alcance del trabajo de quienes lo ejercen.

Menciona además que:

El Diseño "no" tiene "capacidad de decisión" sobre el sentido *y* finalidad de sus productos. Sólo en casos excepcionales pude jactarse de decidir un modo de incidencia sobre las tendencias estéticas o el medio ambiente.

Y continua además asegurando que:

El Diseño deberá "escoger el referente estético", o incluso crear el "lenguaje formal" pertinente al caso que tenga entre manos, con la mayor profesionalidad posible, *y* resolver así el problema de su cliente satisfaciendo al máximo los objetivos de éste.

El Diseño es entonces un trabajo "cualificador de la producción". Y como tal, resulta "inexcusable en toda economía mínimamente evolucionada".

Propone además:

**Al "Racionalismo"** (filosofía del conocimiento basada en la razón), como al "padre ideológico" del Diseño; que constituye una "revolución cultural con contenido humanista", una suerte de "segundo renacimiento", esta vez de corte "social demócrata".

Asegura que el Diseño, es:

Un nuevo "medio de producción" promovido por el "racionalismo", que expresa, en el terreno técnico, la propuesta revolucionaria de las vanguardias históricas.

Así el Diseño es asumido como "estética de la cultura industrial" desarrollada en el propio seno de la producción económica.

Finalmente para Norberto Chaves el Diseño es, en todo caso, una **"artesanía intelectual";** que siempre ha sido un proceso de **"prefiguración conceptual".** Asumiéndole como un ejercicio retórico: el de lograr decir las cosas de otra manera que la gente "normal".

Por último destaca la observación que hacen en 1981, Wucius Wong *y* reitera Norberto Chaves en 2001 acerca de quien ejercita su capacidad para Diseñar, el Diseñador.

En ambos casos el diseñador es una persona que resuelve problemas.

Los problemas que debe encarar le son siempre dados. Esto supone que él no puede alterar ninguno de los problemas, sino que debe encontrar las soluciones apropiadas. En casi todos los casos deberá confiar en su mente inquisitiva, la que explora todas las situaciones visuales posibles, dentro de las exigencias de los problemas específicos.

#### 2.2.a El diseñador

Se define por su rol de innovador. lo que vale de su gestión no es la solución de aquellos problemas, de aquellas necesidades del usuario, sino la incorporación de un elemento de innovación, es decir, la creación de un acontecimiento atractivo para el mercado.

En un principio los diseñadores apenas habrían esperado que les pagaran por diseñar, *y* mucho menos por pensar.

El diseñador mencionan, es aquél cuya "idoneidad" no es la de configurar el mensaje "a su manera" sino la de interpretar el especial "cruce de códigos" del caso y dar una solución equilibrada que permita satisfacer las expectativas y posibilidades de todos los demás actores para que la comunicación logre él más alto grado de eficacia.

Cabe señalar que la imposición de los criterios de un diseñador sobre los de su cliente puede ser interpretada como ejercicio de la "autoridad técnica" pero también como una forma de "dictadura cultural".<sup>10</sup>

#### El Diseñador:

Configura en su cerebro una representación vívida *y* realista del hecho comunicacional del caso: actores, contexto, códigos, respuestas interpretativas, etc.

Debe Prever, presentir la escena comunicacional real para poder producir respuestas reflejas pertinentes.

Esta habilitado para reconocer la calidad de una pieza gráfica *y* poder formular los fundamentos objetivos de su valoración; o sea, la capacidad de valoración objetiva de todo tipo de pieza con prescindencia de toda predilección estilística personal.

#### 2.2.b La historia del Diseño

En función de nuestro estudio cabe señalar el camino que recorrido por el Diseño desde sus orígenes hasta su adecuación a los sistemas de comunicación que empleamos actualmente.

Norberto Chaves (El oficio de Diseñar, propuestas a la conciencia crítica de los que comienzan, Barcelona 2001).

El Diseño de las primeras décadas de nuestro siglo aparece entonces como esta gran fuerza transformadora que, además, no se limitaba a los aspectos estrictamente productivos, técnicos o estéticos; nace cargado con una voluntad de transformación social.

En el universo del Diseño se han alterado las condiciones de producción, distribución *y* consumo de sus productos; *y* se ha alterado el propio concepto de la disciplina.

En un principio estaba vinculado exclusivamente con cierta producción industrial o semiartesanal, *y*  su ideología se manifestaba, fundamentalmente, en cuatro variantes; el discurso funsionalista que apoyo la idealización de la realización usuario-objeto, en el cual existía una lógica ergonómica objetiva; el discurso tecnicista, otra variante racionalista, apoya la relación producto-proceso de producción, en el cual los materiales *y* las tecnologías tenían lógica perfecta; el discurso economicista, que se apoya en la relación producto-coste *y* en la primacía del coste mínimo. En el campo estético se encuentra el discurso abstraccionista, que se apoya en la relación formasentido, *y* en la primacía de la síntesis *y* la economía formal.

<sup>10</sup> Diseño Gráfico y programación para Internet y Multimedia No. 1 CODESIS comercializadora edrtorial sistemas LTDA.

Hoy, el Diseño ya no es algo difícil de insertar en la sociedad, ya no es algo exótico e ideal, ahora es un instrumento indispensable de la sociedad contemporánea; y la sociedad así lo ha entendido. Con ello el Diseño ha sufrido un proceso de metabolismo: ya no es más una propuesta exclusiva de unas vanguardias, sino una propiedad de la sociedad en todos los planos, en términos económicos y culturales.

Hubo un proceso de índole económico que justificó la incorporación del Diseño al proceso productivo, mediante un nuevo discurso que lo incorporó, dinámica y activamente a la industria. De ahí, aquella traducción que se produce en el discurso del Diseño al pasar de las vanguardias a manos de la empresa: así como la sociedad devino "mercado", el usuario devino 'consumidor"; la calidad de Diseño devino "valor agregado"; objeto de Diseño es "producto", y producto es "mercancía"; propuesta de Diseño es 'oferta" u ' optimización del producto"; satisfacción de necesidades de uso es "motivación de compra"; racionalidad es "competitividad". Es racional aquello que ha conseguido resolver el problema de su ingreso en el mercado; ésta es la racionalidad de la sociedad.

La ideología del Diseño posmoderno reteje el universo de valores "universales" de la disciplina zurciendo sus agujeros con los hilos de la "cultura" del consumo.

En el consumo social hay zonas estancadas y zonas punta. El Diseño que sale en las revistas está localizado en las zonas atrasadas, y lo que hace es dinamizarlas, potenciarlas. Diseñar un mueble no es estar en la vanguardia de nada. Por eso los muebles ahora hablan, bailan, tienen conductas insólitas, hacen cosas que antes no les pedíamos que hiciesen. El sobrediseño se observa en las áreas del mercado lentas o paralizadas en las que no es posible introducir innovaciones radicales .

En la primera época del Diseño, la actividad ideológica y la polémica eran superiores a la producción de Diseño Concreto. La situación hoy es exactamente la inversa.

Es verdad que la necesidad nacional de Diseño, desde el punto de vista económico y social, puede considerarse como potencialmente alta. En ese sentido, la promoción de la conciencia de esa necesidad no sólo favorecería el desarrollo sino, además, ampliaría el mercado para los diseñadores. Pero es falso suponer que dicho crecimiento de la demanda de Diseño mágicamente la hará coincidir con el volumen de la oferta pues, como resultado de la misma promoción, seguramente esta última también crecerá. Por lo tanto, el mero desarrollo de un mercado para los Diseñadores no necesariamente resolverá el dilema de la inserción productiva de éstos.

Todas las culturas practican alguna forma de producción gráfica, pero sólo una ' Diseña".

El Diseño aparece en el siglo XX como la segunda síntesis entre industria y cultura, entre el universo productivo y el simbólico. Nace como una suerte de simbiosis entre forma operativa y forma simbólica en la cual ambas dimensiones resultan indiscernibles.

La evolución histórica del Diseño coincide con su procesamiento socioeconómico: la sociedad digiere y metaboliza la disciplina, es decir la modifica. El segundo gran ciclo industrial, el de mediados del XX, apela al Diseño como un medio de producción indispensable para lograr el éxito de su proyecto: esencialmente, la producción para el consumo, hoy entendida ya como producción del consumo.

Los antecedentes artesanales del Diseño -las artes aplicadas- han sobrevivido, en lo ideológico, manifestándose en una concepción del Diseño ligada a la manualidad ('dibujo") y a la inspiración ('arte"). La tecnología ha sustituido a la manualidad sin que por ello se haya reducido la jerarquía asignada a los medios. Más bien, dicha jerarquía se ha incrementado hasta la mitificación ('diseño por ordenador"). En cuanto a la exaltación de la dimensión artística del Diseño, ésta no parece remitir a pesar del supuesto "enfriamiento" tecnológico: el ' artista" sólo ha sustituido el pincel por el ratón.

A principios de los años ochenta aparecieron las primeras manifestaciones de un tipo de gráfica, públicamente asociada al Diseño, pero ajena a los lenguajes desarrollados por la disciplina hasta entonces *y* más próxima a ciertas expresiones de la gráfica espontánea o popular.

Algunos de los datos mas destacados dentro de la historia del Diseño serían entonces:

Nace cargado con una voluntad de transformación social, que en un principio estaba vinculado con la producción industrial y ahora es un instrumento indispensable de la sociedad. Así a partir del siglo XX se presenta como una síntesis entre la industria *y* la cultura, entre el universo productivo *y*  el simbólico.

#### 2.2.c El Diseño Gráfico

> Diccionario enciclopédico Durvan.

La industrialización *y* la producción en serie empezaron para el Diseño Gráfico a mediados del siglo XV con la invención del tipo móvil, progreso que viene marcado por la impresión de la Biblia de Gutenberg. Por primera vez el mundo occidental, en lugar de la penosa copia a mano de libros se produjeron simultáneamente muchos ejemplares a la vez. Las consecuencias de esto para la comunicación fueron enormes. La alfabetidad fue una posibilidad práctica para los no privilegiados; las ideas se liberaron del monopolio de los pocos hombres que hasta entonces habían controlado la producción y la distribución de libros.

Sin duda, los primeros impresores no se preocupaban mucho de su condición de Diseñadores Gráficos. En realidad tenían muchos otros problemas. Además de Diseñar su tipo de imprenta habían de aprender a vaciarlo en el metal, a construir prensas, a comprar papel, a desarrollar tintas adecuadas, a vender sus servicios *y* muchas veces incluso a escribir los originales que imprimían. A lo largo de los siglos XVII *y* XVIII los impresores se esforzaron constantemente en mejorar su oficio.

Algunos han pasado a la posteridad como Diseñadores de tipos, muchos de los cuales todavía se utilizan hoy *y* seguimos identificando con los nombres de sus creadores, aunque frecuentemente se olvida que esos nombres designan a personas de carne *y* hueso - Bodoni, Garamond, Caslon impresores que modestamente perfeccionaron su actividad hace tanto tiempo. La impresión y el Diseño de los materiales impresos han sido normalmente una actividad predominantemente anónima.

El Diseñador Gráfico que conocemos hoy no aparece hasta que se produce la verdadera revolución industrial en el siglo XIX, cuando el perfeccionamiento de las técnicas de impresión *y* de fabricación de papel posibilitó efectos decorativos mayores en la manipulación del texto y la ilustración. El artista gráfico y el pintor de caballete fueron los que prestaron atención a los procesos de impresión recién descubiertos para obtener con ellos resultados creativos. Toulouse-Lautrec se sintió atraído por los carteles; William Morris, que en el fondo era un Diseñador industrial, fundó la Kelmscott Press; pero estos casos fueron excepcionales. El predecesor del grafista fue un especialista del oficio que solía llamarse artista comercial, calificativo con ciertas connotaciones peyorativas.

Posteriormente el Diseñador Gráfico fue rescatado de esta ciudadanía de segunda clase a que le habían relegado pintores *y* críticos. Gracias primero a los esfuerzos de William Morris *y* después a los de la Bauhaus, apareció una nueva actitud, un renacido interés por las técnicas básicas de la impresión *y* un intento de entender las posibilidades de estos procesos *y* la maquinaria necesaria, todo lo cual acabó dando lugar a un nuevo aspecto en los materiales impresos. Con frecuencia, el artista comercial interpretaba sus encargos en una ignorancia total de los procesos mecánicos *y*  dejaba al impresor la nada envidiable tarea de adaptar la obra de arte a una forma que pudiese ser impresa. El entendimiento entre ambos a un nivel muy bajo.

Con el renacido interés por los aspectos básicos del oficio de impresor, el Diseñador ha aprendido a trabajar en armonía con el impresor, y esta cooperación ha sido uno de los factores principales del proceso de perfeccionamiento de los diseños que se deja sentir en la impresión contemporánea. En todos los campos del grafismo - Diseño de tipos de imprenta, de folletos, de carteles, de envoltorios, de rótulos y de libros - la experimentación ha llevado a resultados firmes y dinámicos, aumentando la eficacia de la comunicación y el atractivo del producto.

El gobierno norteamericano ha enviado al extranjero numerosas muestras del grafismo de su país, demostrando con ello la estima que le merece la calidad de estos trabajos. El anónimo artista comercial del pasado ha sido desplazado por un grafista altamente imaginativo cuyo nombre y cuyo estilo son honrados mediante la exposición de sus obras en los bastiones más inexpugnables del Arte puro: los museos.

Aunque el "thumbnail" del Diseño es comparable al boceto en la pintura y la escultura, es más literal que éstos. Tiene utilidad para el Diseñador en la búsqueda preliminar de posibles soluciones para un impreso, y le ofrece una oportunidad de provocar variantes y modificaciones flexibles en un cambio visual único o en un grupo de alternativas temáticas. El "thumbnail" es autodescriptivo y constituye una representación en miniatura del producto final. Su pequeñez tiene para el Diseñador muchas ventajas que los bocetos a tamaño natural no tendrían, pues es posible hacer muchos, cambiándolos o descartándolos fácilmente ya que se realizan con gran rapidez. Y también porque son sencillos de controlar y de mantener limpios, y porque sugieren qué aspecto tendrá la solución en su forma final. Por ultimo, esta miniaturización tiene otro valor más para el Diseñador: es una superficie muy pequeña no sólo es posible ensayar muchos thumbnails diferentes sino que, en el caso de la cubierta de un folleto o de una revista con cierto número de páginas, es posible contemplar toda la pieza impresa a la vez, un efecto que el lector sólo logrará acumulativamente y mediante una experiencia secuencial.

El control total del conjunto mediante este método de previsualización implica que el Diseñador tenga muy claro el efecto total.

Si bien el Diseño Gráfico ha trascendido los limitados horizontes bidimensionales de la impresión enriqueciéndose con los elementos Multimedia (audio y video), su esencia se mantiene intacta: codificar mediante simbolos los contenidos que emite un determinado ente para optimizar la comunicación con sus consumidores.

}> Revista Diseño Gráfico y programación para Internet y Multimedia No. 1 CODESIS comercializadora editorial sistemas L TOA.

El Diseño Gráfico es el proceso por medio del cual el Diseñador convierte mediante símbolos un contenido específico generado por una empresa o producto en un mensaje.

Codificar significa resumir y representar (volver a presentar) mediante símbolos gráficos (ilustraciones, fotos, colores) y símbolos literarios (tipografías, palabras) una información por lo general extensa.

El máximo ejemplo de codificación es el identificador o logosímbolo, constituido por una parte gráfica: el símbolo, una parte tipográfica, el logotipo, según la definición de Joan Costa, y una parte cromática, que asume una función psicológica.

}> Norberto Chaves (El oficio de diseñar, propuestas a la conciencia crítica de los que comienzan, Barcelona 2001).

Los productos del Diseño Gráfico aparecen no como objetos similares a cualquier objeto gráfico, sino como fruto de un conjunto de condiciones y prácticas diferenciados, específicos.

El Diseño Gráfico no es una práctica culturalmente neutra; implica, de hecho, la inscripción en una cultura determinada. Es la manifestación de la producción gráfica propia y especifica de la cultura industrial.

En tanto "manifestación de cultura" el Diseño Gráfico "manifiesta", en el sentido más profundo del término, la conflictividad propia de la cultura a través de dos retos que se le plantean a su práctica: La inscripción en un modelo cultural determinado, diferenciado, y el dominio lúcido de los términos de su diálogo con los demás; y la negociación entre las demandas y condiciones opuestas de lo cultural y lo masivo.

Para Diseñar un signo es indispensable una retroalimentación entre concepción y materialización; pero el hecho de Diseño está en la primera y no en la segunda: la habilidad del Diseñador es definir la forma, no construirla. Esta separación es la que se ha producido, hace casi un siglo, en el momento en que los artistas gráficos (ilustradores, cartelistas, letristas) dieron paso al Diseñador Gráfico, donde las habilidades manuales pierden el protagonismo del oficio y quedan relegadas, en todo caso, a instrumentos de verificación durante el proceso creativo del signo.

Hacer Diseño Gráfico es definir todas las características de un mensaje gráfico, antes de que éste se produzca materialmente, para garantizar el óptimo cumplimiento de sus finalidades previstas.

El Diseño Gráfico es un servicio a la comunicación que se reclama cuando ésta no pueda cumplirse satisfactoriamente de un modo espontáneo.

Diseño Gráfico es "redacción de mensajes técnicamente especializada" y nada más.

El Diseño Gráfico se ha olvidado de que es un oficio, se asume como profesión superior, prestigiosa y prestigiante, y cae en una suerte de delirio autorreferencial: un predominio abusivo del método sobre el producto, de la disciplina sobre el servicio, del dogma sobre los hechos, de los hechos, de la retórica sobre la semántica.

La actividad específica del Diseño Gráfico es de naturaleza productiva, operativa, técnica: no se trata de un arte, una ciencia ni una tecnología científica sino de una práctica empírica con alto componente artesanal y experimental, exploratorio o de ensayo - error.

En el Diseño Gráfico como en todo oficio práctico, lo que manda y ordena el proceso reproductivo (aprendizaje) es el propio proceso productivo (trabajo).

Para el aprendizaje del Diseño Gráfico, el único modelo eficaz es el artesanal: cada instrumento, cada técnica está inseparablemente unida al trabajo productivo concreto y se comprende y aprehende en la experiencia de sus efectos transformadores.

El Diseño Gráfico se aprende, por lo tanto, a través del conocimiento, reconocimiento y manejo de códigos, estilos y técnicas integrantes del patrimonio gráfico, sus valores relativos y absolutos: movimientos históricos, vanguardias gráficas, gráfica popular, tradición vernácula o nacional; recursos tipográficos, iconográficos y sus técnicas y criterios de uso; normas de ordenamiento del mensaje, de composición y príorización de textos; y demás reglas del oficio acumuladas por la experiencia.

El Diseño Gráfico es un servicio a la comunicación cuya finalidad es optimizarla; por lo tanto, resulta indispensable la comprensión minuciosa y profunda del hecho comunicacional concreto en que se insertará la futura pieza gráfica.

Sin sensibilidad y vocación comunicacional no hay posible capacidad para el Diseño Gráfico.

#### Aspectos representativos de la formación en Diseño Gráfico:

Hacer Diseño Gráfico es definir todas las características de un mensaje gráfico, antes de que éste se produzca materialmente, para garantizar el óptimo cumplimiento de sus finalidades previstas. Sí bien ha trascendido los limitados horizontes bidimensionales de la impresión enriqueciéndose con los elementos Multimedia (audio y video), su esencia se mantiene intacta: codificar mediante símbolos los contenidos que emite un determinado ente para optimizar la comunicación con sus consumidores. Esta la principal habilidad del Diseñador es decir, definir la forma, no construirla.

Es un servicio a la comunicación que se reclama cuando ésta no pueda cumplirse satisfactoriamente de un modo espontáneo.

La actividad específica del Diseño Gráfico es de naturaleza productiva, operativa, técnica: no se trata de un arte, una cíencía ni una tecnología científica sino de una práctica empírica con alto componente artesanal y experimental, exploratorio o de ensayo - error.

#### 2.2.d La Bauhaus

<sup>~</sup>Philip B. Meggs "Historia de Diseño Gráfico' .

Walter Gropius (1883 - 1969). Tomo la dirección de la Escuela de Artes y Oficios de Weimar al termino de la segunda guerra mundial. Se había decidido fusionar las artes aplicadas que orientaban la Escuela de Artes y Oficios con una escuela de Bellas Artes y formar la Academia de Arte de Weimar.

Gropius llamó a la nueva escuela Das Staatliches Bauhaus, y se abrió el 12 de abril de 1919 en Alemania.

Alemania se encontraba en una gran estado de efervescencia. La catastrófica derrota en "la guerra para terminar con todas las guerras" condujo al país hacia una violenta lucha económica, política y cultura. Se lanzaron a la búsqueda por construir un orden social nuevo penetrando en todos los aspectos de la vida.

En el Manifiesto de la Bauhaus, publicado en los periódicos alemanes, se estableció la filosofía de la nueva escuela:

La construcción completa es el objetivo final de todas las artes visuales. Antes, la función más noble de las bellas artes era embellecer los edificios. Hoy los arquitectos, pintores y escultores deben estudiar de nuevo el carácter compositivo del edificio como una entidad. El artista es un artesano enaltecido.

Gropius buscó una nueva unidad entre el arte y la tecnología reconociendo las raíces comunes tanto de las bellas artes como de las artes aplicadas, ya que él se adhirió a la generación de artistas con el fin de resolver los problemas de Diseño Visual creados por el industrialismo.

Gropius pensaba que sólo las ideas más brillantes eran lo suficientemente buenas como para justificar su multiplicación por medio de la industria, se esperaba que un Diseñador instruido artísticamente pudiera "hacer vivir un espíritu dentro del producto inerte de la máquina".

La Bauhaus era la consecuencia lógica de la inquietud alemana por mejorar el diseño dentro de una sociedad industrial que vio sus orígenes en el principio del siglo.

Hermann Muthesius (1861-1927). Arquitecto y escritor; en 1907 desempeño un papel clave en la fundación del Deutsche Werkund en Munich. Interesado por elevar el nivel del Diseño y del gusto público, contrató a arquitectos, artistas, funcionarios públicos y de la industria, educadores y críticos.

El movimiento inglés de Artes y Oficios creía en la artesanía como superior a la producción mecánica y el Werkund pugnaba que debían reconocerse las diferencias entre ambas.

Hermann Muthesius argüía apasionadamente a favor de la estandarización y del valor de la máquina con fines de Diseño. Veía que la simplicidad y la exactttud eran tanto una demanda funcional de la fabricación mecánica como un aspecto simbólico de la eficacia y del poder industrial del siglo XX. Su intención era forjar una unidad entre los artistas y artesanos con la industria, para elevar las cualidades funcionales y estéticas de la producción en masa, particularmente para el consumidor de productos de bajo costo.

La primera Bauhaus buscaba una unidad innovadora entre artistas y artesanos para construir el futuro. Se caracterizo por un deseo utópico de crear una sociedad espiritualmente nueva.

La catedral gótica representaba la realización del anhelo del hombre de crear belleza espiritual que fuera más allá de la utilidad y la necesidad, simbolizó la integración de la arquitectura, la escultura, la pintura y las artes manuales.

Paul Kelee (1879 -1940) y Wassily Kandinski en los años de 1920 y 1922; estos pintores se unieron al personal, integraron al vocabulario del Diseño ideas avanzadas acerca de la forma, el color y el espacio.

Paul Kelee comparó el arte visual moderno con la obra de las culturas primitivas y de los niños para crear dibujos y pinturas cargados de comunicación visual.

Wassily Kandinski y su convicción acerca de la autonomia y los valores espirituales del color y de la forma, habían llevado su pintura a una emancipación decidida de los motivos y los elementos representacionales.

En la Bauhaus no se hacía distinción entre las bellas artes y el arte aplicado.

Johannes ltten (1888 - 1967); lo fundamental de la educación en la Bauhaus era el curso preliminar, establecido por el inicialmente, sus objetivos eran liberar las aptitudes creativas de cada estudiante, desarrollar una comprensión de la naturaleza física de los materiales y enseñar los principios fundamentales del Diseño, que son la base de todo arte visual.

Johannes ltten puso énfasis en los contrastes visuales y en el análisis de las pinturas del antiguo maestro, su metodología de la experiencia directa, buscaba desarrollar la conciencia perceptiva, la capacidad intelectual y la experiencia emocional.

La Bauhaus estaba evolucionando de un interés por el medievalismo, el expresionismo y la artesanía hacia un mayor énfasis en el racionalismo y el Diseño de máquinas.

Lyonel Feininger (1871 - 1956); profesor de la Bauhaus, se percata de la corriente De Stijl en 1919, y comenzó a dar a conocer este movimiento entre la comunidad de la Bauhaus. La Bauhaus y la corriente De Stijl tenían objetivos similares y, a fines del año 1920, Van Doesburg se trasladó a Weimar y estableció contacto con la Bauhaus.

Van Doesburg causó un fuerte impacto en la Bauhaus por permitir que su casa se convirtiera en un lugar de reunión para estudiantes y profesores de la Bauhaus, así como enseñar los principios De Stiil. Las áreas del Diseño de mobiliario y la tipografía fueron especialmente influenciadas por la corriente De Stijl.

Laszlo Moholy-Nagy; constructivista húngaro, en 1923 se convierte en director del curso preliminar reemplazando a ltten. Exploró la pintura, la fotografía, la película cinematográfica, la escultura y el Diseño Gráfico. El uso de materiales nuevos como el plexiglás, las técnicas innovadoras como el foto montaje y el fotograma, así como medios visuales, incluso el movimiento cinético, la luz y la transparencia fueron abarcados por este pensador. Su pasión por la tipografía y la fotografía inspiraron el interés de la Bauhaus en la comunicación visual.

Laszlo Moholy-Nagy afirmaba que la tipografía es un instrumento de comunicación. Debe ser la comunicación en su forma más intensa. En el Diseño Gráfico, abogaba por el empleo legítimo sin inhibiciones de todas las direcciones lineales (no solo en forma horizontal). Su teoría es que la esencia del arte y del Diseño era el concepto, no la ejecución, y de que ambos podian ser separados.

Laszlo Moholy-Nagy empleaba la cámara como un instrumento de Diseño. La perspectiva normal fue reemplazada por el ojo de un gusano, el ojo de un pájaro, acercamientos extremos y puntos de vista angulosos.

En abril de 1925, los estudiantes y profesores de la Bauhaus se trasladaron de Weimar a Dessau. Fue durante el periodo Dessau (1925 - 1932), que la filosofía de la Bauhaus se desarrolla completamente. La Bauhaus entendió de manera clara los principios formales que ya habían sido desarrollados, para aplicarlos inteligentemente a problemas de Diseño, así sus ideas impactaban la vida y el Diseño de productos, mobiliario de acero, arquitectura funcional y tipografía del siglo XX. Los maestros cambiaron su nombre por el de profesores, y el sistema inspirado en el maestro medieval, oficial y aprendiz fue abandonado.

En el año 1926, la Bauhaus recibió el nombre de Hochschule for Gestaltung (Escuela Superior de la forma) y se inició la publicación de la revista Bauhaus.

En el año 1931 , el partido nazi dominaba el Consejo de la Ciudad de Dessau y canceló los compromisos con los profesores de la Bauhaus en el año 1932. Los profesores votaron por disolver la Bauhaus y fue cerrada el 10 de agosto de 1933, con un aviso para los estudiantes de que los profesores estarían disponibles para consulta si era necesario. La nube creciente de la persecución nazi llevó a muchos profesores de la Bauhaus a unirse a los artistas e intelectuales que huyeron hacia los Estados Unidos. En el año 1937, Gropius y Marce! Breuer estaban dando clases de arquitectura en la Universidad de Harvard y Moholy-Nagy estableció la Nueva Bauhaus (ahora el Instituto de Diseño) en Chicago. Este éxodo por el Atlántico iba a tener un impacto significativo en el Diseño estadounidense después de la Segunda Guerra Mundial.

Al disolver los límites entre las bellas artes y las artes y las artes aplicadas, la Bauhaus trató de establecer una estrecha una relación entre el arte y la vida por medio del Diseño, el cual era visto como un vehículo para el cambio social y la revitalización cultural.

#### 2.2.e Los elementos formales del Diseño

Wucius Wong "Fundamentos del Diseño bi y tridimensional 1981 "

Los elementos están muy relacionados entre si y no pueden ser fácilmente separados en nuestra experiencia visual general. Reunidos determinan la apariencia definitiva y el contenido de un Diseño.

Se distinguen cuatro grupos de elementos: conceptuales, visuales, de relación y prácticos.

Elementos conceptuales: No existen, sino que parecen estar presentes:

Punto. Indica posición. Es el principio y fin de una línea. No tiene largo ni ancho. Línea. Cuando un punto se mueve, su recorrido se transforma en una línea. Tiene largo pero no ancho.

Plano. El recorrido de una línea en movimiento (en una dirección distinta a la suya intrínseca). Tiene largo y ancho, pero no grosor. Tiene posición y dirección.

Volumen. El recorrido de un plano en movimiento (en una dirección distinta a la suya intrínseca). Tiene una posición en el espacio y está limitado por planos.

Elementos visuales: Son los que realmente vemos:

Forma. Todo lo que puede ser visto posee una forma que aporta la identificación principal en nuestra percepción.

Medida. Todas las formas tienen un tamaño. El tamaño es relativo si lo describimos en términos de magnitud y de pequeñez, pero asimismo es físicamente mensurable.
Color. Una forma se distingue de sus cercanías por medio del color. El color se utiliza en su sentido amplio, comprendiendo no sólo los del espectro solar sino asimismo los neutros (blanco, negro, los grises intermedios) *y* asimismo sus variaciones tonales *y* cromáticas.

Textura. La textura se refiere a las cercanías en la superficie de una forma. Puede ser plana o decorada, suave o rugosa, y puede atraer tanto al sentido del tacto como a la vista.

#### Elementos de relación:

Gobiernan la ubicación y la interrelación de las formas en un Diseño.

Dirección. La dirección de una forma depende de cómo está relacionada con el observador, con el marco que la contiene o con otras formas cercanas.

Posición. La posición de una forma es juzgada por su relación respecto al cuadro o la estructura del Diseño.

Espacio. Las formas de cualquier tamaño, por pequeñas que sean, ocupan un espacio. Así el espacio puede estar ocupado o vacío. Puede asimismo ser liso o puede ser ilusorio, para sugerir una profundidad.

Gravedad. La sensación de gravedad no es visual sino psicológica. Tal como somos atraídos por la gravedad de la Tierra, tenemos tendencia a atribuir pesantez o livianidad, estabilidad o inestabilidad, a formas, o grupos de formas, individuales.

#### Elementos prácticos:

Subyacen al contenido *y* el alcance de un Diseño.

Representación. Cuando una forma ha sido derivada de la naturaleza, o del mundo hecho por el ser humano, es representativa. La representación puede ser realista, estilizada o semiabstracta.

Significado. Se hace presente cuando el Diseño transporta un mensaje.

Función. Se hace presente cuando un Diseño debe servir un determinado propósito.

Revista "Diseño Gráfico *y* programación para Internet *y* Multimedia, no. CODESIS comercializadora editorial sistemas LTDA".

#### El punto

Es la forma básica fundamental a partir de la cual se generan formas más complejas como la línea.

Uniendo varios puntos *y* enfatizándolos o disminuyéndolos en determinadas zonas se logran increíbles texturas, matices, valores *y* sombras. Las tramas se forman cuando agrupamos varios puntos.

Podemos decir que el punto es un elemento básico de la composición.

## La Línea

Una línea es según la definición clásica una sucesión infinita de puntos en el espacio. Las líneas son dinámicas a diferencia del punto que es estático *y* este dinamismo puede prolongarse en todas las direcciones conformándose en un elemento básico de construcción.

Como el punto, la línea se puede repetir, cruzar, converger *y* divergir configurando tramas.

Superponiendo, ensanchado y adelgazando líneas en múltiples combinaciones podemos obtener tonalidades, escalas de valores y formas complejas en las cuales la línea pierde su individualidad generando un contenido.

Las líneas también sirven para delimitar áreas o zonas en el Diseño y de acuerdo a su espesor pueden connotar diversos valores (vitalidad, fortaleza, dinamismo).

#### El plano

Una forma plana es determinada conceptualmente por sus líneas de borde, es por eso que de acuerdo al tipo de líneas se definen sus características.

Esto significa que las líneas de contorno *y* los planos están siempre interactuando *y* de acuerdo a los tipos que limitan los bordes se pueden clasificar en tres grupos:

Geométricas: son formas planas construidas geométricamente.

Lineales: son formas planas espontáneas en las que los bordes están conformados por rectas , curvas o una combinación de los dos, pero no están regidas por leyes matemáticas o geométricas.

Gestuales: son formas planas realizadas a mano alzada con el objeto de expresar algún contenido, un ejemplo importante es la obra Mujeres en la Calle (femmes dans la rue) realizado por Joan Miró.

# El volumen

Podemos empezar a comprender el concepto de volumen cuando desplazamos virtualmente un plano en un sentido paralelo a él, aquí comenzamos a visualizar las tres dimensiones: largo, ancho *y* profundidad.

Al hablar de tridimensionalidad los elementos cambian de nombre: el punto se denomina ahora vértice *y* en él convergen los tres planos.

La línea conecta dos planos entre sí *y* ahora se denomina arista *y* el plano se constituye en cada una de las caras del volumen.

# El color

El color es una sensación que se produce en la retina por la descomposición de la luz a través del cristalino. Newton en el siglo XVIII al utilizar un prisma de cristal estableció que la luz del sol aparentemente blanca estaba conformada por una serie de colores que comúnmente vemos formando el espectro del arco iris.

Por medio de la vista *y* de sus propiedades es como percibimos visualmente el mundo, además reconocemos formas, tamaños *y* distancias.

En el mundo del Diseño Gráfico *y* la programación el color adquiere una dimensión psicológica *y*  su indebida utilización puede generar confusión en la comunicación.

Los colores que percibimos inciden en nuestra percepción del color ya que ellos han sufrido desde su fuente de inicio una serie de transformaciones y mezclas que alteran el color. Estas transformaciones pueden ser de dos tipos: aditivos o sustractivos.

En el método aditivo el punto de inicio para su composición es la oscuridad, o sea, la ausencia de una fuente luminosa.

La mezcla aditiva se produce mediante la proyección de luces naranja, verde y violeta sobre una superficie blanca en un ambiente oscuro.

En la zona donde se superpone el verde y el violeta resulta el azul; en la zona de superposición del violeta con el anaranjado aparece el rojo y en la zona de superposición del naranja con el verde resulta amarillo.

En el método sustractivo el punto de partida es el blanco, (tela, papel, pared) al que se agregan pigmentos cromáticos de la industria gráfica; amarillo, magenta (rojo) y Cyan (azul) como colores primarios para lograr posteriormente los secundarios.

Los colores se clasifican en:

Colores primarios: son los que dan origen a los demás y no se obtienen por mezcla de otros, son el amarillo, el azul y el rojo.

Colores binarios o secundarios: se obtienen de la mezcla de los primarios.

Verde = amarillo + cyan Narania = amarillo + magenta Violeta = rojo + cyan

Colores intermedios: se obtienen mezclando un color primario con un secundario.

Colores terciarios: se obtienen mezclando dos secundarios.

Los colores terciarios son muy utilizados debido a la vitalidad que le añaden a los colores de intensidad media y el brillo que le dan a los más exaltados.

Colores cuaternarios: se obtienen mezclando los terciarios entre sí.

# El Valor

Podemos llamar valor a cada uno de los grados de luminosidad que pueden presentar las formas . Así es como se distingue el grado de oscuro o claro de un color, será claro porque su valor es alto y oscuro porque su valor será bajo.

# El equilibrio

Es la armonía que se establece entre los diversos elementos de una composición, es decir que cada una de las partes de esa composición debe distribuirse de forma tal que la totalidad de la estructura que se está diseñando sea equilibrada.

#### El espacio

Comprendemos el concepto de espacio por medio de nuestros sentidos, principalmente por el de la vista y lo entendemos como la interacción de relaciones entre las posiciones de los cuerpos *y* los volúmenes .

Para tener una comprensión de ese espacio nos basamos en las relaciones entre forma, tamaño, textura, color, distancia, volumen, luces, sombras *y* transparencia.

En Diseño Gráfico el espacio es el área de trabajo sobre la cual vamos a representar y organizar estos elementos en un determinado formato.

# La tipografía

Es la disciplina que dentro del Diseño Gráfico se especializa en optimizar la emisión gráfica de mensajes mediante palabras y los componentes de estas: las letras.

En este ejemplo vemos cómo el protagonismo del mensaje lo asume el manejo tipográfico.

Al igual que en el color, la tipografía adquiere una dimensión psicológica y comunicacional como vemos en los ejemplos.

# La Publicidad

Eulalio Ferrer "La Publicidad. Textos y conceptos"

- Si el alma es la llave del Universo. la palabra es la llave del alma.
- Las palabras deciden el destino de los hombres.
- Una palabra hiere más hondamente que una espada.
- La palabra es para el ingles una herramienta; para el francés un esquema de la idea; para el alemán. un compendio enciclopédico de lo que representa; para el italiano. un bocado exquisito que paladear. para el español. un proyectil.
- Erich Fromm escribía que nunca se ha abusado más de la palabra para ocultar la verdad.
- Las palabras de cada época para dar al lenguaje una tónica particular de actualización.
- El cuerpo del lenguaje publicitario.
- La palabra es una membrana vital. el gran alimento celular, el tejido que lo envuelve.
- Las palabras objeto de una metamorfosis renovadora.
- La palabra actúa sobre la cosa y la cosa desencadena la palabra en la mente humana. ha señalado Malinowski.
- El publicista. busca la música de las palabras.
- Más que de donde vienen. al publicista le interesa para qué sirven.
- El publicista camina de la palabra al lenguaje.
- Cada idioma es una suma de Hábitos.
- El hombre significa, antes que nada, lenguaje.
- Conforme la lengua madura y gana en recursos retóricos. la metáfora afina su poder ٠ persuasivo.
- El lenguaje publicitario va más allá de la gramática del anuncio, es un lenguaje de multitudes.
- Convierte la prosa en poesía y la poesía en prosa. es un fecundador de adjetivos e imágenes.
- El lenguaje publicitario sería abstraccionismo cuando hablan simplemente de café, sino se agregan al nombre del producto o de la marca sus valores constitutivos con los referenciales de ricura. calidad.
- El mecanismo del lenguaje publicitario. trata precisamente de ayudar a que se logre la función representativa de las palabras.
- La cultura que el ejercicio de la publicidad exige, en su máximo significado. comienza. antes que nada, por el conocimiento y uso correcto del lenguaje.
- El lenguaje de la publicidad requiere de nuevas palabras, tiene que traducir cosas nuevas en voces nuevas.
- La publicidad debe retransformar los productos en ideas que los den a conocer y a desear.
- Lo correcto es encontrar la palabra justa entre palabras opuestas.
- El lenguaje publicitario resume todas las formas de expresión y de simbolismo que se encierran en el genio del idioma.
- El lenguaje publicitario habla el lenguaje de las cosas y capta el significado individual y plural de ellas por los valores y señales que encierran. distinguiéndolas en lo que tienen de común y de específico.
- El lenguaje publicitario es un lenguaje de tonos victoriosos. Se habla. determinando. Se sugiere. persuadiendo. Se afirma. demostrando. Se enuncia, anunciando. De la existencia a la esencia. de la esencia a la insistencia.
- Un buen anuncio mezcla. en proporciones variables. la emoción y la lógica; el realismo y la fantasia.
- El mensaje debe cumplir con: Sencillez, con precisión, concisión, con claridad; motivación. con veracidad.
- El lenguaje publicitario debe; informar, sugerir, persuadir.
- La obligación del anunciante es preocuparse porque su producto o servicio le dé al consumidor, incluso, más de lo que el mensaje publicitario promete.
- La sencillez no se concibe sino el acento de la naturalidad de al mensaje ese toque espontáneo.
- El lenguaje publicitario no es monólogo, sino diálogo. Puede expresarse en la medida en que sepa escuchar.
- $\blacksquare$ Uno de los logros más importantes del lenguaje publicitario, es establecer identidad o afinidad entre las características distintivas de un producto o servicio y el modo de ser de la gente.
- El mensaje debe ser limpio y directo.
- Todo el énfasis del lenguaje publicitario descansa primordialmente sobre la marca.
- No es el tamaño del nombre el que determina su importancia, sino la forma en que se integra al contenido del mensaje.
- En el mensaje publicitario sucede lo que con el toreo: tienen que medirse las distancias.
- Las cosas entran por los ojos, los oídos ... y el paladar de la imaginación.
- El gran componente emocional que la motivación deseo aporta a la función integral del mensaje publicitario, está lleno de metáforas y simbolismos que tratan de representar, con órdenes variables de precedencia.
- El mensaje debe ofrecer una información útil y clara, que explique el uso beneficio del producto.
- Es, esencialmente, un lenguaje creativo, que describe e inventa, que une la realidad con la imaginación, adaptándose y renovándose en el cambio acelerado de los días.
- En tres verbos se sintetiza el oficio de la publicidad: ver, sentir, saber.
- El eslogan, siendo la fórmula más concisa del lenguaje publicitario, comprende los valores funcionales y representativos de éste en su totalidad. Sin ellos, el lenguaje publicitario no podría conmover y convencer, además de promover, que es el signo de la publicidad.

# 2.3 El Diseño de Información

La "disciplina" Diseño de Información se encarga de Diseñar, crear y producir información digital, cuyo componente principal es el documento digital, orientado al usuario final. Se trata de una disciplina eminentemente pragmática, basada principalmente en la experimentación y en la adquisición de conocimientos mediante la práctica.

Los fundamentos del Diseño de Información hay que rastrearlos en los especialistas en presentación visual de la información, en el diseño de herramientas y métodos de presentación gráfica de datos. A su actividad ha venido a añadirse el estudio de las interacciones hombremáquina, el diseño de las interfaces de usuario, los métodos de documentación técnica y de escritura estructurada, y los principios de organización y acceso a la información en entornos digitales, derivados en gran parte del corpus teórico de las Ciencias de la Información y la Documentación.

La interactividad es un componente fundamental del Diseño de Información. Los documentos digitales incluyen la interactividad como herramienta básica de comprensión del contenido y de la estructura informativa. Esta interactividad, y la propia dinámica del ciclo de vida del documento digital, hacen que éste sea cambiante, activo, lejos de la perspectiva estática del documento tradicional. La información digital no es estática: es dinámica, cambiante, interactiva y productiva. "La información no puede ser diseñada; lo que puede diseñarse son los modos de transferencia y las representaciones de la información."

El Diseño de Información se centra en la investigación de métodos para producir información digital, y en el Diseño y creación final de esos productos. Se trata de una actividad principalmente informativa y comunicativa, cuyo destinatario final es el usuario/lector, y cuyo medio es el documento digital, construido dentro del marco de una arquitectura de la información.

# 2.3.a Diseño Web

En el interior de la revista "Diseño Gráfico *y* programación para Internet *y* Multimedia" se hace referencia al tema de la siguiente forma.<sup>1</sup>

Los ilimitados escenarios de las famosas www se han convertido en un proceso en el que emisores *y* receptores lo han concebido como una potente herramienta de trabajo a través de la cual la información fluye rápidamente en forma versátil amena, pero ante todo, práctica.

Los sitios Web (Web sites) intrínsecamente se han convertido en medios publicitarios que facilitan los procesos internos *y* externos de comunicación *y* la venta de todo tipo de productos empresariales proyectándolos a todo el mundo, algo impensable hace unos años, debido a los altos costos que una acción como ésta genera.

Los avances previstos par los primeros años de este siglo: selección personalizada de los contenidos deseados, televisión por Internet con la posibilidad de crear canales propios, segmentación de los mensajes comerciales por parte del usuario, etc.

## 2.3.b La Multimedia

En el Diccionario Enciclopédico Durvan; encontramos la siguiente información.

En un desarrollo Multimedia o en una Página Web, el contenido o indice ha sido sustituidos por un Menú de navegación, el cual nos permite acceder de una forma interactiva a una información específica con solo ejecutar simultáneamente sonido, imagen en movimiento *y* efectos tridimensionales, a la vez que nos vincula con el artículo deseado, y como si fuera poco, nos permite visualizar virtualmente ingenierias de papel y ver con los lentes, antes descritos, imágenes estereoscópicas.

En el universo Web, el aporte del Multimedia ha sido decisivo al aportar estos elementos, enriqueciendo el mundo de las comunicaciones al presentar el fondo de una manera mas real, lo cual facilita la comprensión de algunos temas que antes eran vedados para muchos.

Por esta razón, la Multimedia y las Páginas Web están sustituyendo cada vez más los medios impresos tradicionales, convirtiéndose tanto en el campo de la educación como en el de los negocios en una herramienta invaluable.

Además de estos campos, en los que el Diseñador y los ingenieros ofician como codificadores. los desarrollos multimediales y Web han encontrado un abanico de posibilidades en los juegos, bases de datos. presentaciones empresariales, patrocinios publicitarios (banners), comerciales digitales, correos directos *y* arte digital, entre otros.

# Habilidades *y* capacitación Multimedia

Un estudio reciente reportó que los médicos, dentistas *y* científicos de la computación comparten los más altos honores entre las profesiones más respetadas en Estados Unidos. ¿Los desarrolladores de Multimedia son científicos de la computación? ¿Son programadores, artistas gráficos, músicos, animadores, guionistas, Diseñadores de cursos de capacitación y/o autores renacentistas? Sin importar cómo los defina. ellos provienen de todos los horizontes de la computación, el mundo del arte, la literatura, las películas y el audio.

Los productores de video se vuelven expertos en animación generada por computadora *y* controles MIDI para sus ediciones.

<sup>1</sup> Dalmira Pensa Del texto al hipertexto

Los arquitectos se aburren con dibujos de dos dimensiones y crean secuencias animadas en tercera dimensión. Los ingenieros petroleros, cansados de FORTRAN, Diseñan interfaces con el usuario manejadas con ratón.

Los pintores tradicionales aprenden los elementos electrónicos del rojo, verde y azul y crean ilustraciones fantásticas en la computadora. Un desarrollador de Multimedia puede ser cualquiera de ellos y en general no encaja en un ambiente de sistemas tradicionales de administración de información (management information system, MIS) o de la informática; algunos nunca han visto una línea de código de COBOL, ni encendido una microcomputadora IBM 3090.

Recuerde a Leonardo da Vinci, el hombre renacentista que fue científico, arquitecto, constructor, Diseñador creativo, artesano y poeta al mismo tiempo. Para producir Multimedia de calidad usted también necesita un rango diverso de habilidades conocimiento detallado de las computadoras, texto, arte gráfico, sonido y video. Estas capacidades, o conjunto de habilidades, de Multimedia, .pueden encontrarse en una o varias personas. Ciertamente, los proyectos complejos de Multimedia son, a menudo, armados por grupos de artistas y artesanos de la computación, donde las tareas pueden delegarse a quienes posean más habilidades y sean más competentes en una disciplina, arte u oficio en especial. Muchos de los nombres de desarrollo de Multimedia se han adaptado de los de la industria cinematográfica y del desarrollo de software.

## El equipo multimedia

Una encuesta reciente hecha por los instructores David Vázquez y Helayne Waldman, del Programa de Estudios de Multimedia de Extensión Universitaria de la Universidad estatal de San Francisco, definió las principales categorías de habilidades de producción de Multimedia:

Gerente de proyecto

- ) Diseñador de Multimedia: (incluyendo Diseñadores de información, Diseñadores Gráficos, ilustradores, animadores, especialistas en procesamiento de imagen, Diseñadores de cursos de capacitación y diseñadores de interfaces)
- > Escritor
- $\triangleright$  Especialista en video<br> $\triangleright$  Especialista en audio
- ) Especialista en audio
- ) Programador de Multimedia

A menudo, un mismo miembro de los equipos de producción de Multimedia usa diferentes overoles: los Diseñadores Gráficos también pueden hacer Diseño de interfaces, digitalización y procesamiento de imágenes; un gerente de proyecto también puede ser el productor de video. Dependiendo del alcance y contenido del proyecto y lo variado del personal indispensable, un equipo puede emplear, asimismo, animadores, directores de arte, compositores y músicos, desarrolladores de contenido, directores creativos, ingenieros de efectos digitales especiales, fotógrafos, investigadores, graficadores de video y otros. <sup>2</sup>

## Gerente de proyecto

Un gerente de proyecto está en el centro de la acción. Es responsable del desarrollo total e implementación de un proyecto y, además, de las operaciones de cada día. Maneja los presupuestos, horarios, sesiones creativas, programación de tareas, enfermedades, facturas, dinámicas de equipo, es el pegamento que une todo.

## Diseñador de Multimedia

Un proyecto exitoso de Multimedia debe tener una apariencia y forma de manejo que sean agradaliles, estéticos, atractivos y que mantengan el interés. Las pantallas presentan una mezcla atractiva de colores, figuras y tipos de letra. El proyecto mantiene su congruencia visual utilizando sólo aquellos elementos que refuerzan el mensaje global del programa. Las

<sup>2</sup> Dalmira Pensa Del texto al hipertexto

indicaciones para la navegación son claras y congruentes, los iconos son explícitos y los elementos de las pantallas son simples y directos. Si el proyecto es de capacitación, se diseña considerando las necesidades y estilos de la gente a la que está dirigido, demostrando sólidos principios de enseñanza y promoviendo el dominio del tema. ¿Quién integra todo esto?

Los Diseñadores Gráficos, ilustradores, animadores y especialistas en procesamiento de imágenes manejan el aspecto visual.

Los Diseñadores de cursos de capacitación se aseguran que el tema se presente en forma clara y apropiada.

Los Diseñadores de interfaces crean las rutas de navegación y mapas de contenido.

Los Diseñadores de información dan estructura al contenido, determinan las rutas del usuario y su retroalimentación, y seleccionan los medios de presentación, apoyándose en los puntos fuertes da cada uno de los medios que integran Multimedia.

#### Diseñador de inteñase

Como en el caso de un buen editor de películas, el mejor trabajo de un Diseñador de interfase nunca lo ve un observador; es transparente. En su forma más sencilla, una interfase permite que el usuario tenga el control. También proporciona acceso a los medios de Multimedia - texto, gráficos, animación, audio y video - sin llamar la atención hacia sí misma. La sencilla elegancia de una pantalla de un título Multimedia, la facilidad con la que un usuario se puede mover dentro de un proyecto, el uso efectivo de ventanas, fondos, iconos y paneles de control. .. son los resultados del trabajo de un Diseñador de interfase.

# Escritor

Los escritores de Multimedia hacen lo que todos los escritores de cualquier medio lineal y más. Crean personajes, acciones y puntos de vista - una herramienta tradicional del guionista del medioy además crean interactividad. Escriben propuestas, narraciones explicativas (voz en Of.), diálogos de actores, pantallas de texto para dar mensajes y desarrollan los personajes de un ambiente interactivo.

Los escritores de pantallas de texto se conocen como escritores de contenido - ellos recogen información de los expertos en la materia, la sintetizan y después la comunican en forma clara y concisa. Los guionistas escriben diálogos, narraciones y explicaciones. Muy a menudo se involucra a escritores de contenido y guionistas en el Diseño global.

### Especialista en video

Un especialista en video de un proyecto de Multimedia puede formarse sólo de una persona y una cámara de video (comcorder). O para proyectos que requieran de mucho trabajo avanzado, un especialista de video puede ser responsable de un equipo entero de graficadores de video, técnicos de sonido, Diseñadores de ilustración, Diseñadores de escenografía, supervisores de guión, utileros, cargadores , asistentes de producción y actores. En un proyecto de Multimedia un especialista en video debe ser un profesional experimentado con habilidades administrativas en todas las fases de la producción, desde la concepción hasta la edición final. La producción de video en equipo puede ·ser muy cara pero actualmente es más que necesaria para desarrollar proyectos de buena calidad.

Además de saber las bases para hacer buenas tomas, los especialistas de video Multimedia deben estar familiarizados con las herramientas y técnicas que se emplean para la edición digital en computadoras.

#### Especialista en audio

La calidad de los elementos de audio pueden hacer o destruir un proyecto de Multimedia. Los especialistas en audio son los magos que hacen que un programa de Multimedia cobra vida, diseñando y produciendo música, narraciones explicativas y efectos de sonido. Ellos desempeñan varias funciones en el equipo Multimedia y pueden requerir ayuda de uno o muchos de ellos: compositores, ingenieros de audio o técnicos de grabación. Los especialistas en audio pueden ser responsables de localizar y seleccionar música adecuada y talentos, programando sesiones de grabación y digitalizando y editando material grabado en los archivos de las computadoras.

# **Programador de Multimedia**

Un programador de Multimedia o ingeniero de software integra todos los elementos de un proyecto en un conjunto congruente, utilizando un sistema de desarrollo o lenguaje de programación de Multimedia van desde la codificación de pantallas sencillas de elementos de Multimedia, hasta el control de equipos periféricos, como unidades de disco láser y manejo de programación compleja, transiciones y registro de datos. Los programadores creativos de Multimedia pueden hacer trucos para obtener un desempeño superior {y a veces inesperado) de los sistemas de desarrollo y programación de sistemas de Multimedia. Sin talento para programar no puede haber Multimedia.

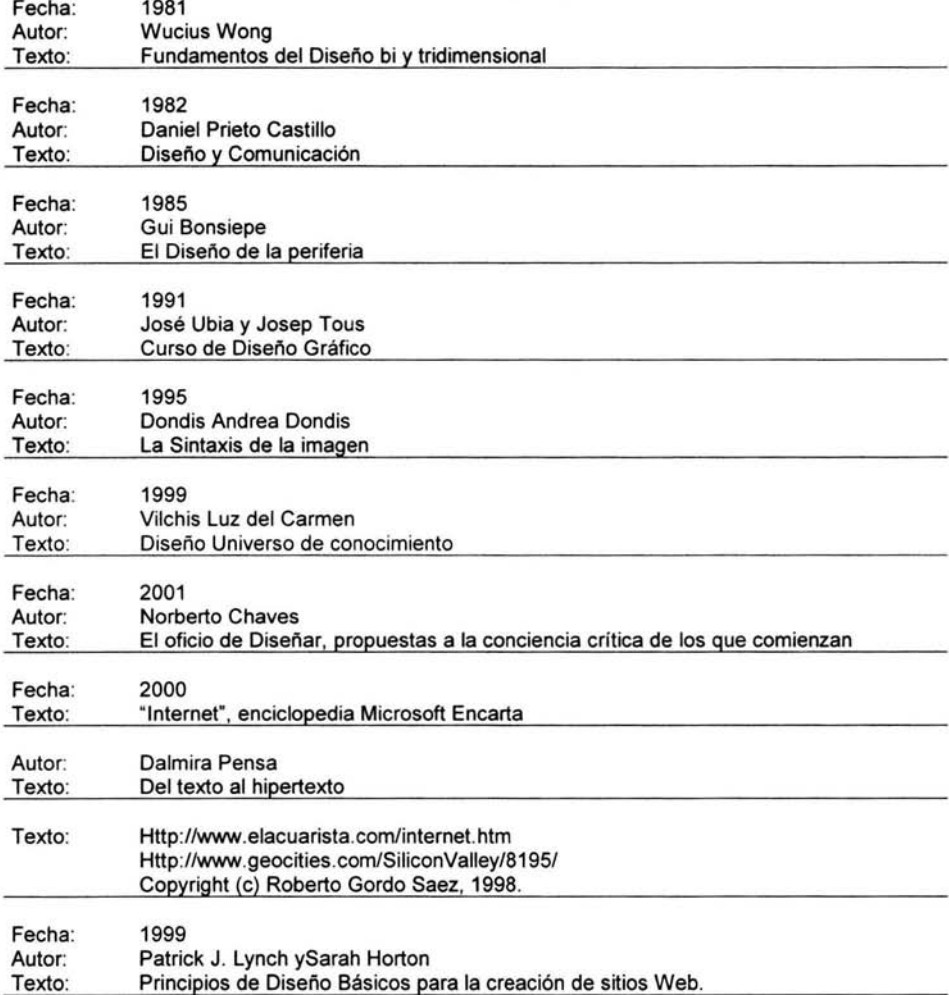

# Cap.3 Introducción

Recordando lo visto en capítulos anteriores, se han reunido los conocimientos que el diseñador de esta época a tenido que adquirir para mantener la eficacia de su ejercicio, Diseñar.

Estudiando los origenes de esta disciplina y reuniendo las experiencias de algunos autores contemporáneos se tiene ya un contenido satisfactorio, con nombres, fechas y lugares.

A sí mismo, se tiene ya una idea de los métodos empleados anteriormente para la creación de este tipo de publicación (de un Sitio Web) y las características que guían su desarrollo.

Para este momento el lector deberá tener la siguiente historia:

Que este documento tiene por titulo. Diseño de Interfaz Gráfica y Propuesta de Contenido para un Sitio Web "el proceso de diseño".

A continuación el contenido. Este contiene dos objetivos, primero; el desarrollo de un Sitio Web.

¿Porque?. Por que es un buen ejemplo de cómo el diseñador ha tenido que adaptarse a las necesidades de la época adquiriendo nuevos conocimientos, en este caso de programación.

Así la meta no es solamente la creación de esta publicación, sino su Diseño. Sin embargo para este fin fue necesario hacer a demás toda una investigación acerca de dicho tema *y* los elementos que lo integran para emplearlos en el sustento de este mismo proyecto.

Este el segundo objetivo de este documento; el aportar la visión que del "Diseño" se ha tenido a partir de sus fundadores hasta la época actual y el camino que podría seguir.

En resumen, se estudio el medio, la Internet, se han supuesto métodos de elaboración adecuados para un Sitio Web *y* su publicación; se estudio a su vez el contenido, que trata de encontrar la definición de Diseño. Y a demás se pretende concluir este documento con su publicación. Para esto en el siguiente capítulo se describe un ejemplo de cómo las ideas aquí expuestas podrían solucionar este proyecto.

Esta no es una nueva metodología de cómo hacer publicaciones en la Web, sino que por el contrario reúne el conocimiento de muchas otras para que el lector sea quien juzgue su eficacia; así como también contiene algunas de las definiciones que del Diseño se han hecho a lo largo de su historia, esto con el fin de apoyar los estudios de sus nuevos practicantes ya sea consultando estos textos aquí contenidos o el producto terminado a través de Internet.

A continuación el desarrollo de este Sitio. Para el cual se han seguido algunas de las observaciones resultado de la investigación y otras obtenidas de la experimentación con proyectos afines a la Institución.

ú

# **Cap.3**  Desarrollo del proyecto

Defina el propósito fundamental del proyecto:

Diseñar una página Web para dar a conocer a los estudiantes esta propuesta, una definición para "Diseño", para el apoyo en sus estudios.

J;> De que modo la construcción de un sitio Web apoyará este propósito:

A través de este medio se pretende mantener una difusión permanente de esta información, para que cualquier interesado pueda consultarla con facilidad en cualquier momento o lugar en el que se encuentre.

> Los objetivos a medio plazo:

Mantener al alcance de todos los interesados, este material para así aumentar el interés por la práctica responsable y profesional del Diseño.

> Los objetivos a largo plazo:

Crear un espacio con aportaciones de los practicantes del Diseño y a su vez abordar temas de interés como exposiciones, eventos y convocatorias que refuercen el ejercicio de esta profesión.

> Estrategias del medio (red) para alcanzar estos objetivos:

Contara con el material necesario para la comprensión del tema a través de textos e imágenes alusivas; además ofrece una navegación adecuada para las distintas necesidades del usuario.

> Como se medirá el éxito del sitio Web:

Una primera estimación del alcance del sitio se registrara mediante un contador (registro de consultas).

> Identificar la tecnología a emplear:

Navegador y sistema operativo: Windows, Internet Explorer, con conexión a MODEM estándar.

 $\triangleright$  Requerimientos para visualizar el sitio:

Internet Explorer u otro visualizador para Internet

- > Formas de contacto: Correo electrónico
- Servidor Web:
- J;> Nombre del Sitio: D DISEÑO
- > Espacio:
- > Quién. ¿Quién está hablando?

En este caso el autor de este texto Samuel Chama Jácome, como aspirante al titulo de licenciado en diseño y comunicación visual.

De acuerdo con lo anterior el primer paso para la publicación de esta información a través de una página Web sería:

# **3.1 La organización de la información**

Se refiere a la división jerárquica de nuestro contenido, es decir identificar los apartados más importantes y enumerarlos de acuerdo a la importancia que uno tenga sobre los demás.

Por ejemplo en esta caso el resultado sería: Diseño.

- > Definición<br>> Elementos
- Elementos
- l> Cronología
- l> El Diseñador

# 3.1 .a Elaboración del mapa de sitio

Esquema que contiene el lugar que ocuparan nuestros contenidos en el sitio y sus posibles enlaces.

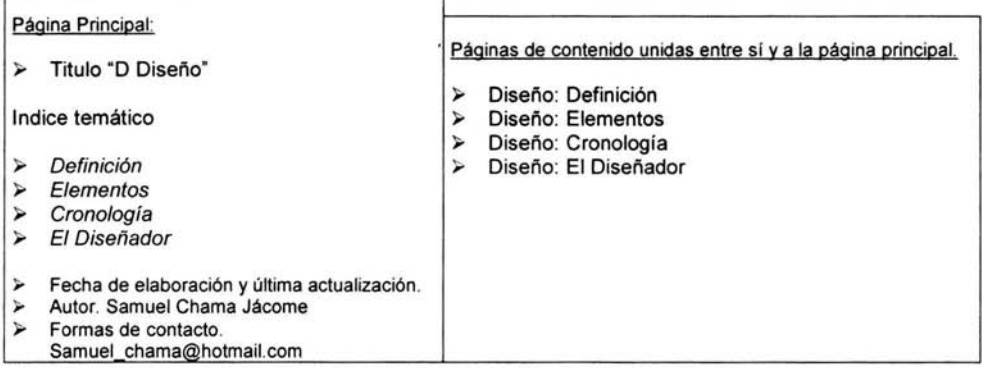

Otra forma de interpretar este esquema sería:

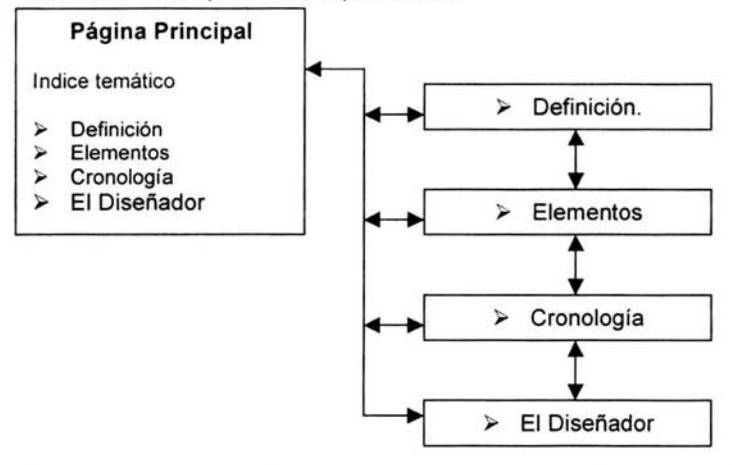

En este diagrama se pueden observar además los enlaces (flechas) que existen entre cada uno de los futuros documentos (html), el título de cada uno y posteriormente su contenido.

Esto es que a partir de cada documento o página se puede navegar por el Sitio en una dirección o más determinada previamente.

El resultado es un sitio propuesto para 5 páginas Web unidas todas entre sí, una como principal.

# **3.1.b Diseño de lnteñaz gráfica**

Es importante conocer las dimensiones de nuestro espacio de publicación, para reconocer sus limitaciones en cuanto a su capacidad para contener nuestra información en cada página.

**El formato** de nuestra publicación dependerá de diversos factores tales como:

## **El monitor del usuario.**

Actualmente existen diversos modelos con capacidades de resolución y proporción diferentes a los conocidos en años pasados; sus diferencias pueden ser tanto fisicas como técnicas dependiendo del nivel de avance que la computación nos ofrezca.

Para un monitor menor de 15 pulgadas, con una resolución de pantalla de 640 por 480 pixeles mínimo de pantalla, en este caso para simplificar nuestro horizonte de investigación solamente describiremos el sistema PC por ser la plataforma común de consumo en el mercado.

Para un navegador de Internet con esta características, el espacio en pantalla también se ve reducido dependiendo de los cambios que el usuario tenga en su ordenador tales como:

La configuración de su barra de tareas, que puede estar siempre visible o no.

Desplegar una o más opciones de las ventanas del explorador.

A continuación el resultado de estos cambios en pantalla.

Apariencia del navegador de Internet con las especificaciones anteriores.

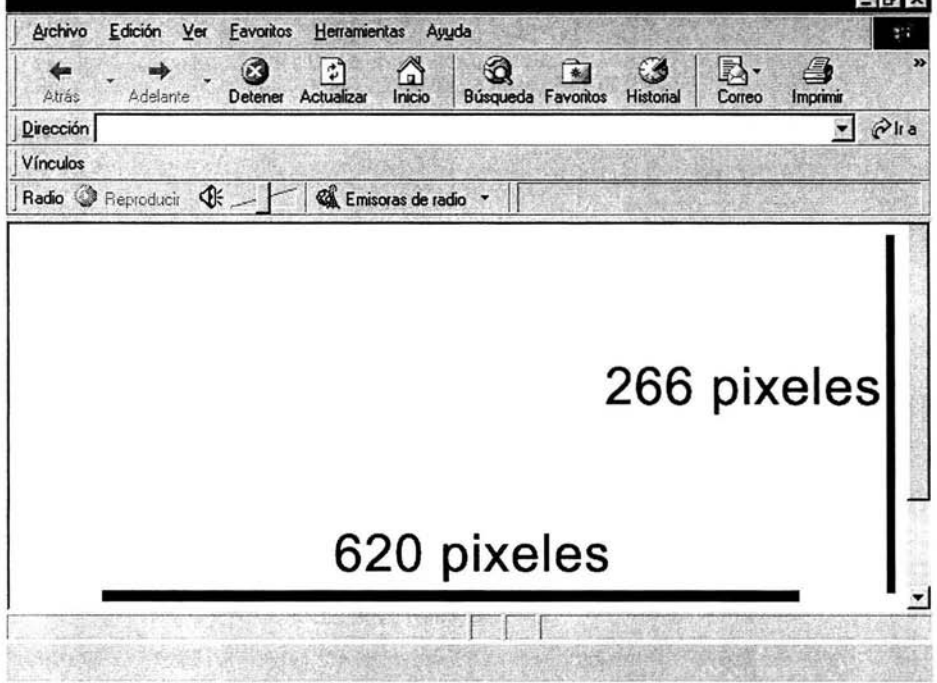

Uno de los problemas que destaca entre los usuarios es; tener que desplazarse mediante una barra de navegación para poder observar el total de nuestra información; por tal motivo nuestro Diseño esta encaminado a eliminar su uso innecesario en este proyecto.

Por tanto nuestra área de trabajo propuesta será de 620 por 266 pixeles aproximadamente.

 $-1 - 1$ 

## **Retícula**

Es importante reconocer los segmentos mayores en que nuestro formato se puede dividir para encontrar el formato de una futura composición gráfica.

Esto por ejemplo, mediante la separación por medios.

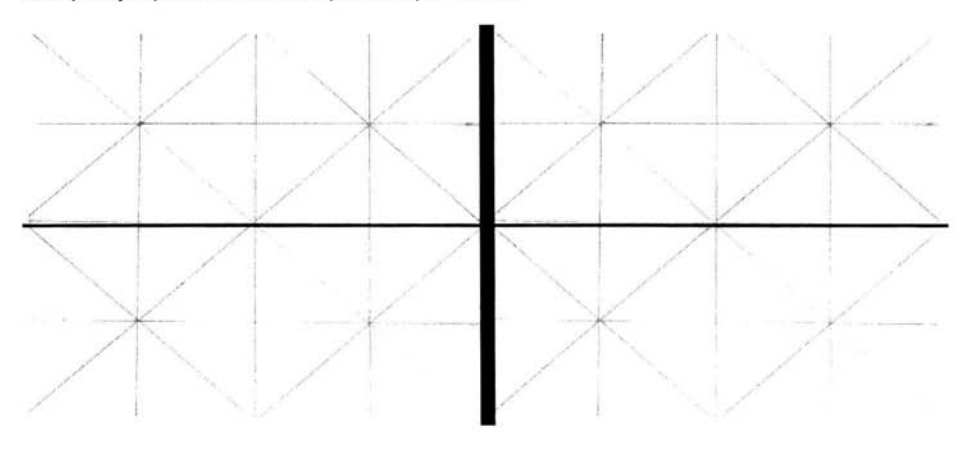

# **El** color

A partir de este momento seleccionamos el color de nuestro sitio basándose en su contenido para la Internet.

De acuerdo con los resultados de nuestra investigación, en los tonos azules encontramos valores como la credibilidad y la serenidad indispensables para una consulta satisfactoria de nuestro sitio. Matiz: 170 Saturación: 255

Luminosidad: 209 Rojo: 163 Verde:163 Azul:255 Código: A3A3FF

A continuación se incluirán los elementos tipográficos e ilustraciones justificados en cada página.

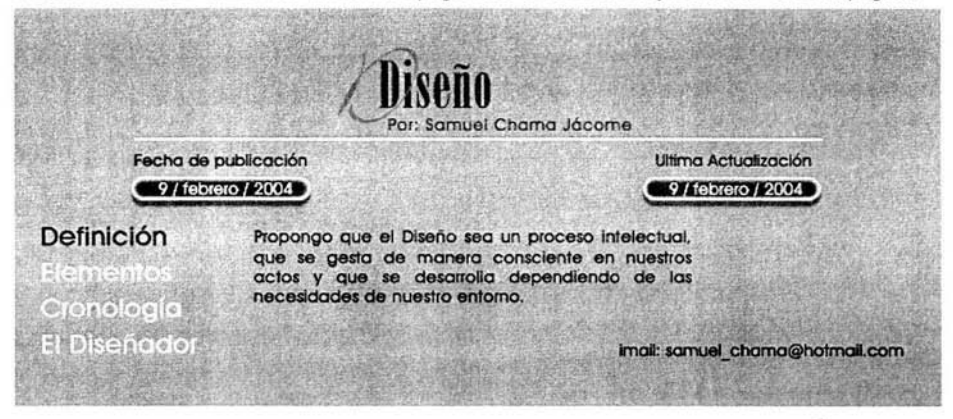

## **Elementos de la página principal**

La tipografía y otros elementos tienen una única premisa por medio de la cual quedaran determinados y es funcionalidad.

La claridad y sencillez pueden ser un buen aliciente para el interés del usuario y partiendo de la experimentación en otros proyectos (ver otros proyectos al termino del capítulo) se han propuesto los siguientes elementos:

Titulo del sitio: D Diseño

Tipografía para el texto Diseño: ArsisDReg de 48 puntos, regular, color: Rojo: 76 Verde:81 Azul: 113 Código: 4C5171 Tipografía para el tipo D: Bickey Script Let, de 72 puntos, regular, color: Rojo:255 Verde:105 Azul:O Código:FF6900 Tipografía para el autor: AvanGarde Bk, de 11 puntos, book, color: Rojo:76 Verde:81 Azul:113 Código:4C5171 Tipografía para las fechas: AvanGarde Bk, de 11 puntos, book, color: Rojo:34 Verde:36 Azul:84 Código:222454 Tipografía para las fechas: AvanGarde Bk, de 11 puntos, book, color: Rojo:255 Verde:255 Azul:255 Código: FFFFFF Tipografía para el contenido: AvanGarde Bk, de 11 puntos, book, color: Rojo:34 Verde:36 Azul:84 Código:222454 Tipografía para los botones: AvanGarde Bk, de 17 puntos, book, color inactivo: Rojo:255 Verde:255 Azul:255 Código: FFFFFF Color activo: Rojo:34 Verde:36 Azul:84 Código:222454 Tipografía para el correo electrónico: AvanGarde Bk, de 1 puntos, book, color inactivo: Rojo:34 Verde:36 Azul:84 Código:222454

# Elementos gráficos

Barra de separación entre titulo y contenido color: Rojo:255 Verde:255 Azul:255 Código: FFFFFFF 462 pixeles de largo por 2 pixeles de ancho.

#### Justificación geométrica

Finalmente una composición gráfica requiere de valores como la simetría, armonia y contraste (elementos vistos en Diseño) que transmitan con claridad nuestra información a través de una lectura visual clara.

Finalmente la decisión de usar uno u otro color o posición en nuestro formato dependerá de la imagen que buscamos dar con nuestro trabajo.

Imagen es el total de nuestro trabajo, la apariencia que transmites con tus decisiones, la moral de tus pensamientos. Esto puede hacer que uno se siente cómodo o no frente al producto de nuestro trabajo. Existen la imagen agresiva o recargada que podrían alejar a nuestros lectores o la imagen sin impacto que pase desapercibida en un entorno donde lo novedoso y espectacular tienen la premisa sobre el contenido que muchas veces es falto de Diseño.

Apariencia de la página principal.

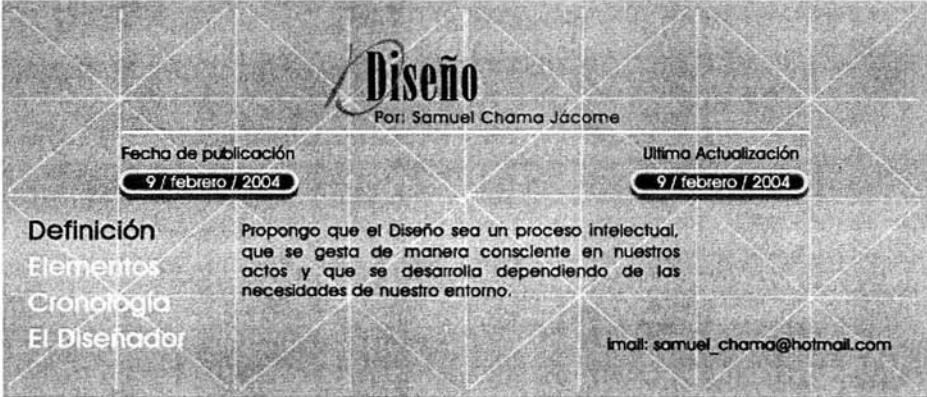

Esta imagen esta diseñada para cumplir una necesidad especifica, esto es a personas interesadas en el tema, por tanto no tiene mayor impacto que su sencillez y sobriedad que la hacen de fácil entendimiento en un tiempo de descarga mínimo debido a la escasez de elementos decorativos.

Velocidad y claridad fueron las metas para el diseño de la Interfaz y de contenido.

Apariencia en el Navegador antes seleccionado.

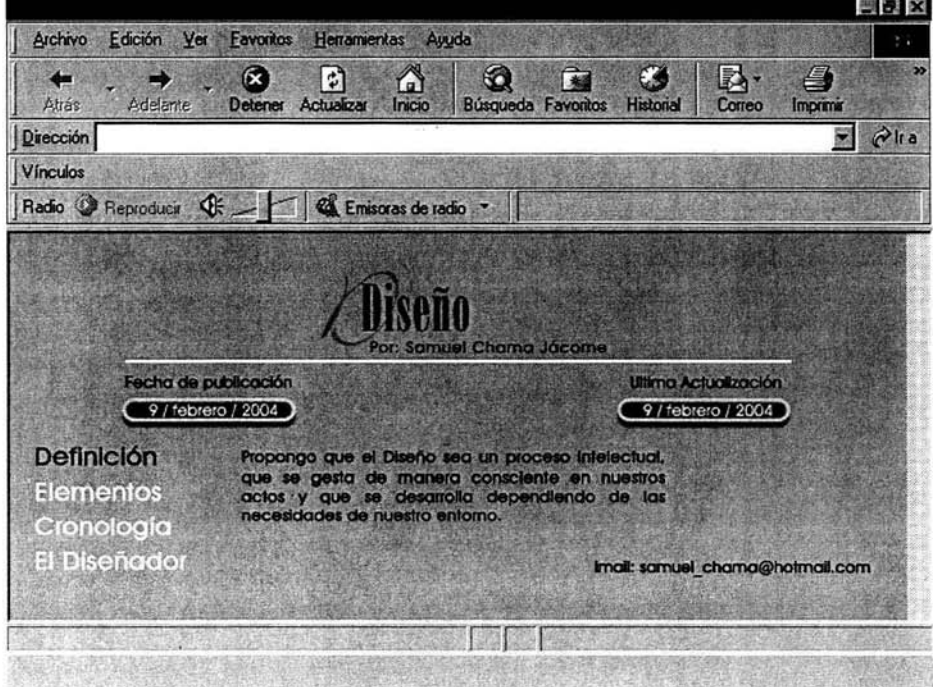

A continuación se generan los contenidos del resto del sitio preservando el mismo proceso de Diseño empleado en esta página.

# **Información para el diseñador**

En los siguientes apartados el aspirante a diseñador con especialidad en multimedia de esta Institución, podría solucionar parte de su incursión en este medio (Internet); así como esclarecer su funcionamiento y desarrollo para fomentar criterios más concretos acerca de las necesidades *y*  carencias que conllevan la elaboración de este tipo de publicaciones.

Subíndice:

PAG. 51 Los sitios Web PAG. 51 Los estándares

PAG. 51Online

PAG. 51 Ordenador

PAG. 52 Arquitectura cliente-servidor

PAG. 52 LAN (Local Area Network) PAG. 53 WAN (Wide Area Network)

PAG. 53Topología de redes

PAG. 53 Red en Bus PAG. 53 Red en anillo PAG. 54 Red en estrella

PAG. 54 Arquitectura de redes PAG. 54 Redes ARCnet PAG. 54 Redes Ethernet PAG. 55 Redes Token Ring

PAG. 55 Definición de una red de área local

PAG. 55 Elementos de una red

PAG. 55 Estaciones de trabajo

PAG. 55 Servidores

PAG. 55 Tarjeta de Interfaz de Red

PAG. 56 Cableado

PAG. 56Repetidores PAG. 56 Puentes PAG. 56 Ruteadores PAG. 57 Compuertas

PAG. 57 Sistema operativo de red

PAG. 57 La dirección de Internet

PAG. 58 IP (Internet Protocol) versión 6

PAG. 58 El protocolo TCP/IP

PAG. 59 TCP (Transmission Control Protocol)

PAG. 59 UDP (User Datagram Protocol)

PAG. 59 ICMP (Internet Control Message Protocol)

PAG. 59 IP (Internet Protocol) versión 4

PAG. 60 El Mensaje

PAG. 60 Correo Electrónico

PAG. 60 E-mail

PAG. 60 Usenet

PAG. 60 IRC

PAG. 60 Página Web

PAG. 60 Navegador

PAG. 60 Browser

PAG. 60 Servidor

PAG. 60 Server

PAG. 61 Smtp

PAG.61 FTP

PAG. 61 Website

PAG. 61 Dominio

PAG. 61 Dominio de Primer Nivel PAG. 61 Dominio de Segundo Nivel PAG. 6 Dominio de Tercer nivel

PAG. 61 Sistema de nombres por dominio

PAG. 62 Servicios de Internet: el nivel de aplicación

PAG. 63 El protocolo FTP

PAG. 63 lnfovía

PAG. 64 El acceso a Internet

PAG. 64 Otras fuentes de información

PAG. 65 Request For Comments

PAG. 65 Telemática

PAG. 66 Sistema teleinformático

PAG. 66 Red de telecomunicaciones

PAG. 66 Comunicación entre un computador y otro

PAG. 66 Denominación MODEM

PAG. 66 Frecuencia "portadora" en la comunicación entre modems

PAG. 67 Registros de los MODEMS

PAG. 67 INTERFAZ RS-232C

PAG. 67 Protocolo de comunicaciones

PAG. 67 El protocolo rs232c

PAG. 67 Transmisión asincrónica de datos o protocolo "star-stop"

PAG. 68 Software necesario para operar un MODEM

PAG. 68 Hardware de los modems inteligentes actuales

PAG. 68 Diferencias entre los modems internos *y* externos

PAG. 69 Modems de alta velocidad (digitales)

PAG. 69 Internet Primera parte PAG. 70 Segunda parte PAG. 70 Tercera parte PAG. 71 Cuarta parte PAG. 72 Quinta parte

PAG. 73 Futuro de Internet

PAG. 73 La arquitectura de la información

PAG. 74 Errores a evitar al diseñar un sitio Web

PAG. 75 Cómo es una Web por dentro

PAG. 75 HTML

PAG. 75 FTP protocolo para la transferencia de archivos

PAG. 76 La Web es un servicio de Internet

PAG. 76 Para publicar una página

PAG. 76 Pensar un tema

PAG. 76 Construir las páginas

PAG. 77 Estructura del sitio

- PAG. 77 Secciones del sitio
- PAG. 77 Árbol del sitio
- PAG. 77 Esquema de una página
- PAG. 77 Documento por defecto
- PAG. 78 Imágenes y otros recursos
- PAG. 78 La imagen no ha sido subida al servidor
- PAG. 79 Subir los archivos al servidor
- PAG. 79 Subir archivos por FTP
- PAG. 79 Nombre del servidor FTP
- PAG. 79 Usuario
- PAG. 79 Password
- PAG. 79 Acceso con interfaz Web
- PAG. 80 Editores de HTML
- PAG. 80 Editores de texto preparados para escribir HTML
- PAG. 81 Actualiza las páginas
- PAG. 81 Promoción de las páginas
- PAG. 81 El peso de la página
- PAG . 82 Colores *y* Servicios en sus páginas
- PAG. 82 Contador
- PAG. 82 Tracker
- PAG. 82 Una Lista
- PAG. 82 Tipos de Listas
- PAG. 83 Monitores
- PAG. 83 Las banderolas o Banners

# Los sitios Web

Generalmente los sitios Web presentan una maquetación similar basada en unos estándares. Logo en parte superior izquierda de la pantalla, Barra de menú en parte superior, Anuncios (banners) en parte superior, Menú de navegación de segundo nivel en parte superior izquierda, Contenidos en parte central de la página.

#### Los estándares

Mayor rapidez en desarrollo al basarse en soluciones ya comprobadas.

Facilidad de uso y aprendizaje: los usuarios saben desenvolverse en un sitio Web que visitan por primera vez gracias a que han aprendido en sitios que han visitado con anterioridad. A mayor estandarización menores problemas de acceso a la información.

#### Online

En red, en línea. Se está en red cuando se efectúa la conexión entre dos ordenadores en tiempo real, sin embargo, la expresión se refiere, en la mayoría de los casos, a cuando estos ordenadores se conectan vía Internet. Se está también online a través de los mensajes que se reciben entre teléfonos móviles y entre un móvil e *Internet* y a la inversa.

## Ordenador

Un remoto antecedente del actual ordenador fue la sumadora-restadora de Pascal (1642), perfeccionada por Leibniz en 1673 y antecesora de la máquina analítica de Babagge (1833); pero los verdaderos ordenadores sólo nacen cuando las calculadoras electrónicas se convierten en electrónicas. Su prototipo es el MK-1 construido en Harwell, pronto perfeccionado en grado asombroso: las válvulas termoiónicas se ven desplazadas por los transistores (1958), se sientan los principios de la multioperación simultánea y de la retroalimentación, se emplean técnicas de microminiaturización y se desemboca en la utilización de micromódulos, capaces de reducir volúmenes en la proporción de 10:1 y, por tanto, de reducir a su décima parte el tiempo operativo.

Clases. Según la forma en que manejen los datos, los ordenadores se dividen en dos grandes grupos. Los analógicos reducen los datos a magnitudes fisicas de tipo continuo, sobre las que operan para obtener otra magnitud física cuya "medida" es el resultado de la operación; son muy rápidos, pero poco precisos (la regla de calculo que reduce los datos a longitudes es una máquina analógica). Los digitales convierten los datos en magnitudes discretas, que se manejan para obtener otra magnitud discreta cuyo "recuento" es el resultado; son muy precisos, pero poco rápidos {el ábaco que convierte los datos en cuentas es una máquina digital). En ciertos problemas puede ser necesario utilizar los mismos datos para obtener una respuesta rápida a cierta cuestión y otra respuesta precisa a una cuestión distinta (en el vuelo a la Luna fue preciso calcular con toda precisión la trayectoria del cohete y con gran velocidad su posición angular); en tales casos se emplean ordenadores hibridos, compuestos de una parte analógica y otra digital.

Lenguaje. Para encomendar una tarea al ordenador, hay que establecer cuales son los supuestos que constituyen el problema, qué circunstancias modificantes pueden aparecer durante su resolución, con qué cantidad y tipo de datos se debe contar y a qué resultados se desea llegar. La segunda fase es ordenar todos los pasos en forma lógica y secuencial para establecer un programa; si el problema es complejo, pueden prepararse organigramas generales que luego se engloban a nivel de programación. Por último, la secuencia de datos y órdenes debe transcribirse en un lenguaje asequible para la máquina. Si una máquina puede "reconocer" ciertos símbolos (léase perforaciones, estados de magnetización, posiciones de una rueda dentada, etc.) Será capaz de obedecer las órdenes que a través de ellos se le transmitan. Entre los diversos lenguajes de máquina utilizados destacan el FORTRAN y ALGOL para problemas científicos y el COBOL para asuntos comerciales. Todos ellos tienen sus "reglas ortográficas y gramaticales" que deben respetarse estrictamente so pena de que el ordenador no entienda el mensaje o realice una operación distinta a la deseada, incluso existen "dialectos" para tareas especificas. Por otra parte, continúan las investigaciones en busca de un lenguaje tan perfecto como sea posible, es decir, que maximice su flexibilidad, inteligibilidad y posibilidad de aprovechamiento de la máquina.

Bits. La máquina debe recodificar toda la información que recibe de forma lógica y elemental. Para ello recurre a una síntesis suprema y fundamental: el sí {perforación, circuito cerrado, estado desmagnetizado...). Cada símbolo quedará representado por una agrupación de seis y no es en

número adecuado; por ejemplo, tres posibles posiciones de sí o no bastarían para representar las vocales. A (sss), E (ssn), 1 (sns), O (nss), U (snn) y aún sobrarían variantes (nsn, nns, nnn). La representación de números decimales es aún más sencilla: basta pasarlos a sistema numérico de base dos, que sólo utiliza las cifras 1 y O, magnetizado y desmagnetizado, abierto o cerrado, etc.); se le denomina bit, abreviatura inglesa de digito binario. Un conjunto e bits activados en un sentido o en el opuesto representa u número binario, un símbolo. Cada tipo de ordenador reconoce como unidad fundamental de información un determinado número de bits, que constituye una unidad de memoria o palabra.

Organización interna. La información y el tratamiento que debe recibir se facilitan al ordenador a través de las unidades de entrada, que recogen los datos en los lenguajes especializados ya citados y los pasan a lenguaje de máquina (notación binaria) antes de enviarlos al almacén principal. Éste, llamado también memoria, almacena la información en ferritas, que se magnetizan en pocos microsegundos y conservan bien su magnetismo: un cambio de corriente determina un cambio de polaridad magnética (de si o no). Estos núcleos magnéticos, cada uno de los cuales constituye un bit, están atravesados por cuatro cables y se disponen en mallas que, sobrepuestas, forman la memoria. La unidad de control o unidad central de proceso manipula los datos. Sus circuitos de programa controlan los dispositivos de entrada-salida, reciben sus señales o las eliminan, los ponen en marcha, los paran o los rebobinan, dirigen la trasferencia de datos, verifican la transmisión de información desde la memoria central a los circuitos de operaciones y gobiernan los procesos de cálculo o comparación. En la unidad central quedan incorporados los circuitos de operaciones o unidad aritmética, que es la encargada de investigar estados de bits, cambiarlos y compararlos entre si, manejar palabras y llegar a un resultado aritmético. La velocidad q que verifica su trabajo excede a cuanto la mente podia imaginar hace apenas una generación. El resultado de un trabajo es recogido por la unidad central y enviado a las unidades de salida, que lo traducen a forma legible (impresoras), visible (pantalla de rayos catódicos), audible (cinta magnetofónica) o preparada para proceso en otras computadoras (fichas y bandas perforadas). Aplicaciones. Los ordenadores, nacidos como simples máquinas de calcular perfeccionadas, conocen hoy un vastísimo campo de aplicación que se ensancha de día en día. Se han utilizado en medicina para interpretar reacciones cardíacas, analizar encefalogramas y radiografías, direccionar hacer de rayos X, estudiar el aparato circulatorio y el nervioso sobre modelos matemáticos, preparar regímenes dietéticos; en la industria y comercio, para elegir rutas óptimas, regular el tráfico, reservar plazas en muchas terminales distintas, preparar planes de rotulación del material ferroviario, optimizar cultivos y abonos, investigar la genealogía del ganado; en física, para estudiar las partículas elementales y reconsiderar todos los procesos físicos y sus constantes; en

astronáutica, donde constituyen equipo indispensable; en enseñanza, como auxiliar del maestro... Encuentra también utilísima aplicación en las artes gráficas, para componer, ordenar y justificar textos; ejemplo de ello es esta misma obra, que ha utilizado este modernísimo sistema.

# Arquitectura cliente-servidor

La arquitectura cliente-servidor es una forma específica de diseño de aplicaciones, aunque también se conoce con este nombre a los ordenadores en los que sé estas aplicaciones son ejecutadas. Por un lado, el cliente es el ordenador que se encarga de efectuar una petición o solicitar un servicio. El cliente no posee control sobre los recursos, sino que es el servidor el encargado de manejarlos. Por otro lado, el ordenador remoto que actúa como servidor evalúa la petición del cliente y decide aceptarla o rechazarla consecuentemente. Una vez que el servidor acepta el pedido la información requerida es suministrada al cliente que efectuó la petición, siendo este último el responsable de proporcionar los datos al usuario con el formato adecuado. Finalmente debemos precisar que cliente y servidor no tienen que estar necesariamente en ordenadores separados, sino que pueden ser programas diferentes que se ejecuten en el mismo ordenador.

#### LAN (Local Area Network)

Son las redes de área local. La extensión de este tipo de redes suele estar restringida a una sala o edificio, aunque también podría utilizarse para conectar dos o más edificios próximos.

## WAN (Wide Area Network)

Son redes que cubren un espacio muy amplio, conectando a ordenadores de una cuidad o un país completo. Para ello se utilizan las líneas de teléfono y otros medios de transmisión más sofisticados, como pueden ser las microondas. La velocidad de transmisión suele ser inferior que en las redes locales.

Varias redes pueden conectarse entre sí formando una red lógica de área mayor. Para que la transmisión entre todas ellas sea posible se emplean los routers, que son los sistemas que conectando físicamente varias redes se encargan de dirigir la información por el camino adecuado. Cuando las redes que se conectan son de diferente tipo y con protocolos distintos se hace necesario el uso de los gateways, los cuales además de encaminar la información también son capaces de convertir los datos de un protocolo a otro. Generalmente los términos router y gateway se emplean indistintamente para referirse de forma general a los sistemas encargados del encaminamiento de datos en Internet.

Lo que se conoce como Internet es en realidad una red de redes, la interconexión de otras redes independientes de manera que puedan compartir información entre ellas a lo largo de todo el planeta. Para ello es necesario el uso de un protocolo de comunicaciones común. El protocolo que proporciona la compatibilidad necesaria para la comunicación en Internet es el TCP/IP.

Los protocolos de comunicaciones definen las normas que posibilitan que se establezca una comunicación entre varios equipos o dispositivos, ya que estos equipos pueden ser diferentes entre sí. Una interfaz, sin embargo, es la encargada de la conexión física entre los equipos, definiendo las normas para las caracteristicas eléctricas y mecánicas de la conexión.

Exceptuando a los routers cualquier ordenador conectado a Internet y, por tanto, capaz de compartir información con otro ordenador se conoce con el nombre de host (anfitrión). Un host debe identificarse de alguna manera que lo distinga de los demás para poder recibir o enviar datos. Para ello todos los ordenadores conectados a Internet disponen de una dirección única y exclusiva. Esta dirección, conocida como dirección de Internet o dirección IP, es un número de 32 bit que generalmente se representa en cuatro grupos de 8 bit cada uno separados por puntos y en base decimal (esto es así en la versión número 4 del protocolo IP, pero no en la 6). Un ejemplo de dirección IP es el siguiente: 205.198.48.1.

#### Topología de redes

Los nodos de red (las computadoras), necesitan estar conectados para comunicarse. A la forma en que están conectados los nodos se le llama topologia. Una red tiene dos diferentes topologías: una física y una lógica. La topología física es la disposición física actual de la red, la manera en que los nodos están conectados unos con otros. La topología lógica es el método que se usa para comunicarse con los demás nodos, la ruta que toman los datos de la red entre los diferentes nodos de la misma. Las topologías física y lógica pueden ser iguales o diferentes. Las topologías de red más comunes son: bus, anillo y estrella.

#### Red en Bus

En una topología de bus, cada computadora está conectada a un segmento común de cable de red. El segmento de red se coloca como un bus lineal, es decir, un cable largo que va de un extremo a otro de la red, y al cual se conecta cada nodo de la misma. El cable puede ir por el piso, por las paredes, por el techo, o puede ser una combinación de éstos, siempre y cuando el cable sea un segmento continuo.

## Red en anillo

Una topología de anillo consta de varios nodos unidos formando un círculo lógico. Los mensajes se mueven de nodo a nodo en una sola dirección. Algunas redes de anillo pueden enviar mensajes en forma bidireccional, no obstante, sólo son capaces de enviar mensajes en una dirección cada vez. La topología de anillo permite verificar si se ha recibido un mensaje. En una red de anillo, las estaciones de trabajo envían un paquete de datos conocido como flecha o contraseña de paso.

# Red en estrella

Uno de los tipos más antiguos de topologías de redes es la estrella, la cual usa el mismo método de envío y recepción de mensajes que un sistema telefónico, ya que todos los mensajes de una topología LAN en estrella deben pasar a través de un dispositivo central de conexiones conocido como concentrador de cableado, el cual controla el flujo de datos.

## Arquitectura de redes

Las redes están compuestas por muchos componentes diferentes que deben trabajar juntos para crear una red funcional. Los componentes que comprenden las partes de hardware de la red incluyen tarjetas adaptadoras de red, cables, conectores, concentradores y hasta la computadora misma. Los componentes de red los fabrican, por lo general, varias compañías. Por lo tanto, es necesario que haya entendimiento y comunicación entre los fabricantes, en relación con la manera en que cada componente trabaja e interactúa con los demás componentes de la red. Afortunadamente, se han creado estándares que definen la forma de conectar componentes de hardware en las redes y el protocolo (o reglas) de uso cuando se establecen comunicaciones por red. Los tres estándares o arquitecturas más populares son: ARCnet, Ethernet y Token Ring. Ethernet y Token Ring son estándares respaldados por el organismo IEEE (Instituto de Ingenieros Eléctricos y Electrónicos), mientras que ARCnet es un estándar de la industria que ha llegado a ser recientemente uno de los estándares del ANSI (Instituto Nacional de Estándares Americanos).

# Redes ARCnet

Producida en los años setenta por Datapoint Corporation, la red de cómputo de recursos conectados (ARCnet) es un estándar aceptado por la industria, aunque no lleva un número estándar de IEEE. ANSI reconoció a ARCnet como estándar formal, lo que la hizo parte de su estándar de LAN ANSI 878.1. Como soporta una velocidad de transferencia de datos de 2.5 Mbps, ARCnet usa una topología lógica de bus y una ligera variación de la topología física de estrella. Cada nodo de la red está conectado a un concentrador pasivo o a uno activo. La NIC en cada computadora está conectada a un cable que a su vez está conectado a un concentrador activo o pasivo. ARCnet se basa en un esquema de paso de señal (token passing) para administrar el flujo de datos entre los nodos de la red. Cuando un nodo está en posesión del token (señal), puede transmitir datos por la red. Todos los nodos, a excepción del receptor pretendido, pasan por alto los datos. Conforme se pasa el token a cada nodo, el nodo puede enviar datos. Ya que cada nodo sólo puede enviar datos cuando tiene el token, en ARCnet no suceden las colisiones que suelen darse en un esquema como el de CSMA/CD. Por lo tanto, ARCnet es menos susceptible a la saturación de la red que Ethernet. Durante algún tiempo ARCnet fue el estándar para LAN más popular; pero por causa en parte a su relativa baja velocidad (2.5 Mbps comparados con los 10 Mbps de Ethernet), casi no se usa para instalaciones nuevas.

#### Redes Ethernet

Ethernet, al que también se conoce como IEEE 802.3, es el estándar más popular para las LAN que se usa actualmente. El estándar 802.3 emplea una topología lógica de bus y una topología física de estrella o de bus. Ethernet permite datos a través de la red a una velocidad de 10 Mbps. Ethernet usa un método de transmisión de datos conocido como Acceso Múltiple con Detección de Portadora y Detección de Colisiones (CSMA/CD). Antes de que un nodo envíe algún dato a través de una red Ethernet, primero escucha y se da cuenta si algún otro nodo está transfiriendo información. De no ser así, el nodo transferirá la información a través de la red. Todos los otros nodos escucharán y el nodo seleccionado recibirá la información. En caso de que dos nodos traten de enviar datos por la red al mismo tiempo, cada nodo se dará cuenta de la colisión y esperará una cantidad de tiempo aleatoria antes de volver a hacer el envío. La topología lógica de bus de Ethernet permite que cada nodo tome su turno en la transmisión de información a través de la red. Así, la falla de un solo nodo no hace que falle la red completa. Aunque CSMA/CD es una forma rápida y eficiente para transmitir datos, una red muy cargada podría llegar al punto de saturación. Sin embargo, con una red diseñada adecuadamente, la saturación rara vez es preocupante. Existen tres estándares de Ethernet, 10BASE5, 10BASE2, y 10BASE-T, que definen el tipo de cable de red, las especificaciones de longitud y la topología física que debe utilizarse para conectar nodos en la red.

## Redes Token Ring

Token Ring, también llamado IEEE 802.5, fue ideado por IBM y algunos otros fabricantes. Con operación a una velocidad de 4 Mbps o 16 Mbps, Token Ring emplea una topología lógica de anillo y una topología física de estrella. La NIC de cada computadora se conecta a un cable que, a su vez, se enchufa a un hub central llamado unidad de acceso a multiestaciones (MAU). Token Ring se basa en un esquema de paso de señales (token passing), es decir que pasa un token (o señal) a todas las computadoras de la red. La computadora que esté en posesión del token tiene autorización para transmitir su información a otra computadora de la red. Cuando termina, el token pasa a la siguiente computadora del anillo. Si la siguiente computadora tiene que enviar información, acepta el token y procede a enviarla. En caso contrario, el token pasa a la siguiente computadora del anillo y el proceso continúa. La MAU se salta automáticamente un nodo de red que no esté encendido. Sin embargo, dado que cada nodo de una red Token Ring examina *y* luego retransmite cada token (señal), un nodo con mal funcionamiento puede hacer que deje de trabajar toda la red. Token Ring tiende a ser menos eficiente que CSMA/CD (de Ethernet) en redes con poca actividad, pues requiere una sobrecarga adicional. Sin embargo, conforme aumenta la actividad de la red, Token Ring llega a ser más eficiente que CSMA/CD.

## Definición de una red de área local

La definición más general de una red de área local (Local Area Network, LAN), es la de una red de comunicaciones utilizada por una sola organización a través de una distancia limitada, la cual permite a los usuarios compartir información y recursos como: espacio en disco duro, impresoras, CD-ROM, etc.

# Elementos de una red

Una red de computadoras consta tanto de hardware como de software. En el hardware se incluyen: estaciones de trabajo, servidores, tarjeta de interfaz de red, cableado y equipo de conectividad. En el software se encuentra el sistema operativo de red (Network Operating System, NOS).

## Estaciones de trabajo

Cada computadora conectada a la red conserva la capacidad de funcionar de manera independiente, realizando sus propios procesos. Asimismo, las computadoras se convierten en estaciones de trabajo en red, con acceso a la información y recursos contenidos en el servidor de archivos de la misma. Una estación de trabajo no comparte sus propios recursos con otras computadoras. Esta puede ser desde una PC XT hasta una Pentium, equipada según las necesidades del usuario; o también de otra arquitectura diferente como Macintosh, Silicon Graphics, Sun, etc.

# Servidores

Son aquellas computadoras capaces de compartir sus recursos con otras. Los recursos compartidos pueden incluir impresoras, unidades de disco, CD-ROM, directorios en disco duro e incluso archivos individuales. Los tipos de servidores obtienen el nombre dependiendo del recurso que comparten. Algunos de ellos son: servidor de discos, servidor de archivos, servidor de archivos distribuido, servidores de archivos dedicados y no dedicados, servidor de terminales, servidor de impresoras, servidor de discos compactos, servidor web y servidor de correo.

# Tarjeta de Interfaz de Red

Para comunicarse con el resto de la red, cada computadora debe tener instalada una tarjeta de interfaz de red (Network Interface Card, NIC). Se les llama también adaptadores de red o sólo tarjetas de red. En la mayoría de los casos, la tarjeta se adapta en la ranura de expansión de la computadora, aunque algunas son unidades externas que se conectan a ésta a través de un puerto serial o paralelo. Las tarjetas internas casi siempre se utilizan para las PC's, PS/2 y estaciones de trabajo como las SUN's. Las tarjetas de interfaz también pueden utilizarse en mini computadoras y mainframes. A menudo se usan cajas externas para Mac's y para algunas computadoras portátiles. La tarjeta de interfaz obtiene la información de la PC, la convierte al formato adecuado y la envía a través del cable a otra tarjeta de interfaz de la red local. Esta tarjeta recibe la información, la traduce para que la PC pueda entender *y* la envía a la PC.

Son ocho las funciones de la NIC:

Comunicaciones de host a tarjeta **Buffering** Formación de paquetes Conversión serial a paralelo Codificación y decodificarían Acceso al cable Saludo Transmisión y recepción

Estos pasos hacen que los datos de la memoria de una computadora pasen a la memoria de otra.

#### Cableado

La LAN debe tener un sistema de cableado que conecte las estaciones de trabajo individuales con los servidores de archivos *y* otros periféricos. Si sólo hubiera un tipo de cableado disponible, la decisión sería sencilla. Lo cierto es que hay muchos tipos de cableado, cada uno con sus propios defensores *y* como existe una gran variedad en cuanto al costo *y* capacidad, la selección no debe ser un asunto trivial.

Cable de par trenzado: Es con mucho, el tipo menos caro y más común de medio de red. Cable coaxial: Es tan fácil de instalar y mantener como el cable de par trenzado, y es el medio que se prefiere para las LAN grandes.

Cable de fibra óptica: Tiene mayor velocidad de transmisión que los anteriores, es inmune a la interferencia de frecuencias de radio *y* capaz de enviar señales a distancias considerables sin perder su fuerza. Tiene un costo mayor.

# Equípo de conectívidad

Por lo general, para redes pequeñas, la longitud del cable no es limitante para su desempeño; pero si la red crece, tal vez llegue a necesitarse una mayor extensión de la longitud de cable o exceder la cantidad de nodos especificada. Existen varios dispositivos que extienden la longitud de la red, donde cada uno tiene un propósito específico. Sin embargo, muchos dispositivos incorporan las características de otro tipo de dispositivo para aumentar la flexibilidad *y* el valor.

#### Hubs o concentradores

Son un punto central de conexión para nodos de red que están dispuestos de acuerdo a una topología física de estrella.

#### Repetidores

Un repetidor es un dispositivo que permite extender la longitud de la red; amplifica *y* retransmite la señal de red.

## Puentes

Un puente es un dispositivo que conecta dos LAN separadas para crear lo que aparenta ser una sola LAN.

## Ruteadores

Los ruteadores son similares a los puentes, sólo que operan a un nivel diferente. Requieren por lo general que cada red tenga el mismo sistema operativo de red, para poder conectar redes basadas en topologías lógicas completamente diferentes como Ethernet y Token Ring.

# Compuertas

Una compuerta permite que los nodos de una red se comuniquen con tipos diferentes de red o con otros dispositivos. Podrá tenerse, por ejemplo, una LAN que consista en computadoras compatibles con IBM y otra con Macintosh.

#### Sistema operativo de red

Después de cumplir todos los requerimientos de hardware para instalar una LAN, se necesita instalar un sistema operativo de red (Network Operating System, NOS), que administre *y* coordine todas las operaciones de dicha red. Los sistemas operativos de red tienen una gran variedad de formas y tamaños, debido a que cada organización que los emplea tiene diferentes necesidades. Algunos sistemas operativos se comportan excelentemente en redes pequeñas, así corno otros se especializan en conectar muchas redes pequeñas en áreas bastante amplias.

Los servicios que el NOS realiza son:

Soporte para archivos: Esto es, crear, compartir, almacenar *y* recuperar archivos, actividades esenciales en que el NOS se especializa proporcionando un método rápido y seguro.

Comunicaciones: Se refiere a todo lo que se envía a través del cable. la comunicación se realiza cuando por ejemplo, alguien entra a la red, copia un archivo, envía correo electrónico, o imprime.

Servicios para el soporte de equipo: Aquí se incluyen todos los servicios especiales como impresiones, respaldos en cinta, detección de virus en la red, etc.

## La dirección de Internet

El protocolo IP identifica a cada ordenador que se encuentre conectado a la red mediante su correspondiente dirección. Esta dirección es un número de 32 bit que debe ser único para cada host, *y* normalmente suele representarse como cuatro cifras de 8 bit separadas por puntos.

La dirección de Internet (IP Address) se utiliza para identificar tanto al ordenador en concreto corno la red a la que pertenece, de manera que sea posible distinguir a los ordenadores que se encuentran conectados a una misma red. Con este propósito, y teniendo en cuenta que en Internet se encuentran conectadas redes de tamaños muy diversos, se establecieron tres clases diferentes de direcciones, las cuales se representan mediante tres rangos de valores:

Clase A: Son las que en su primer byte tienen un valor comprendido entre 1 y 126, incluyendo ambos valores. Estas direcciones utilizan únicamente este primer byte para identificar la red, quedando los otros tres bytes disponibles para cada uno de los hosts que pertenezcan a esta misma red. Esto significa que podrán existir más de dieciséis millones de ordenadores en cada una de las redes de esta clase. Este tipo de direcciones es usado por redes muy extensas, pero hay que tener en cuenta que sólo puede haber 126 redes de este tamaño. ARPAnet es una de ellas, existiendo además algunas grandes redes comerciales, aunque son pocas las organizaciones que obtienen una dirección de "clase A". Lo normal para las grandes organizaciones es que utilicen una o varias redes de "clase B".

Clase B: Estas direcciones utilizan en su primer byte un valor comprendido entre 128 *y* 191, incluyendo ambos. En este caso el identificador de la red se obtiene de los dos primeros bytes de la dirección, teniendo que ser un valor entre 128.1 y 191.254 (no es posible utilizar los valores 0 y 255 por tener un significado especial). los dos últimos bytes de la dirección constituyen el identificador del host permitiendo, por consiguiente, un número máximo de 64516 ordenadores en la misma red. Este tipo de direcciones tendría que ser suficiente para la gran mayoría de las organizaciones grandes. En caso de que el número de ordenadores que se necesita conectar fuese mayor, sería posible obtener más de una dirección de "clase B", evitando de esta forma el uso de una de "clase A".

Clase C: En este caso el valor del primer byte tendrá que estar comprendido entre 192 y 223, incluyendo ambos valores. Este tercer tipo de direcciones utiliza los tres primeros bytes para el número de la red, con un rango desde 192.1.1 hasta 223.254.254. De esta manera queda libre un byte para el host, lo que permite que se conecten un máximo de 254 ordenadores en cada red. Estas direcciones permiten un menor número de host que las anteriores, aunque son las más numerosas pudiendo existir un gran número redes de este tipo (más de dos millones).

## IP (Internet Protocol) versión 6

La nueva versión del protocolo IP recibe el nombre de 1Pv6, aunque es también conocido comúnmente como IPng (Internet Protocol Next Generation). El número de versión de este protocolo es el 6 frente a la versión 4 utilizada hasta entonces, puesto que la versión 5 no pasó de la fase experimental. Los cambios que se introducen en esta nueva versión son muchos y de gran importancia, aunque la transición desde la versión 4 no debería ser problemática gracias a las características de compatibilidad que se han incluido en el protocolo. IPng se ha diseñado para solucionar todos los problemas que surgen con la versión anterior, y además ofrecer soporte a las nuevas redes de alto rendimiento (como ATM, Gigabit Ethernet, etc.)

Una de las características más llamativas es el nuevo sistema de direcciones, en el cual se pasa de los 32 a los 128 bit, eliminando todas las restricciones del sistema actual. Otro de los aspectos mejorados es la seguridad, que en la versión anterior constituía uno de los mayores problemas. Además, el nuevo formato de la cabecera se ha organizado de una manera más efectiva, permitiendo que las opciones se sitúen en extensiones separadas de la cabecera principal.

## El protocolo TCP/IP

TCP/IP es el protocolo común utilizado por todos los ordenadores conectados a Internet, de manera que éstos puedan comunicarse entre sí. Hay que tener en cuenta que en Internet se encuentran conectados ordenadores de clases muy diferentes y con hardware y software incompatibles en muchos casos, además de todos los medios y formas posibles de conexión. Aquí se encuentra una de las grandes ventajas del TCP/IP, pues este protocolo se encargará de que la comunicación entre todos sea posible. TCP/IP es compatible con cualquier sistema operativo y con cualquier tipo de hardware.

TCP/IP no es un único protocolo, sino que es en realidad lo que se conoce con este nombre es un conjunto de protocolos que cubren los distintos niveles del modelo OSI. Los dos protocolos más importantes son el TCP (Transmission Control Protocol) y el IP (Internet Protocol), que son los que dan nombre al conjunto. En Internet se diferencian cuatro niveles o capas en las que se agrupan los protocolos, y que se relacionan con los niveles OSI de la siguiente manera:

Aplicación: Se corresponde con los niveles OSI de aplicación, presentación y sesión. Aquí se incluyen protocolos destinados a proporcionar servicios, tales como correo electrónico (SMTP), transferencia de ficheros (FTP), conexión remota (TELNET) y otros más recientes como el protocolo HTTP (Hypertext Transfer Protocol).

Transporte: Coincide con el nivel de transporte del modelo OSI. Los protocolos de este nivel, tales como TCP y UDP, se encargan de manejar los datos y proporcionar la fiabilidad necesaria en el transporte de los mismos.

Internet: Es el nivel de red del modelo OSI. Incluye al protocolo IP, que se encarga de enviar los paquetes de información a sus destinos correspondientes. Es utilizado con esta finalidad por los protocolos del nivel de transporte.

Enlace: Los niveles OSI correspondientes son el de enlace y el nivel físico. Los protocolos que pertenecen a este nivel son los encargados de la transmisión a través del medio físico al que se encuentra conectado cada host, corno puede ser una linea punto a punto o una red Ethernet.

El TCP/IP necesita funcionar sobre algún tipo de red o de medio físico que proporcione sus propios protocolos para el nivel de enlace de Internet. Por este motivo hay que tener en cuenta que los protocolos utilizados en este nivel pueden ser muy diversos *y* no forman parte del conjunto TCP/IP. Sin embargo, esto no debe ser problemático puesto que una de las funciones *y* ventajas principales del TCP/IP es proporcionar una abstracción del medio de forma que sea posible el intercambio de información entre medios diferentes *y* tecnologías que inicialmente son incompatibles.

Para transmitir información a través de TCP/IP, ésta debe ser dividida en unidades de menor tamaño. Esto proporciona grandes ventajas en el manejo de los datos que se transfieren *y,* por otro lado, esto es algo común en cualquier protocolo de comunicaciones. En TCP/IP cada una de estas unidades de información recibe el nombre de "datagrama" (datagram), *y* son conjuntos de datos que se envían como mensajes independientes.

# TCP (Transmission Control Protocol)

El protocolo de control de transmisión (TCP) pertenece al nivel de transporte, siendo el encargado de dividir el mensaje original en datagramas de menor tamaño, *y* por lo tanto, mucho más manejables. Los datagramas serán dirigidos a través del protocolo IP de forma individual. El protocolo TCP se encarga además de añadir cierta información necesaria a cada uno de los datagramas. Esta información se añade al inicio de los datos que componen el datagrama en forma de cabecera.

## Protocolos alternativos a TCP

TCP es el protocolo más utilizado para el nivel de transporte en Internet, pero además de éste existen otros protocolos que pueden ser más convenientes en determinadas ocasiones. Tal es el caso de UDP y ICMP.

## UDP (User Datagram Protocol)

El protocolo de datagramas de usuario (UDP) puede ser la alternativa al TCP en algunos casos en los que no sea necesario el gran nivel de complejidad proporcionado por el TCP. Puesto que UDP no admite numeración de los datagramas, éste protocolo se utiliza principalmente cuando el orden en que se reciben los mismos no es un factor fundamental, o también cuando se quiere enviar información de poco tamaño que cabe en un único datagrama.

Cuando se utiliza UDP la garantía de que un paquete llegue a su destino es mucho menor que con TCP debido a que no se utilizan las señales de confirmación. Por todas estas características la cabecera del UDP es bastante menor en tamaño que la de TCP. Esta simplificación resulta en una mayor eficiencia en determinadas ocasiones.

Un ejemplo típico de una situación en la que se utiliza el UDP es cuando se pretende conectar con un ordenador de la red, utilizando para ello el nombre del sistema. Este nombre tendrá que ser convertido a la dirección IP que le corresponde *y,* por tanto, tendrá que ser enviado a algún servidor que posea la base de datos necesaria para efectuar la conversión. En este caso es mucho más conveniente el uso de UDP.

#### ICMP (Internet Control Message Protocol)

El protocolo de mensajes de control de Internet (ICMP) es de características similares al UDP, pero con un formato aún más simple. Su utilidad no está en el transporte de datos "de usuario", sino en los mensajes de error y de control necesarios para los sistemas de la red.

# IP (Internet Protocol) versión 4

El IP es un protocolo que pertenece al nivel de red, por lo tanto, es utilizado por los protocolos del nivel de transporte como TCP para encaminar los datos hacia su destino. IP tiene únicamente la misión de encaminar el datagrama, sin comprobar la integridad de la información que contiene. Para ello se utiliza una nueva cabecera que se antepone al datagrama que se está tratando.

## El Mensaje

En Internet, hace referencia a un conjunto de caracteres que se transmiten con intención de comunicar algo. Cada plataforma de la Red tiene sus singularidades en cuanto a la forma *y* formato relativos a los mensajes. En el correo electrónico, un mensaje, es sinónimo de correo o e-mail, precisamente. En los grupos Noticias de Usenet, un mensaje es lo mismo que un post, o un artículo. En un foro web, un mensaje, es una participación externa en una página web. En IRC, hay varios tipos de mensaje (entre usuarios, a un canal, globales...), y por último, hay toda una gama de mensajes desde un ordenador a un teléfono móvil, *y* viceversa, *y* entre teléfonos móviles. Cabe añadir que, a diferencia del mundo offline, no necesariamente los mensajes tienen que ser letras ni tener significado para el receptor. Solo con símbolos, en Internet, también se pueden comunicar emociones y sentimientos.

# Correo Electrónico

En inglés, e-mail. Sistema que permite intercambiar electrónicamente mensajes por La Red.

### E-mail

Abreviatura de electronic-mail, es decir, Correo electrónico. Sistema que permite intercambiar electrónicamente mensajes por La Red.

## Usen et

Organización que arbitró en 1979 la creación de los Grupos de noticias, más conocidos por los ínter nautas veteranos como grupos de news por influencia de la acepción en inglés: "newsgroups" El nombre de Usenet le viene de: USEr NETwork, o Red de Usuario *y* se inició entre dos Universidades de Carolina del Norte, en Estados Unidos

## IRC

Acrónimo de las palabras inglesas Internet Relay Chat (IRC). Protocolo estándar de Internet para chatear. Es decir, intercambiar mensajes de texto en tiempo real entre un número limitado de usuarios. Hay ordenadores, (servers, en argot) que permiten a los usuarios que disponen de un programa cliente (tipo Mire, Pirch o Microsoft Chat) acceder a ellos para poder comunicarse entre sí. Los servers están unidos formando redes públicas o privadas. La más grande mundialmente es Undernet. El IRC fue inventado en 1988 por el finlandés, Jarkko Oikarinen.

#### Página Web

Cada una de las pantallas que puede verse desde el navegador. Técnicamente se trata de un archivo que envía el servidor de Internet donde está alojada la citada página que, el programa que lleva el navegador, interpreta de forma inteligible.

# Navegador

# ldem browser.

Navegar: Visitar direcciones en Internet. Es lo mismo que "surfear''.

#### Browser

En español, navegador. Cliente de Software diseñado para comunicarse con servidores Web e interpretar los datos recibidos desde ellos. Hay varios tipos de navegadores con diferentes desarrollos *y* utilidades. Los más extendidos son: Netscape Navigator que ahora va por su versión 6.0, *y* el Microsoft Internet Explorer versión 5.5.

#### Servidor

(dem SeNer. Ordenador que permite que otros utilicen sus prestaciones. Cada plataforma de Internet tiene su propia subred de servidores. Por ejemplo, hablamos de: los servidores de correo electrónico entrante (POP), los servidores de mail saliente (SMPT); los servidores de ftp, los server web (de alojamiento, o hosting de páginas web), los servers de newsgroups, los servers de IRC.

## Server

En español: Servidor, ordenador que da servicio a otros.

#### Smtp

Acrónimo de las palabras inglesas: Simple Mail Transfer Protocol. Conjunto de Instrucciones que se utilizan en *Internet* para la transferencia de mensajes del tipo del correo electrónico. También es como se identifican coloquialmente muchos servidores de correo saliente.

# **FTP**

File transmission protocol. Sistema según el cual un ordenador almacena archivos o programas que el *usuario* puede descargarse accediendo a él a través de Internet. Para ello en la ventana del navegador en lugar de poner: "http:// ... " hay que poner: "ftp:// ... "Algunos servidores de FTP limitan el acceso pero muchos son públicos, especialmente los de las universidades, (por ejemplo: ftp://ftp.uniovi.es). En el mix marketing online los ftp's sirven para almacenar *y* distribuir, por medio de Internet, los manuales técnicos, libros de instrucciones y resto de documentación que ocupe mucho espacio. Manual de FTP en : http://www.sis.ucm.es/SIS/ftp.htm

#### Website

Conjunto de páginas web que dependen del mismo dominio. Un website sería todo el contenido de: http://www.mixmarketing-online.com, una web, la página que esta el usuario viendo en este momento.

# Dominio

Nombre, mediante el cual, nos damos a conocer en Internet. Es la dirección electrónica. Puede basarse en el nombre de la empresa o en una de sus marcas. Antes de registrar un dominio puede resultar muy útil comprobar cuantos existen ya con la palabra deseada. El dominio en rigor técnico equivaldría a la suma del dominio de Segundo Nivel *y* del dominio de Primer Nivel.

## Dominio de Primer Nivel

ldem en inglés, Top-Level Domain (TLD). En el Sistema de Nombres de Dominios (DNS), es el principal nivel jerárquico. Es la parte que se queda más a la derecha en una dirección de Internet. En: http://www.viapublica.com, sería el "com", en: http://www.map.es, sería: ".es". Hay dominios de dos tipos, los denominados dominios genéricos (com, net, org) y los dominios territoriales asociados a países.

# Dominio de Segundo Nivel

Aquel nombre que va inmediatamente a la izquierda del Dominio de Primer Nivel. En: "mixmarketing-online.com", sería "mixmarketing-online". Es más importante en el Mix de Marketing Online.

## Dominio de Tercer nivel

En inglés, Third Level Domain. En el sistema de nombres de dominio es la jerarquía que viene a continuación de los Dominios de Segundo Nivel. Dicho de otro modo: es la parte de un dominio que viene dos posiciones mas a la izquierda de un Dominio de Primer Nivel. Por ejemplo, en : http://leon.seat.es, "leon" sería el nombre de dominio de Tercer Nivel.

## Sistema de nombres por dominio

El sistema de nombres por dominio (DNS, Domain Name System) es una forma alternativa de identificar a una máquina conectada a Internet. La dirección IP resulta difícil de memorizar, siendo su uso más adecuado para los ordenadores. El sistema de nombres por dominio es el utilizado normalmente por las personas para referirse a un ordenador en la red, ya que además puede proporcionar una idea del propósito o la localización del mismo.

El nombre por dominio de un ordenador se representa de forma jerárquica con varios nombres separados por puntos (generalmente 3 ó 4, aunque no hay límite). Típicamente el nombre situado a la izquierda identifica al host, el siguiente es el subdominio al que pertenece este host, y a la derecha estaráel dominio de mayor nivel que contiene a los otros subdominios:

nombre\_ordenador.subdominio.dominio\_principal

Aunque esta situación es la más común, el nombre por dominio es bastante flexible, permitiendo no sólo la identificación de hosts sino que también puede utilizarse para referirse a determinados servicios proporcionados por un ordenador o para identificar a un usuario dentro del mismo sistema. Es el caso de la dirección de correo electrónico, donde el nombre por dominio adquiere gran importancia puesto que el número IP no es suficiente para identificar al usuario dentro de un ordenador.

Para que una máquina pueda establecer conexión con otra es necesario que conozca su número IP, por lo tanto, el nombre por dominio debe ser convertido a su correspondiente dirección a través de la correspondiente base de datos. En los inicios de Internet esta base de datos era pequeña de manera que cada sistema podía tener su propia lista con los nombres *y* las direcciones de los otros ordenadores de la red, pero actualmente esto sería impensable. Con esta finalidad se utilizan los servidores de nombres por dominio (DNS servers).

Los servidores de nombres por dominio son sistemas que contienen bases de datos con el nombre y la dirección de otros sistemas en la red de una forma encadenada o jerárquica.

Para comprender mejor el proceso supongamos que un usuario suministra el nombre por dominio de un sistema en la red a su ordenador local, realizándose el siguiente proceso:

El ordenador local entra en contacto con el servidor de nombres que tiene asignado, esperando obtener la dirección que corresponde al nombre que ha suministrado el usuario.

El servidor de nombres local puede conocer la dirección que se está solicitando, entregándosela al ordenador que realizó la petición.

Si el servidor de nombres local no conoce la dirección, ésta se solicitará al servidor de nombres que esté en el dominio más apropiado. Si éste tampoco tiene la dirección, llamará al siguiente servidor DNS, *y* así sucesivamente.

Cuando el servidor DNS local ha conseguido la dirección, ésta se entrega al ordenador que realizó la petición.

Si el nombre por dominio no se ha podido obtener, se enviará de regreso el correspondiente mensaje de error.

#### Servicios de Internet: el nivel de aplicación

Los diferentes servicios a los que podemos tener acceso en Internet son proporcionados por los protocolos que pertenecen al nivel de aplicación. Estos protocolos forman parte del TCP/IP *y* deben aportar entre otras cosas una forma normalizada para interpretar la información, ya que todas las máquinas no utilizan los mismos juegos de caracteres ni los mismos estándares. Los protocolos de los otros niveles sólo se encargan de la transmisión de información como un bloque de bits, sin definir las normas que indiquen la manera en que tienen que interpretarse esos bits. Los protocolos del nivel de aplicación están destinados a tareas específicas, algunos de los cuales se consideran como tradicionales de Internet por utilizarse desde los inicios de la red, como son por ejemplo:

Transferencia de ficheros (File Transfer).

Correo electrónico (e-mail).

Conexión remota (remote login).

Transferencia de ficheros.

# El protocolo FTP

(File Transfer Protocol) se incluye como parte del TCP/IP, siendo éste el protocolo de nivel de aplicación destinado a proporcionar el servicio de transferencia de ficheros en Internet. El FTP depende del protocolo TCP para las funciones de transporte, y guarda alguna relación con TELNET (protocolo para la conexión remota).

El protocolo FTP permite acceder a algún servidor que disponga de este servicio y realizar tareas como moverse a través de su estructura de directorios, ver y descargar ficheros al ordenador local, enviar ficheros al servidor o copiar archivos directamente de un servidor a otro de la red. Lógicamente y por motivos de seguridad se hace necesario contar con el permiso previo para poder realizar todas estas operaciones. El servidor FTP pedirá el nombre de usuario y clave de acceso al iniciar la sesión (login), que debe ser suministrado correctamente para utilizar el servicio.

La manera de utilizar FTP es por medio de una serie de comandos, los cuales suelen variar dependiendo del sistema en que se esté ejecutando el programa, pero básicamente con la misma funcionalidad. Existen aplicaciones de FTP para prácticamente todos los sistemas operativos más utilizados, aunque hay que tener en cuenta que los protocolos TCP/IP están generalmente muy relacionados con sistemas UNIX. Por este motivo y, ya que la forma en que son listados los ficheros de cada directorio depende del sistema operativo del servidor, es muy frecuente que esta información se muestre con el formato propio del UNIX. También hay que mencionar que en algunos sistemas se han desarrollado clientes de FTP que cuentan con una interfaz gráfica de usuario, lo que facilita notablemente su utilización, aunque en algunos casos se pierde algo de funcionalidad .

Existe una forma muy utilizada para acceder a fuentes de archivos de carácter público por medio de FTP. Es el acceso FTP anónimo, mediante el cual se pueden copiar ficheros de los hosts que lo permitan, actuando estos host como enormes almacenes de información y de todo tipo de ficheros para uso público. Generalmente el acceso anónimo tendrá algunas limitaciones en los permisos, siendo normal en estos casos que no se permita realizar acciones tales como añadir ficheros o modificar los existentes. Para tener acceso anónimo a un servidor de FTP hay que identificarse con la palabra "anonymous" como el nombre de usuario, tras lo cual se pedirá el password o clave correspondiente. Normalmente se aceptará cualquier cadena de caracteres como clave de usuario, pero lo usual es que aquí se indique la dirección de correo electrónico propia, o bien la palabra "guest". Utilizar la dirección de correo electrónico como clave de acceso es una regla de cortesía que permite a los operadores y administradores hacerse una idea de los usuarios que están interesados en el servicio, aunque en algunos lugares puede que se solicite esta información rechazando el uso de la palabra "guest".

El FTP proporciona dos modos de transferencia de ficheros: ASCII y binario. El modo de transferencia ASCII se utiliza cuando se quiere transmitir archivos de texto, ya que cada sistema puede utilizar un formato distinto para la representación de texto. En este caso se realiza una conversión en el formato del fichero original, de manera que el fichero recibido pueda utilizarse normalmente. El modo de transferencia binario se debe utilizar en cualquier otro caso, es decir, cuando el fichero que vamos a recibir contiene datos que no son texto. Aquí no se debe realizar ninguna conversión porque quedarían inservibles los datos del fichero.

#### lnfovía

lnfovía es un servicio de Telefónica que constituye una red independiente con contenido y servicios propios que permite también el acceso a Internet a través de un proveedor conectado con este servicio, aunque desde Internet no es posible acceder al contenido de lnfovía. El protocolo utilizado para las comunicaciones es el TCP/IP, al igual que en Internet, lo que facilita un acceso transparente a esta red u otras redes existentes. Sin embargo, la conexión con lnfovia no proporciona acceso inmediato a Internet, sino que esto es una posibilidad que existe mediante los proveedores de servicios encargados de facilitar el acceso.

El servicio lnfovia utiliza las redes telefónicas para proveer los servicios e información a los usuarios finales. Estos usuarios finales se conectan a cualquiera de los Centros del Servicio lnfovia, que se encuentran distribuidos por zonas, y a través de los cuales obtienen la lista de los Centros Proveedores de Información disponibles. El software que permite el acceso es proporcionado por Telefónica sin coste alguno, y tampoco es necesario contratar la utilización del servicio por lo que el acceso resulta mucho más cómodo para el usuario.

lnfovia proporciona un acceso sencillo *y* más económico, en el sentido de que desde cualquier punto *y* a cualquier distancia el precio será siempre el de una llamada metropolitana, a cualquier usuario que requiera el servicio. Estos usuarios suelen ser principalmente los siguientes:

Usuarios domésticos: Son los usuarios finales que se conectan a través de un ordenador personal para tener acceso a alguno de los Proveedores de Información. Para ello es necesario disponer del equipo y el hardware de comunicaciones necesario, teniendo varias opciones:

Conexión por módem a través de la Red Telefónica Básica (RTB). Conexión por adaptador RDSI a través de la Red Digital de Servicios Integrados (RDSI). Conexión a través de otras redes (como la Red Móvil GSM).

Empresas proveedoras de Servicios de Información: Para que una empresa pueda ofrecer sus servicios a través de lnfovia se hace necesario el uso del protocolo TCP/IP, así como una linea X.25 o Frame Relay que servirá de conexión a la red de transporte a través del Centro Servidor lnfovia más cercano.

## El acceso a Internet

El acceso a Internet es proporcionado por cualquier proveedor que disponga de esta posibilidad, para lo cual se hace completamente necesario el protocolo TCP/IP. El número IP que dispondrá como dirección el ordenador del usuario final es suministrado por el proveedor (puede ser distinto cada vez que se establezca una conexión) y será una dirección válida de Internet.

Por medio de lnfovia se eliminan las diferencias de coste que pudieran existir entre las diferentes zonas de la geografía nacional. Además de esto, los proveedores obtienen importantes beneficios cuando proporcionan acceso a Internet a los usuarios.

#### Otras fuentes de información:

Todos los protocolos y estándares que se consolidan como propios de Internet han de ser organizados y dirigidos de alguna manera. Esta es la misión principal del IETF (Internet Engineering Task Force), que es una gran comunidad de carácter abierto formada por diseñadores de redes, operadores, usuarios, etc. Todos los protocolos agrupados normalmente bajo el nombre TCP/IP son estándares de Internet cuyo desarrollo depende del IETF. Las actividades que realiza el IETF se dividen en distintos grupos, llamados Working Groups (WG) con finalidades especificas, los cuales se clasifican en distintas áreas comunes (Aplicaciones, seguridad, estandarización, servicios de transporte, etc.). El IESG (Internet Engineering Steering Group) se encarga de coordinar y dirigir al IETF por medio de los directores de área, que controlan las actividades número de los Working Groups que se encuentren dentro de cada área.

Las tareas de coordinación de los números asignados a los distintos protocolos de Internet están a cargo de IANA (Internet Assigned Numbers Authority). Los protocolos definidos por el IETF *y* su grupo de dirección correspondiente IESG contienen ciertos valores tales como: direcciones de Internet, números de protocolos y de puertos, nombres por dominio, etc. La funcionalidad de IANA está en que todos estos parámetros deben ser únicos, y por tanto, debe existir un registro que controle los valores que se encuentran asignados.

Otra de las organizaciones de gran importancia para la comunidad de Internet es la Internet Society (ISOC). Esta es una organización no gubernamental y sin intereses económicos formada por miles de profesionales centrados en las soluciones y el progreso de Internet.

# Request For Comments

Los documentos denominados Request for Comments (RFC) contienen información de gran interés acerca de Internet. Existen miles de estos documentos con información sobre cualquier aspecto relacionado con la red. Los RFC comenzaron a funcionar sobre el año 1969 como un medio informal de intercambio de ideas entre la comunidad investigadores de temas concernientes a las redes. Estos documentos se distribuían inicialmente de forma impresa por correo convencional hasta que la transferencia de ficheros a través de FTP (File Transfer Protocol) se comenzó a utilizar. Con el paso del tiempo los RFC se han convertido en una manera más oficial de presentar los protocolos de Internet, aunque aún se crean algunos de estos documentos con carácter únicamente informativo.

Los RFC se utilizan actualmente para fines de investigación *y* desarrollo de Internet por el Network Working Group, *y* en ellos se documentan los protocolos *y* estándares ya existentes, o bien las propuestas de nuevos protocolos o nuevas versiones de los actuales esperándose que se conviertan en un estándar. A cada RFC se le asigna un número siempre distinto para poder identificarlo, incluso cuando un RFC ya existente se modifica o actualiza se obtendrá un nuevo documento con su propio número exclusivo. Por este motivo y como las revisiones se producen continuamente se hace necesario el uso de un índice en el que se puede encontrar el número correspondiente a la última revisión de un determinado documento.

Cualquiera que lo desee puede elaborar un texto para que sea editado *y* publicado como un nuevo RFC por medio de una persona que actúa como editor (consultar RFC 2200 para más información). Sin embargo, si lo que pretende documentar en un nuevo RFC es un protocolo estándar o la propuesta correspondiente para ello, primero se debe notificar al IESG (Internet Engineering Steering Group).

Para que un protocolo de Internet se convierta en un estándar debe pasar por una serie de estados o niveles. El nivel de proposición de protocolo es asignado cuando un protocolo tiene posibilidades de convertirse en un estándar en el futuro, siendo recomendables algunas pruebas *y* revisiones hasta que el IESG considere su avance. Después del nivel de proposición el protocolo puede pasar a considerarse como un "borrador" (draft standard). Esto sólo ocurrirá cuando hayan transcurrido al menos 6 meses desde el nivel anterior, permitiendo de esta manera que la comunidad de Internet evalúe *y* considere el proceso de estandarización. Durante otros 4 meses el protocolo permanecerá en este nivel mientras se hacen pruebas y se analizan los comentarios recibidos con la posibilidad de efectuar algún cambio. Finalmente, el protocolo puede llegar a convertirse en un estándar oficial de Internet a través del IESG cuando su funcionalidad ha quedado suficientemente demostrada.

El carácter abierto con que se trata a esta información sobre los aspectos de diseño de la red permite que Internet evolucione *y* se desarrolle de una manera rápida *y* eficaz. Cualquiera puede tener acceso a todos los RFC creados desde el comienzo, los cuales se conservan como información de consulta *y* registro.

## Telemática

Definimos comunicación como el proceso por el que se transporta información, la cual es transmitida mediante señales, que viajan por un medio físico.

Distinguimos en un extremo el terminal EMISOR *y* en el otro extremo el RECEPTOR, Ambos están vinculados por un CANAL de transmisión por donde viaja la información.

El termino TELEMATICA o TELEINFORMATICA conjunción de telecomunicaciones e informática se refiere a la disciplina que trata la comunicación entre equipos de computación distantes. La TRANSMISION DE DATOS es el movimiento de información codificada de un lugar a otro de señales que portan dichos datos por medio de sistemas de comunicación eléctrica.
Las TELECOMUNICACIONES hacen referencia a la transmisión de datos a distancia. El TELEPROCESAMIENTO permite que un sistema de computación utilice algún tipo de telecomunicación para procesar datos.

### Sistema teleinformático

Esta constituido por equipos informáticos (computadoras y terminales), para recibir, procesar, visualizar *y* enviar datos.

### Red de telecomunicaciones

Soporte para la comunicación, con medios de transmisión y circuitos apropiados.

# Comunicación entre un computador *y* otro

La comunicación se logra mediante la utilización de las redes telefónicas y módems.

El módem puede estar en el gabinete de una PC (interno), o ser externo al mismo. Su función es permitir conectar un computador a una línea telefónica, para recibir o transmitir información.

En relación con la línea telefónica, el módem además de recibir/transmitir información, también se encarga de esperar el tono, discar, colgar, atender llamadas que le hace otro módem, etc.

Respecto del computador al cual esta conectado, recibe e interpreta comandos de este (discar, colgar, etc.)

Cuando un módem transmite, debe ajustar su velocidad de transmisión de datos, tipo de modulación, corrección de errores y de compresión. Ambos módems deben operar con el mismo estándar de comunicación.

Dos módems pueden intercambiar información en forma "full dúplex". Esto es, mientras el primero transmite *y* el segundo recibe, este ultimo también puede transmitir *y* el primero recibir. Así se gana tiempo, dado que un módem no debe esperar al otro a que termine, para poder transmitir, como sucede en "half dúplex".

El módem que llama, o sea que origina la comunicación se designa "originate" o "local", *y* el módem que contesta, responde, es el "answer" o "remoto".

Un módem puede contener en su interior dos circuitos generadores de dos frecuencias (tonos) distintas, para enviar ceros *y* unos, en correspondencia con los que necesite enviar por vía telefónica.

Cuando un módem transmite tonos se dice que modula o convierte la señal digital binaria proveniente de un computador en dichos tonos que representan o portan bits.

Del mismo modo que el oído de la persona que en el extremo de la línea puede reconocer la diferencia de frecuencia entre los tonos del O *y* 1, otro módem en su lugar también detecta cual de las dos frecuencias esta generando el otro módem, y las convierte en los niveles de tensión correspondiente al O *y* al 1.

Esta acción del módem de convertir tonos en señales digitales, o sea en detectar los ceros *y* unos que cada tono representa, se llama demodulación.

El tipo de modulación ejemplificada, con una frecuencia para el uno *y* otra para el cero, solo permite transmitir hasta 600 bits por segundo.

# Denominación MODEM

La palabra módem deriva de su operación como Modulador o De modulador.

Un módem por un lado recibe información digital de un computador y la convierte en analógica, apropiada para ser enviada por una línea telefónica, por otro lado, de esta ultima recibe información analógica para que la convierta en digital, para ser enviada al computador.

# Frecuencia "portadora" en la comunicación entre módems

Los tonos de la figura de arriba, pueden considerarse como pertenecientes a una única onda que por la línea telefónica viaja de un módem a otro, la cual cambia de frecuencia según se envíen ceros o unos, denominada PORTADORA (carrier), por "portar" los unos y los ceros que se transmiten.

Para que dos módems puedan comunicarse, entre otras cosas deben usar la misma técnica de modulación. Conforme a la Electronic Industries Association (EIA) en cada extremo de la línea, el computador se designa "equipo terminal de datos" (DTE), y el módem, equipo para comunicaciones de datos" (DCE).

### Registros de los MODEMS

Un módem presenta un centenar de registros no volátiles, designados SO, S1, S2 ..... S99. Estos guardan distintos parámetros que el usuario puede cambiar mediante comandos, referidos a la fijación de tiempos de respuesta y operación del módem. De esta manera, un módem conectado esta incivilizado de forma deseada. Los módems tienen registros para almacenamiento temporáneo de datos en curso.

# INTERFAZ RS-232C:

A fin de que equipos de computación y módems de distintos fabricantes puedan interconectarse de manera universal, la norma americana rs-232c (ccitt v.24 internacional) especifica caracteristicas mecánicas, funcionales y eléctricas que debe cumplir la interconexión entre un computador y un módem.

Un módem comprende hardware para conectarlo a un port serie de PC. Si es externo se conecta a través del conocido conector de forma trapezoidal. Este conector posee 25 conductores, siendo que en la PC se usan 9 para la comunicación Pc-modem. Uno de estos conductores se usa para transmitir de la PC al módem, y el otro cuando el sentido de los datos es contrario (recepción). Existe un conductor para "tierra" de las señales. Los restantes cables con señales digitales sirven para funciones de control del módem.

# Protocolo de comunicaciones

En la comunicación módem-módem se debe cumplir otra secuencia de acciones y señales:

1 El módem local realiza una acción semejante a levantar el tubo, y luego disca él numero telefónico del módem remoto.

2 El módem remoto lleva a cabo una acción equivalente a levantar el tubo y emite un tono o serie de tonos particulares que indican que ha respondió el llamado, y que se puede comunicar a una velocidad (bps) y modulación (ambas normalizadas).

3 El módem local responde a la serie de tonos, y negocia con el módem remoto la mayor velocidad de transmisión posible.

En general, un conjunto de procedimientos a cumplir, para llevar a cabo las etapas de una comunicación, constituye un protocolo.

Un módem debe ajustarse a dos protocolos:

#### El protocolo rs232c

Protocolo estándar, como los serie V de la ccitt.

### Transmisión asincrónica de datos o protocolo "star-stop"

Los datos que maneja un módem están organizados en bytes separables, al igual que cuando se almacenan en una memoria principal.

En la transmisión asincrónica los datos se envian como bytes· independientes, separados, pudiendo mediar un tiempo cualquiera t entre un byte y el siguiente. Es el modo de transmisión corriente via módem usado en las PC, siendo en general el empleado por su sencillez para bajas velocidades de transmisión de datos.

Supongamos que se envía X dato de 8 bits, los 8 bits se envían en orden inverso a indicado. Aparecen los bits de control "start" (siempre O) que indica comienzo de carácter, y "stop"(siempre 1) de final de byte enviado. En total son pues 10 bits (rendimiento del 80%). Para poder distinguir un bit del siguiente cada bit debe durar igual tiempo T.

Para tal fin sirve el bit de start, que permite censar en momentos adecuados (en sincronismo) el valor de los bits siguientes hasta el "stop".

En la transmisión sincrónica se envía un paquete de bytes sin separación entre ellos, ni bits de start *y* stop (aunque existen bytes de comienzo *y* final). Así es factible enviar mas bytes por segundo.

# Software necesario para operar un **MODEM**

Se los denomina "programas de comunicaciones". Típicamente puede realizar las siguientes funciones:

Atender el teléfono *y* transferir archivos hacia otro computador

Recibir archivos

Llevar un directorio de números telefónicos y parámetros de otros computadores.

Hacer que una PC emule una terminal de teclado *y* pantalla tipo VT100, ANSI o TIY en comunicaciones con grandes computadoras (mainframes)

Permitir tipear comandos y que sean visibles en el monitor.

Manejar buffers para guardar la ultima información que se fue de pantalla (scrollback)

Ayudar sobre la operatoria en curso.

Al ser inicializado un programa de este tipo, preguntara por la marca o tipo de módem conectado. El usuario tiene a su disposición en el modo comando un conjunto de ordenes para definir los contenidos de los registros S0, S1.... de un módem antes citados. De esta forma se establece como operara un módem.

Para que se le pueda emitir un comando desde el teclado, un módem debe estar en "modo comando". Los comandos se tipean precedidos por la sigla AT (ATtention}, y modifican los contenidos binarios de los registros del módem.

Encontramos entre otros:

ATE1; ATV1; ATS0=n; ATB1; ATL2; etc.

Aunque el usuario no ordene comandos, el programa de comunicaciones cuando es llamado inicializa los registros del módem con valores default, que son datos fijos que contiene dicho programa.

Una de las formas de llevar al módem al "modo comunicación'', es mediante el comando de discado ATO, que le ordena tomar la línea telefónica, detectar tono, discar y esperar la portadora del módem con el que se comunica.

### Hardware de los módems inteligentes actuales

Hoy en ida, en un módem podemos encontrar un microcontrolador, encargado de procesar los comandos que envía el usuario *y* un microprocesador (el digital signal processor - DSP}, dedicado a la demodulación de las complejas señales analógicas.

Este hardware permite operar a grandes velocidades y que los módems sean multinorma.

# Diferencias entre los módems internos *y* externos

Un módem interno esta contenido en una plaqueta similar a las que se enchufan en el interior del gabinete de una PC. Ocupa un zócalo disponible y no necesita usar un port serie.

El módem externo esta contenido en una caja propia, requiere un cable para conectarse a la PC, y otro para obtener energía.

Es adaptable a distintas computadoras. No ocupa ningún zócalo, pero debe conectase a un port serie. Presenta luces indicadoras que dan cuenta de la operación que esta realizando. Dentro de esta clase de módem debemos incluir los PCMCIA para notebooks.

# módems de alta velocidad (digitales)

Las líneas telefónicas para señales analógicas, tienen un ancho de banda comprendido entre 300 *y*  3300 baudios Hz. Estas no fueron pensadas para transmitir datos. La velocidad de 33600 bps de los módem actuales, constituye un techo difícil de superar. Los 3000 Hz citados, limitan la velocidad de transmisión.

Los denominados modems de 56 Kbps pueden transmitir información analógica o digital. Así permiten recibir datos a 56 Kbps desde Internet, pero solo pueden enviar a 28800 bps. Para el resto de las aplicaciones que no sean Internet o BBS, el módem funciona a 28800bps. Debe también mencionarse que los citados 56Kbps son un limite que solo se alcanza en determinado estado optimo de las líneas.

# Internet

# Primera parte

La primera idea de lo que sería posteriormente Internet nace en los 60 tanto por la necesidad militar de comunicarse aún siendo atacadas las comunicaciones, como por la necesidad científica de compartir investigaciones.

Durante la segunda guerra mundial, un hombre llamado Vannevar Bush facilitó las relaciones entre el gobierno federal de los Estados Unidos, la comunidad científica americana y los empresarios. Después de la guerra, ayudó a institucionalizar esta relación. Como resultado fueron creadas asociaciones como la Fundación nacional de la ciencia (NSF, National Science Foundation) *y* la Agencia de Proyectos avanzados de Investigación (ARPA, Advanced Research Projects Agency). Fue en ARPA donde empezó Internet. Bush escribió además un artículo titulado "Cómo podemos pensar". En este artículo, describió un dispositivo teórico de almacenamiento y extracción que llamó "memex", que utilizaría un sistema notablemente similar a lo que ahora llamamos hipertexto.

La Agencia de Proyectos avanzados de Investigación (ARPA) fue creada por el presidente Dwight Einsenhower después de que los soviéticos lanzasen el satélite Sputnik en octubre de 1957. El lanzamiento soviético causó una crisis en la confianza americana. ARPA fue formada para asegurarse de que América no volvía a ser cogida con la guardia baja en la frontera tecnológica. En 1962, J.C.R. Licklider fue a trabajar para ARPA. Licklider, un psicólogo e informático, creia que los ordenadores se podrían utilizar para aumentar el pensamiento humano *y* sugirió que fuera establecida una red de ordenadores para permitir a los investigadores de ARPA comunicar información con los otros de modo eficiente. Licklider no construyó realmente la red que propuso, pero su idea siguió viva cuando dejó ARPA en 1964.

En esta época, investigadores de instituciones de reconocido prestigio como el Instituto Tecnológico de Massachusetts (MIT) sentaron las bases tecnológicas que facilitaron en años posteriores la creación de la red. Leonard Kleinrock fue el primero que habló sobre la teoría de conmutación por paquetes en su artículo "Flujo de Información en Redes Amplias de Comunicación". J.C.R. Licklider *y* W. Clark, escribieron "Comunicación hombre - ordenador" *y* Paúl Baran, publicó "Redes de Comunicación Distribuida", en el que hablaba de redes conmutadas por paquetes, sin punto único de interrupción.

En 1965 la Agencia de Proyectos de Investigación para la Defensa de Estados Unidos (DARPA, U.S. Defense Advanced Research Projects Agency), promueve un estudio sobre "Redes cooperativas de computadoras de tiempo compartido", y al año siguiente, Larry Roberts, del MIT, publica "Hacia una red cooperativa de computadoras de tiempo compartido". En los años sucesivos se van presentando proyectos sobre redes conmutadas por paquetes, como en el simposio sobre principios operativos de 1967.

Bob Taylor, que fue el director de la oficina de técnicas de proceso de información (IPTO, lnformation Processing Techniques Office) entre 1966 *y* 1969, quería encontrar una manera eficiente de permitir compartir recursos informáticos a varios trabajadores de la IPTO. Recogió la vieja idea de Licklider de una red y empleó a Larry Roberts para dirigir el proyecto. Roberts sería el arquitecto principal de una nueva red de ordenadores que sería conocida como ARPANET. Así, los principios de Internet estaban en curso.

# Segunda parte

A finales de los 60 se crean las sólidas bases teóricas de Internet: red descentralizada, conmutación por paquetes, etc. Aparece el primer programa de correo electrónico.

Con todo esto, a finales de los años sesenta, una de las preocupaciones de las Fuerzas Armadas de los Estados Unidos era conseguir una manera de que las comunicaciones estuvieran descentralizadas, es decir, evitar un centro neurálgico de comunicaciones que pudiera ser destruido en un eventual ataque militar con armas nucleares y que así, aún sufriendo el ataque, las comunicaciones no se bloquearan, sino que solamente se perdiera un nodo.

Objetivo: Mantener las comunicaciones

Puede parecer en este punto que la única finalidad de la red que se estaba creando era la defensa de un ataque nuclear, pero hay que decir que la idea de los científicos que estaban trabajando en estas instituciones era crear una red para compartir recursos entre investigadores.

En 1969 la DARPA, junto con la compañía Rand Corporation desarrolló una red sin nodos centrales basada en conmutación de paquetes tal y como había dicho Paúl Baran. La información se dividía en paquetes *y* cada paquete contenía la dirección de origen, la de destino, el número de secuencia *y* una cierta información. Los paquetes al llegar al destino se ordenaban según el número de secuencia *y* se juntaban para dar lugar a la información. Al viajar por la red paquetes, era más difícil perder datos ya que, si un paquete concreto no llegaba al destino o llegaba defectuoso, el ordenador que debía recibir la información sólo tenía que solicitar al ordenador emisor el paquete que le faltaba. El protocolo de comunicaciones de llamó NCP (Network Control Protocol). Esta red también incluyó un gran nivel de redundancia para hacer la red más robusta.

ARPANET conectó los ordenadores centrales vía ordenadores de pasarela pequeños, o "routers", conocidos como Interface Message Processors (IMPs). El 1 de Septiembre de 1969 el primer IMP llegó a Ucla. Un mes después el segundo fue instalado en Stanford. Después en UC Santa Barbara *y* después en la universidad de Utah.

En 1971 se creó el primer programa para enviar correo electrónico. Fue Ray Tomlinson, del BBN, y combinaba un programa interno de correo electrónico *y* un programa de transferencia de ficheros . También en este año un grupo de investigadores del MIT presentaron la propuesta del primer "Protocolo para la transmisión de archivos en Internet". Era un protocolo muy sencillo basado en el sistema de correo electrónico pero sentó las bases para el futuro protocolo de transmisión de ficheros (FTP).

Las instituciones académicas se interesaron por estas posibilidades de conexión. La NSF (National Science Foundation) dio acceso a sus seis centros de supercomputación a otras universidades a través de la ARPANET. A partir de aquí se fueron conectando otras redes, evitando la existencia de centros para preservar la flexibilidad *y* la escalabilidad.

### Tercera parte

Durante los años setenta las instituciones educativas *y* las empresas se conectan a Internet. Se definen estándares *y* la red se desmarca de lo militar.

Se pensó que la red debía ser lo más sencilla posible facilitando las implantaciones. Así, los cambios de tecnología afectarían a los extremos de la red, las computadoras, pero no al tejido que las unía. La red únicamente debía encargarse de entregar bien los paquetes que eran enviados a través de ella, y las tareas más complejas deberían hacerse en los extremos. Contribuyó decisivamente a esta sencillez el empeño de ARPA en lograr implementaciones a bajo coste.

Los años setenta transcurren con instituciones conectándose directamente o conectando otras redes a ARPANET *y* con los responsables desarrollando estándares *y* protocolos, como Telnet, la especificación de transferencia de archivos o el protocolo de voz en redes (NVP, Network Voice Protocol). Bob Metcalfe inventó Ethernet, *y* Douglas Englebart, inventó el ratón entre otras cosas. Otras redes de ordenadores como la hawaiana ALOHANET *y* la red enlazada de satélites, SATNET, empezaron a crearse. Pronto había muchas redes diferentes alrededor del mundo, pero no podían comunicarse con otras porque utilizaban protocolos o estándares para transmisión de datos diferentes.

Entonces, en 1974, Vinton Cerf (conocido por algunos como el padre de "Internet'), junto con Bob Kahn, publican "Protocolo para Intercomunicación de Redes por paquetes", donde especifican en detalle el diseño de un nuevo protocolo, el Protocolo de control de transmisión (TCP, Transmission Control Protocol), que se convirtió en el estándar aceptado. La implementación de TCP permitió a las diversas redes conectarse en una verdadera red de redes, conectarse a Internet.

En 1979 ARPA crea la primera comisión de control de la configuración de Internet y tras varios años de trabajo, por fin en 1981 se termina de definir el protocolo TCP/IP (Transfer Control Protocol / Internet Protocol) y ARPANET lo adopta como estándar en 1982, sustituyendo a NCP. Son las primeras referencias a Internet, como "una serie de redes conectadas entre si, específicamente aquellas que utilizan el protocolo TCP/IP". Internet es la abreviatura de Interconnected Networks, es decir, Redes interconectadas, o red de redes. Además en estos años se fundan Microsoft (1975) *y* Apple (1976).

En 1983 ARPANET se separa de la red militar que la originó, de modo que ya sin fines militares se puede considerar esta fecha como el nacimiento de Internet. Es el momento en que el primer nodo, militar, se desliga dejando abierto el paso para todas las empresas, universidades y demás instituciones que ya por esa época poblaban la joven red. En este año se anuncia la primera versión del Windows de Microsoft, que saldría dos años más tarde.

En estos años ochenta, la expansión es enorme. Cada vez se conectan más máquinas a la red, y se van mejorando los servicios. Por ejemplo, el servidor desarrollado en la Universidad de Wisconsin ya no requiere que el usuario tenga que conocer la ruta exacta para acceder a otros sistemas. En 1985, quince años después de la primera propuesta, se termina el desarrollo del aún vigente protocolo para la transmisión de ficheros en Internet (FTP, File transfer protocol), basado en la filosofía de cliente-servidor.

Un punto fundamental en el éxito fue el hecho de que ARPA distribuyera a bajo coste los protocolos, que fueron adoptados por el UNIX de BSD (Berkeley Software Distribution), muy difundido entre las universidades. De esta forma se crearon una gran cantidad de servicios *y* se provocó un importante avance en el desarrollo de la red. Por esta época se crea el sistema de denominación de dominios (DNS, Domain Name System)

### Cuarta parte

Se produce la conexión a Internet de Europa. Se empiezan a detectar ataques contra la seguridad y en 1990 Tim Berners-Lee inventa el Web. 1995 se considera el nacimiento de la Internet comercial.

A partir de 1987 empezó la gran expansión, en parte debida a que el año anterior se creó la NSFNET, que estableció cinco centros de supercomputadoras para proveer un alto poder de proceso. Es ahora cuando se incorporan a Internet diversas redes de Europa. También en ese año encontramos la primera aplicación informática de hipertexto. Fue Hypercard para Macintosh, y estaba pensada para crear *y* compartir pilas de información. Dentro de cada pila podía haber vínculos de hipertexto de un elemento de información a otro. Hasta 1991, la red IRIS no se conectaría desde España a Internet para dar servicio a las universidades españolas.

A finales de los ochenta se publica "Cuckoo's Egg" de Clifford Stoll que relata la historia real de un grupo de crackers alemanes que lograron acceder a varios organismos estadounidenses, lo que quiere decir que se empieza hablar de hackers, crackers *y* demás colectivos de gente relacionados con la red. En 1988 un virus gusano ataca 6.000 de los 60.000 hosts de Internet. El gusano de Morris sería el ataque más famoso en la historia de Internet.

En los Estados Unidos el gran aumento de usuarios provocó en 1990 la retirada de la agencia ARPA, y su red pasó a estar a cargo de la NSF. Internet comenzó a saturarse y, para evitar el colapso, se restringieron los accesos. Eran años de incertidumbre ya que nadie había ideado la red para los fines y las dimensiones que se estaban alcanzando, y los responsables se veían desbordados. Usando hipertexto, Tim Berners-Lee creó una nueva manera de interactuar con Internet en 1990: El World Wide Web. Su sistema hace mucho más fácil compartir y encontrar datos en Internet.

El World Wide Web fue aumentado más a fondo por otros que crearon nuevo software y tecnologías para hacerlo más funcional. Por ejemplo, Marc Andreesen creó un nuevo navegador llamado Mosaic en 1993 y después dirigió al equipo que creó Netscape Navigator. Además, Berners-Lee, creó las bases del protocolo de transmisión HTTP, el lenguaje de documentos HTML y el concepto de los URL.

En septiembre de 1993 se inició el primer servidor Web en español. En estos momentos se aumenta la potencia de las redes troncales de EE.UU., y en 1994 se eliminan las restricciones de uso comercial de la red y el gobierno de EE.UU. deja de controlar la información de Internet. 1995 es el año del gran "boom" de Internet. Puede ser considerado como el nacimiento de la Internet comercial. Desde ese momento el crecimiento de la red ha superado todas las expectativas. Este hecho se produce porque es en este año cuando la WWW supera a ftp-data transformándose en el servicio más popular de la red, después de que el año anterior superase a telnet. Además de ser el servicio más popular es el que hace llegar Internet a la gente.

### Quinta parte

La explosión de Internet pasa por la entrada de servicios tradicionales como la radio, la televisión, la banca y la telefonía, que se van integrando en mayor o menor medida a la Red.

Empiezan ahora a incrementarse de una manera casi exponencial el número de servicios que operan en la red, ya que para esta época ya operan bancos en la red (First Virtual), una radio comercial de difusión exclusiva en Internet (Radio HK). Gobiernos de todo el mundo se conectan a la red, y el registro de los *dominios* deja de ser gratuito para pagarse una cuota anual de \$50. El web continúa hoy creciendo y cambiando de maneras a veces impredecibles.

A partir de aquí la escalada de tecnología es impresionante. Se desarrollan los motores de búsqueda que rápidamente añaden búsquedas inteligentes en varios idiomas. El lenguaje Java empieza a pegar fuerte y se desarrollan tecnologías como entornos virtuales (VRML) o el teléfono por Internet, que permite la conexión con todo el mundo a precio de llamada local. Se desarrolla de una manera definitiva el comercio electrónico, para comprar productos y servicios a través de Internet. Se pueden ver cientos de televisiones y escuchar radios de todo el mundo en tiempo real. Los bancos se asientan en la Red y la gente empieza a ceder en su miedo inicial, confiando en la seguridad que ofrecen los servidores seguros. Aparecen los primeros virus de HTML. Son virus de macro incrustados en documentos de Word, que se transmiten por correo electrónico como "attachment" y se ejecutan en las máquinas sin protección contra virus de macro.

La tecnología de telefonía móvil y la de Internet finalmente se unen para poder acceder desde los teléfonos móviles a la red de redes. Si bien es cierto que dispositivos inalámbricos ya accedían a la red, es con la definición del conjunto de protocolos WAP (Wireless Application Protocol) cuando los dispositivos inalámbricos, y fundamentalmente los teléfonos móviles, se conectan a Internet. WAP ha tenido un importante respaldo por parte de fabricantes de teléfonos, operadoras, compañías de software y desarrolladores, lo que ha provocado que en muy poco tiempo se convirtiera en estándar. Surgió entonces el WAP Forum, que hoy agrupa al 90% de los fabricantes de teléfonos móviles y cubre unos 100 millones de teléfonos en todo el mundo.

Fruto de esta entrada de la tecnología móvil en Internet es el desarrollo de páginas **WML**  preparadas para ser leídas desde cualquier terminal WAP. Estas páginas ofrecen servicios de todo tipo, desde buscadores, quías y entretenimientos hasta aplicaciones de bolsa en tiempo real y comercio electrónico.

# Futuro de Internet

El futuro de Internet pasa por que la red amplie el ancho de banda (Internet2) para permitir aplicaciones como telemedicina y videoconferencia de alta calidad, y por la telefonía sin hilos, desde donde se podrá acceder a multitud de servicios.

El día 15 de Abril de 1998 el entonces vicepresidente de los EE.UU. se presentó ante la prensa para anunciar una revolución "más importante que la invención de la imprenta", según sus palabras. Se presentaba lnternet2. A finales de 1996 se reunieron 34 universidades de los Estados Unidos con el fin de acordar los pasos que deberían seguir para desarrollar una infraestructura, tanto en el plano físico (hardware), como en el lógico (definición de nuevos estándares, desarrollo del software necesario, etc.) en la que fuera posible explotar aplicaciones avanzadas. Una red de alta velocidad, que se estima entre 100 y 1.000 veces más rápida que la actual, donde la investigación y las experiencias avanzadas encuentren su caldo de cultivo ideal.

Al proyecto se le han ido sumando más universidades, más de 160 en la actualidad, el gobierno de los EE.UU. y diversas empresas que han aportado mucho dinero para el proyecto. En la página de lnternet2 se sientan sus bases diciendo:

"Construida sobre el tremendo éxito que en los últimos diez años ha tenido la generalizada y adaptada investigación de la tecnología de Internet para necesidades académicas, la comunidad universitaria se ha unido con el gobierno y la industria como socios para acelerar el próximo paso del desarrollo de Internet en la enseñanza. El proyecto lnternet2 está dando energía y recursos para el desarrollo de una nueva familia de avanzadas aplicaciones para encontrar lo que la educación demanda en investigación, enseñanza y aprendizaje. Las universidades de lnternet2 trabajando con la industria, el gobierno y otras organizaciones de investigación y de educación conectadas se están dirigiendo al mayor desafío para dar un soporte de red a la nueva generación de universidades."

La tecnología de telefonía móvil y la de internet finalmente se unen para poder acceder desde los teléfonos móviles a la red de redes. Si bien es cierto que dispositivos inalámbricos ya accedían a la red, es con la definición del conjunto de protocolos WAP (Wireless Application Protocol) cuando los dispositivos inalámbricos, y fundamentalmente los teléfonos móviles, se conectan a Internet. WAP ha tenido un importante respaldo por parte de fabricantes de teléfonos, operadoras, compañías de software *y* desarrolladores, lo que ha provocado que en muy poco tiempo se convirtiera en estándar. Surgió entonces el WAP Forum, que hoy agrupa al 90% de los fabricantes de teléfonos móviles y cubre unos 100 millones de teléfonos en todo el mundo.

Fruto de esta entrada de la tecnología móvil en Internet es el desarrollo de páginas WML preparadas para ser leidas desde cualquier terminal WAP. Estas páginas ofrecen servicios de todo tipo, desde buscadores, guías *y* entretenimientos hasta aplicaciones de bolsa en tiempo real *y*  comercio electrónico.

### La arquitectura de la información

La creación de productos de información electrónica, resultado del Diseño de Información, es el resultado de aplicar una metodología cuyo objetivo es establecer una arquitectura de la información. La idea de arquitectura es sumamente interesante, en cuanto refleja la necesidad de disponer elementos en un espacio tridimensional, de forma que su esencia, el espacio interno sea comprensible para el usuario.

En este caso, el espacio informativo se configura como un espacio virtual tridimensional, en el que se sitúan *y* organizan los componentes de organización, estructura, exploración y contenido de la información. La arquitectura de la información se ha aplicado especialmente al Web. Es una visión de lo que debe ser una estructura Web, 'con una definición y un objetivo. Ya que el destinatario final son los usuarios, debería ser un compromiso entre lo que quiere el autor o la organización responsable, y lo que esperan los usuarios del mismo.

La arquitectura de la información reside en la organización de la información, entendiendo que ésta engloba tanto a la estructura propuesta para el contenido de la misma, como a los mecanismos necesarias para conocer y explorar esa estructura, cuanto a la presentación visual de la misma.

Sea cual sea el método utilizado, la arquitectura de la información obtenida debe ofrecer los siguientes resultados:

Organización de la Información Sistema de navegación Sistema de etiquetado de contenido Sistema de búsqueda y recuperación

La creación de una arquitectura de la información suele adoptar la forma de proyecto de diseño, y utiliza los estudios de usuario y las técnicas de prototipado como factores clave de desarrollo. (Diseño y producción de Jesús Tramullas, ©2000-2002 Tramullas.com)

# Errores a evitar al diseñar un sitio Web

- Un sitio Web debe evitar al usuario sufrimientos.
- Rapidez y facilidad de uso serán valores que serán tenidos en cuenta para retornar.
- Lentitud en carga de páginas: Los usuarios generalmente acceden mediante conexiones lentas a Internet. No tienen ni tiempo ni ganas de perderlo. El límite: 10 segundos para presentar algo. (es muy importante la velocidad de carga de la home page).
- No dirigir contenidos al usuario: si al usuario no le interesa lo que se le ofrece se irá

El contenido debe ser relevante para el usuario y estar organizado de una manera comprensible para él. Debemos de estructurar el sitio en base a sus necesidades de información y tareas.

Utilización de tecnologías "punteras":

No solo alentan la carga de páginas, sino que pueden dar problemas de compatibilidad. Es la gran lucha .. . mantener el sentido común: la tecnología sin fundamento molesta más que satisface.

Animación: hay sitios que parecen tómbolas o tiros al blanco. Los usuarios se cansan rápidamente.

Direcciones complejas: hoy día esto es un imposible: los sistemas de publicación dinámicos generan direcciones imposibles de recordar.

Páginas sin salida: Si un usuario se pierde en un sitio se irá a otro. (Ayuda: situar logotipo en cada página dando la posibilidad de volver siempre al inicio del sitio).

Scroll demasiado largo: los usuarios no hacen más de tres pantallas de scroll. Conviene separar la información en páginas más pequeñas.

Navegación confusa: los usuarios necesitan ayuda para desplazarse a través del sitio Web. Esa ayuda es una buena agrupación y etiquetado de los contenidos.

Contenido caducado: es fundamental que el usuario perciba que hay vida en el sitio Web, es además, la única manera de que pueda querer retornar.

Estándares y convenciones: el Web tiende a convertirse en una interfaz común en el que todos los sitios siguen unos estándares que facilitan su manejo y aprendizaje por los usuarios. Los estándares nos ayudan a manejarnos en nuestra vida cotidiana: desde los coches, hasta las neveras ... aprovechémoslos.

Algunas pistas para hacer más accesible un sitio La utilización en páginas Web de applets, trames y elementos no estándar pueden dar problemas para la visualización de información en algunos dispositivos. Soluciones para garantizar el acceso a la información de un sitio. Flash: ofrecer una versión alternativa en HTML.

Audio/video: versión texto o subtitulada del video.

Etiquetas: Si el usuario no va a poder acceder a la información incluida en un trame, o un applet... ¿qué nos qustaría que viera? Para ello tenemos las etiquetas alternativas que nos permiten presentar un contenido en el caso de que el navegador del usuario no soporte los contenidos que le presentamos. Ejemplos: FRAMESET: Asegurarse de incluir el atributo TITLE APPLET: Tag alternativo - ALT EMBED: Tag alternativo - NOEMBED

SCRIPT: Tag alternativo - NOSCRIPT FRAMES: Tag alternativo - NOFRAMES

(Grancomo.com Promoviendo el confort digital)

# Cómo es una Web por dentro

Una página Web la vemos en nuestro navegador, o cliente Web, y parece una sola entidad, pero no es así, está compuesta por multitud de diferentes ficheros, como son las imágenes, los posibles videos y lo más importante, el código fuente que dice donde colocar cada texto, cada imagen o cada video y la forma que tendrán estos al ser colocados en la página. No es problema que las Webs estén compuestas por tantos elementos, ya que rápidamente veremos que su organización es fácil y que no se nos van a perder o escapar ninguno.

Como hemos podido imaginar y a modo de resumen, para publicar en Internet necesitaremos construir unos documentos hipertexto, o hipermedia, con sus correspondientes archivos de imagen o video y colocarlos en unos ordenadores que son servidores de páginas Web.

### **HTML**

HTML es el lenguaje con el que se definen las páginas Web. Básicamente se trata de un conjunto de etiquetas que sirven para definir la forma en la que presentar el texto y otros elementos de la página. El HTML se creó en un principio con objetivos divulgativos. No se pensó que la Web llegara a ser un área de ocio con carácter multimedia, de modo que, el HTML se creó sin dar respuesta a todos los posibles usos que se le iba a dar y a todos los colectivos de gente que lo utilizarían en un futuro. Sin embargo, pese a esta deficiente planificación, si que se han ido incorporando modificaciones con el tiempo, estos son los estándares del HTML. Numerosos estándares se han presentado ya. El HTML 4.01 es el último estándar a febrero de 2001 .

El HTML es un lenguaje de programación muy fácil de aprender, lo que permite que cualquier persona, aunque no haya programado en la vida pueda enfrentarse a la tarea de crear una Web.

Este lenguaje se escribe en un documento de texto, por eso necesitamos un editor de textos para escribir una página Web. Así pues, el archivo donde está contenido el código HTML es un archivo de texto, con una peculiaridad, que tiene extensión.html o.htm (es indiferente cuál utilizar). De modo que cuando programemos en HTML lo haremos con un editor de textos , lo más sencillo posible y guardaremos nuestros trabajos con extensión .html, por ejemplo: mipagina.html. Por adelantar un poco cómo se utiliza el HTML diremos que el lenguaje consta de etiquetas que tienen esta forma <B> o <P>. Cada etiqueta significa una cosa, por ejemplo <B> significa que se escriba en negrita (bold) o <P> significa un párrafo, <A> es un enlace, etc. Casi todas las etiquetas tienen su correspondiente etiqueta de cierre, que indica que a partir de ese punto no debe de afectar la etiqueta. Por ejemplo </B> se utiliza para indicar que se deje de escribir en negrita. Así que el HTML no es más que una serie de etiquetas que se utilizan para definir la forma o estilo que queremos aplicar a nuesfro documento. <B>Esto está en negrita</B>.

# FTP protocolo para la transferencia de archivos

Los programas FTP sirven para intercambiar archivos en las redes.

Muchos navegadores pueden ejercer también dicha función tanto para cargar (upload) como para bajarse archivos (download), por la vía FTP.

De todas formas lo mejor y más rápido es usar un programa especialista en FTP. La forma de acceso es que el usuario entra como identificación (ID) con la palabra "anonymous", en cuyo caso esa es la clave de acceso, si esa "clave" es autorizada por el servidor, en cuyo caso dará acceso a éste.

Esta forma es usual en la red para acceder a los servidores, ver o bajar a su ordenador aquellos archivos que son accesibles al público y no se ha restringido su acceso.

# La Web es un servicio de Internet

Toda esta introducción sirva para que nos demos cuenta que Internet es un conjunto de servicios y el Web, que es lo que tratamos de analizar, no es más que uno de ellos. Probablemente sea el más popular en estos momentos y a veces parezca que Internet se limita al Web, como en los anuncios de prensa, donde casi siempre nos venden portales o productos de la Web como si ellos fueran lo único que se puede hacer en Internet. La Web es entonces un servicio más que consisten en un inmenso conjunto de páginas conectadas unas a otras por un sistema de enlaces. El sistema con el que está construido el Web se llama hipertexto y es un entramado de páginas conectadas con enlaces. Los sistemas de hipertexto se utilizan en otros contextos, como la ayuda del Windows y son muy fáciles de utilizar y de encontrar lo que buscamos rápidamente. La Web no solo se limita a presentar textos y enlaces, sino que también puede ofrecernos imágenes, videos, sonido y todo tipo de presentaciones, llegando a ser el servicio más rico en medios que tiene Internet. Por esta razón, para referirnos al sistema que implementa el Web (hipertexto), se ha acuñado un nuevo término que es hypermedia, haciendo referencia a que el Web permite contenidos multimedia. Multimedia

Por si alguno no lo sabe todavía, hace referencia a muchos medios, solamente quiere decir que se están utilizando muchos medios para presentar información como son el vídeo, el audio o realidad virtual. Cuando nos venden un ordenador multimedia, nos venden un ordenador que está construido para poder trabajar con muchos medios, como imagen, sonido, animación, video, etc.

### Para publicar una página

Debemos seguir unos pasos, primero una planificación, luego la construcción de las páginas y más tarde la promoción y constante actualización de las páginas.

### Pensar un tema

Puede ser el más importante de los pasos para la creación de un Web. Hay que elaborar la idea y documentarse sobre el tema que has elegido para tu página en Internet.

Cuando hacemos incluso una página personal podemos hablar de algún tema interesante como nuestro equipo de fútbol o nuestro cantante favorito, o de un tema que nos conmueva profundamente, como el ecologismo o la historia de nuestra comarca.

También podemos construir una página que trate de nuestra familia o de nuestros perros, o todo junto, pero tenemos que tener en cuenta que el valor de este tipo de páginas es mucho menor y que a los demás usuarios seguramente no les va a interesar.

Una vez pensado el tema es muy importante documentarse lo más posible sobre él, aunque muchas de las ideas pueden estar en nuestra cabeza, es importante tomar notas, fotografías u opiniones de otras personas que también conocen el asunto que traemos en la cabeza.

# Construir las páginas

Es el momento en el que ponemos manos a la obra de una forma más dedicada y tenemos que trabajar más duramente. El programar o diseñar las páginas podrá gustar más o menos que otras acciones como planearlas o promocionarlas más tarde, pero no cabe duda que es el momento más excitante porque nuestros sueños y nuestras ideas empiezan a concretarse en los resultados que esperábamos conseguir.

Si hemos proyectado un sitio compuesto por un gran número de páginas lo más habitual es empezar diseñando una página con el marco del sitio, que luego vamos a repetir a modo de plantilla en todas las páginas. Pero esto son técnicas que aprenderemos con el tiempo. Para ahorrarnos errores cuando hacemos las páginas podemos seguir una serie de consejos útiles.

No utilizar espacios en los nombres de los archivos de las páginas o las imágenes, tampoco utilizar caracteres raros como la ñ o los acentos.

Tener cuidado con las mayúsculas y las minúsculas en los nombres de los archivos que tratamos. Si las utilizamos equivocadamente la página podrá funcionar en nuestro Windows (por que le dan

# **ESTA TESIS NO SALE OE LA BIBLIOTECA** <sup>79</sup>

igual las mayúsculas y las minúsculas), pero al subirla al servidor Linux o Unix podría ser que no funcionase (porque estos sistemas sí que distinguen entre mayúsculas y minúsculas).

Enterarse de cómo funciona el documento por defecto, que nos permitiréis que lo expliquemos en capítulos posteriores.

Trabajar siempre con una extensión del archivo HTML específica. No mezclar en un mismo proyecto páginas con extensión, .html y .htm.

### Estructura del sitio

Es importante también que pensemos en la estructura de los contenidos de todo el sitio antes de ponernos a diseñarlo. En este punto tenemos que pensar sobre varias cosas, como las distintas secciones que va a contener el sitio, el árbol de las páginas que vamos a tratar, etc.

La manera de que este punto sea realmente útil, es preparar todas estas ideas sobre el papel. Con toda la tranquilidad del mundo y con toda la determinación posible vamos a preparar una serie de diagramas y listados que nos permitan dirigir nuestros esfuerzos de la manera más óptima.

# Secciones del sitio

Podremos pensar en qué secciones vamos a poner en el sitio. Una con información general, otra con información de contacto, otra con una visita gráfica a nuestras instalaciones, etc.

# Árbol del sitio

Podemos dibujar en un papel cuáles son las distintas secciones del sitio, metidas dentro de cuadrados y representar también los enlaces que hay entre cada sección, mediante líneas que unen esos cuadrados. Es algo muy simple y divertido de hacer, además podemos tener nuevas ideas para el Web a medida que lo vamos dibujando.

# Esquema de una página

Podemos dibujar en papel también una página del sitio que vamos a construir, para que veamos donde colocar la barra de navegación, el logotipo del sitio o la empresa, un posible banner publicitario, etc. Este esquema puede ser también de utilidad a la hora de construir las páginas y siempre es más fácil diseñar sobre el papel que diseñar directamente con el ordenador.

Estos pasos son opcionales, cualquiera puede ponerse a construir una página nada más decidir que desea tener una Web, pero no todo el mundo es capaz de plantearse bien cuáles son sus objetivos y formar un proyecto con todos los puntos desarrollados de antemano. Los resultados finales son lo más importante y empezar la casa por el tejado no va a ser lo más positivo para nuestra página y los resultados finales mejorarán si hacemos primero una planificación.

### Documento por defecto

Es importante conocer este concepto, incluso antes de ponerse ha diseñar la página. El documento por defecto es el archivo que envía el servidor cuando el cliente no especifica que archivo es el que solicita. Esto se puede ver muy fácilmente con un ejemplo.

Cuando escribimos la dirección http://www.desarrolloweb.com/ no estamos especificando ningún nombre de archivo en concreto, entonces el servidor Web donde está alojado este sitio Web le devolverá el documento por defecto del directorio raíz del dominio. Cada directorio puede tener un documento por defecto, por ejemplo, cuando escribimos www.desarrolloweb.com/manuales se envia el documento por defecto del directorio manuales.

Cada servidor Web puede estás configurado de una manera distinta para el documento por defecto, es decir, en cada servidor Web el documento por defecto puede ser distinto. Lo más habitual es que se llame index.html, en desarrollo Web es así y en muchos alojadores gratuitos también lo es, pero en otros casos puede variar el documento por defecto y ser lo que los administradores de cada servidor decidan. Otros nombres para el documento por defecto podrían ser default.html o ind.html.

Decimos que es importante saber cuál es nuestro documento por defecto porque es necesario que llamemos a la primera página de nuestro sitio Web con ese nombre de archivo, de modo que no tengamos que saber el nombre de ningún archivo de nuestra página para acceder y la dirección será más corta. Por ejemplo si tenemos espacio en Geocities *y* nuestro nombre de usuario es Pepe, nuestra página se accedería escribiendo www.geocities.com/pepe y se devolveria el documento por defecto. Sin embargo, si no utilizamos el documento por defecto y nuestra home page se llama mipagina.html si intentamos acceder sin poner el nombre de archivo, con la dirección de antes, dará un error de archivo no encontrado y para acceder a nuestra home deberíamos de escribir www.geocities.com/pepe/mipagina.html.

### Imágenes y otros recursos

Como se ha podido ver anteriormente, el diseño de una página Web implica la creación de un archivo en código HTML, pero no es lo único que debemos crear. En la mayoría de los casos también desearemos incluir imágenes y para ello será necesario crear los correspondientes archivos gráficos.

El proceso para incluir una imagen en una página empieza por la creación de la imagen con un programa de diseño gráfico o mediante su digitalización con un escáner. Será necesario que conozcamos alguno de los programas de diseño gráfico que existen en el mercado. Son muy interesantes Photoshop, Paint Shop Pro o Fireworks. En un principio podremos contentarnos con manejarlos por encima y nos resultará muy fácil, pero según avancemos en el camino como diseñadores Web será más necesario dominarlos para obtener resultados más profesionales. Una vez tenemos los archivos gráficos los ponemos en el mismo directorio que los archivos HTML o en un subdirectorio de este *y* en el código de la página HTML pondremos una etiqueta especial para incluir la imagen, o la insertaremos con nuestro programa editor de HTML.

Lo importante de todo esto es que nos percatemos que el sitio Web está compuesto por archivos HTML, GIFs, JPGs e incluso los correspondientes archivos que contengan videos, animaciones Flash, programas Java, etc. Todos estos archivos los tenemos que tener bien localizados dentro de nuestro disco duro *y* dentro de un mismo directorio. Por supuesto el orden como estén los archivos dentro del directorio es indiferente, pero podrá ser interesante que incluyamos subdirectorios para que quede todo mejor colocado *y* su mantenimiento sea más fácil. Por ejemplo, una técnica muy habitual es colocar todas las imágenes dentro de un subdirectorio llamado images. El objetivo de tanto orden *y* conocimiento de la localización de todos los archivos es que luego tendremos que subirlos al servidor sin olvidarnos de ninguno.

Un problema típico con las imágenes *y* otros archivos externos consiste en que cuando vemos las páginas en nuestro ordenador se ven correctamente *y* no falta ninguna imagen ni otros posibles elementos. Sin embargo, cuando subimos los archivos al servidor *y* vemos la página desde Internet esta se muestra con errores en las imágenes *y* otros elementos, de modo que no se pueden ver. Esto suele llamarse tener una imagen "rota". La razón por la que está rota es que no puede localizarla en el servidor *y* por tanto no la puede mostrar. Esto puede ser debido a varias razones.

# La imagen no ha sido subida al servidor

La posición relativa de la imagen con respecto a la página no es la misma en nuestro ordenador (local) y en el servidor (remoto). Por ejemplo, las imágenes en local podrían estar en el directorio images mientras que en remoto podrían estar en el mismo directorio que la página, lo que sería un error. Siempre se debe respetar la estructura de directorios que hay en local y crearla exactamente igual en remoto.

La imagen que se intenta acceder tiene un camino dirigido a un directorio de nuestro disco duro, como al ver la página desde Internet no se tiene acceso a tu disco duro, los usuarios no podrán ver las imágenes. Cuando trabajamos con un editor de HTML *y* colocamos imágenes en algunas ocasiones el editor coloca caminos en nuestro disco duro en lugar de caminos relativos. Los caminos relativos son rutas que empiezan en el lugar donde está la página que estamos diseñando.

Hay una forma muy útil de obtener pistas acerca del fallo de una imagen, consiste en pulsar con el botón derecho del ratón sobre ella *y* seleccionar propiedades. Esto nos muestra información sobre la imagen y nos informa sobre el sitio donde se está intentando encontrarla.

### Subir los archivos al servidor

Es una de las tareas que parecen más difíciles cuando te pones a construir las páginas. Igual que cualquier cosa en este mundo, cuando lo has hecho unas cuantas veces el problema se desvanece.

Básicamente lo que tenemos que hacer es tomar todos los archivos que componen nuestro sitio Web, incluidas imágenes, animaciones, etc. y subirlas a nuestro servidor Web. Para ello primero es tarea imprescindible el identificar dónde están todos los archivos de nuestro Web. Si hemos escrito la página con código HTML seguramente sabremos perfectamente donde están nuestros ficheros, pero si la página la hemos hecho con un editor HTML como Frontpage es probable que estén un poco más difíciles de identificar.

Dependiendo del alojamiento que tengamos, la manera de subir los archivos cambiará. Existen, de todos modos, dos maneras de subir los archivos al servidor, por FTP o a través de una interfaz Web, de modo que podremos ver aquí todas las formas.

### Subir archivos por FTP

La forma más tradicional de subir ficheros es por FTP, que es un servicio más de Internet que se utiliza para transferir ficheros por la red. Como lo que queremos hacer es transferir los ficheros desde nuestro ordenador al servidor, este es el servicio que debemos utilizar.

Cuando tenemos un alojamiento profesional para nuestras Webs lo más seguro es que nos proporcionen un acceso por FTP a los servidores para subir las páginas.

Como otros servicios de Internet, para utilizar FTP necesitamos un programa especial que se denomina cliente de FTP. Podemos encontrar en el mercado muchos de estos clientes, algunos populares son Cute FTP o FTP Voyager.

Si queremos ver una gama muy amplia de clientes FTP podemos acercarnos por Tucows o Donwload.com *y* encontraremos muchas opciones interesantes, algunas de ellas gratuitas.

Todos los programas de FTP son parecidos (igual que Internet Explorer es parecido a Netscape), básicamente consisten en una ventana que está partida en dos partes. En una parte podemos ver nuestro disco duro, con sus distintas unidades *y* carpetas. En la otra parte se puede ver el sistema de archivos del servidor, con sus correspondientes carpetas. Para mover los archivos de un lugar a otro suele bastar con arrastrarlos de una parte de la ventana a la otra.

Una tarea que también puede ser complicada en un principio puede ser el configurar el programa de FTP para que acceda al espacio que tenemos asignado. Los datos de configuración los debes obtener en el lugar donde te ofrecieron el espacio, son estos:

Nombre del servidor FTP: suele tener una forma como ftp.tudominio.com

# Usuario: tu nombre de usuario.

Password: tu palabra de clave.

Podría haber algún dato adicional, como el directorio por defecto, que es el directorio en el que deseas abrir la sesión, pero no es habitual que te den este dato porque los accesos por FTP suelen estar configurados para que se acceda directamente al directorio donde están tus páginas.

Con estas explicaciones ya verás que cuando vas a hacer un acceso por FTP te suena todo *y* no te cuesta nada él realizarlo. De todos modos, puedes ver un tutorial de Cute FTP que puede aclararte alguna duda más.

## Acceso con interfaz Web

Es muy típiço que los proveedores de alojamiento gratuito provean de una herramienta de muy fácil uso para subir las páginas. Esta herramienta se accede a través de la Web alojador y no es más que un formulario donde se puede elegir los archivos que se desea subir al servidor, se pulsa un botoncito, y todo listo.

Si te asusta el FTP puedes encontrar algunos sitios que te permitan subir de esta forma los ficheros. Si deseas enterarte de qué sitios gratuitos ofrecen este mecanismo para subir los ficheros puedes consultar el reportaje como elegir un alojamiento gratuito.

# Editores de HTML

Para las personas que no deseen complicarse la vida con el lenguaje HTML, porque no tengan tiempo de aprenderlo o porque se sientan incapaces de hacerlo, hay una posibilidad distinta a programar directamente el HTML a base de texto. Se trata de utilizar un tipo de programas que nos permiten diseñar la página como si estuviéramos escribiendo un documento con un editor del tipo de Word. El editor de HTML es el encargado de vérselas con el lenguaje *y* programar internamente la página con el código HTML según lo que nosotros estamos diseñando.

Con el editor HTML podemos colocar imágenes, definir estilos, utilizar negritas o cursivas, etc. sin preocuparnos de las etiquetas correspondientes a cada estilo o elemento. Es el editor el que sabe estas etiquetas y las utiliza convenientemente. Este tipo de editores HTML se denominan habitualmente WYSIWYG (What You See Is What You Get) porque cuando trabajas con ellos lo que ves que estás creando con el editor es lo que obtienes luego cuando grabas la página. Existe entre las personas que se dedican a realizar las páginas Web dos tendencias. Por un lado tenemos a las personas que prefieren crear las páginas programando el HTML *y* por otro las personas que utilizan editores HTML. Algunas diferencias entre hacerlo de un modo u otro son las siguientes:

### Escribiendo el HTML

para hacer lo que deseas.

también se hace considerablemente más un programa más. dificil.

Hacer una página cuesta más trabajo *y*  tiempo.

### Con un editor WYSIWYG

Dominas con mayor precisión el código de la El código de la página tiene peor calidad, página, queda más limpio. Si dominas bien incluso puede llegar a tener errores, más o el HTML nunca tendrás ningún problema menos visibles, que cuestan arreglar. Es la máquina la que domina el trabajo.

Es más complicado el aprendizaje, más El aprendizaje es muy sencillo, tal como puede lento y cuando se llega a un nivel avanzado ser trabajar en Word. Solo se trata de manejar

Es muy rápido.

Cada uno debe escoger el camino que más le convenga o el que le parezca más atractivo. De todos modos siempre se puede empezar de un modo *y* luego pasar al otro modo sin ningún tipo de problema. Incluso, por adelantarnos a los acontecimientos, diríamos que cuando una persona profundiza en el diseño de páginas Web llega un momento en el que le hace falta conocer las dos maneras de construir Webs. A los programadores en HTML les hará falta aprender un editor porque eso aumentará su productividad *y* los que utilizan editores necesitarán aprender un poco de HTML para arreglar alguna cosa que el editor ha hecho mal o realizar alguna cosa que el editor no puede hacer.

En el mercado existen multitud de editores de HTML WYSIWYG, es importante elegir un editor bueno porque nuestros trabajos van a depender de sus resultados. Actualmente el rey de los editores y el que os aconsejaríamos sin duda es el Dreamweaver, fabricado por Macromedia.

# Editores de texto preparados para escribir HTML

Las personas que después de estas líneas han decidido aprender el lenguaje HTML también tienen herramientas muy interesantes para aumentar su productividad sin dejar de escribir ellos mismos el HTML que desean. Se trata de unos editores de texto, como cualquier otro, que están preparados para escribir HTML y por lo tanto ofrecen multitud de ayudas a los diseñadores.

Colorean los códigos de las páginas para hacerlos más comprensibles.

Ofrecen ayudas a la programación.

Completan etiquetas y un montón de cosas más que sería demasiado complejo de enumerar aquí. Estos editores son por ejemplo Home Site o UltraEdit y es muy recomendable utilizarlos para sentirnos más a gusto al programar las páginas y poder hacerlas más rápido. Posiblemente sea aconsejable empezar con el Block de notas, por que es lo más sencillo, pero utilizar un programa de estos será imprescindible con el tiempo.

# **Actualiza las páginas**

**El** último "truco" para que nuestra página sea muy visitada y que los visitantes entren una y otra vez se trata de mantenerla siempre bien actualizada. Hay algunas Webs que se prestan más que otras a tener los contenidos actualizados, como son las páginas donde se pueden ver contenidos de actualidad, pero en general todas las páginas pueden mantener secciones con contenidos actualizables.

Este es un aspecto muy importante, pues si el navegante se percata de que los contenidos se renuevan constantemente volverá con el tiempo unas cuantas veces. Para dar una imagen de Web actualizada se pueden utilizar imágenes o textos que resalten donde ponga "nuevo" o "new". También será adecuado poner un área en un sitio visible donde se enumeren las novedades del sitio.

Por lo general habrá que volver siempre sobre este punto para ver qué hay de nuevo y dónde se puede renovar el contenido del Web. No es bueno tener un enlace que no lleva a ningún sitio, igual que no es bueno tener una dirección de correo que no existe ya. Además, si tenemos un área de noticias no será bueno que la última noticia sea de hace tres meses porque da la impresión de que nunca renovamos los contenidos.

Si no mantenemos nuestro sitio actualizado el visitante entrará una vez a la página pero no lo volverá a hacer nunca, con lo que habremos perdido una oportunidad de hacernos con un cliente o un visitante asiduo.

### **Promoción de las páginas**

Con el diseño y la publicación del sitio Web en el servidor no se termina el trabajo. Una de las tareas más importantes para el éxito de la Web es promocionarla adecuadamente, de manera que su dirección figure en el mayor número de sitios.

Las acciones que se pueden realizar para promocionar una página son muchas y variadas, como hacer que figure su dirección en nuestros correos electrónicos o intercambiar banners, pero la más importante es el registro en los buscadores.

Estas tareas de promoción no son nada complicadas y cualquiera puede realizarlas sin ningún problema, pero conseguir que nuestra Web se encuentre situada entre los primeros resultados de la búsqueda reviste más dificultad.

También existe otro tipo de servidores que son los que se encargan de proveer de acceso a Internet a nuestros ordenadores, son los proveedores de acceso, los servidores a los que nos conectamos con nuestros módems. Cuando hacemos la llamada con el módem a los servidores que proveen el acceso entramos a formar parte de Internet y mientras mantengamos la conexión podremos acceder a todos los servidores repartidos por todo el mundo y solicitarles sus servicios.

En el momento que pedimos un servicio de Internet nos convertimos en clientes del servidor que lo ofrece. Para solicitar uno de estos servicios es necesario contar con un programa especial que suele ser distinto para cada servicio de Internet. Por ejemplo, para acceder al correo electrónico utilizamos Outlook, para acceder a la Web utilizamos Netscape o Internet Explorer o para entrar en el chat utilizamos un programa como Mire o Pirch. Todos estos programas que nos dan acceso a los servicios de Internet se denominan clientes, como se puede ver, para ser el cliente de un servidor de Internet necesitamos un programa cliente del servicio al que intentamos acceder.

# El peso de la página

Debe tener en cuenta el tamaño de sus gráficos para limitar el "peso" de sus páginas. Disminuyendo el número de imágenes de sus animaciones logrará reducir el tamaño o peso de sus páginas.

Restrinja el uso de colores desde 2 a 4 colores.

Sea consciente que los colores sirven para que los visitantes reconozcan sus páginas y las identifiquen con éstas.

Procure que sus anuncios sean fáciles de leer y rápidos, para que surtan el impacto deseado por Ud. Una forma de lograrlo es con el uso de tipos de letras de gran tamaño o negrita. Si usa tipos de letra pequeños, cuesta de leer y nadie se fija.

# Colores y Servicios en sus páginas

Piense en conceptos como: colores contrarios o complementarios, cuando diseñe sus páginas. El contraste en los colores es otra forma de atraer y llamar la atención a sus visitantes. Todo ello deberá interrelacionarlo con el color del texto y los enlaces (a visitar y visitados) y lo que ponga. Servicios gratuitos: Contadores y Trackers

Estos son servicios estadísticos y de información:

Contador. Se limitan a sumar secuencialmente el número de personas que visitan su página Web y lo muestran. Son muy elementales y no los vamos a tratar.

Tracker. Hacen lo mismo que lo indicado anteriormente pero le suministran más información: horas de visita, tipo de navegador, sistema operativo, resolución de pantalla del visitante, dirección de donde viene, etc. Casi todos informan de los datos del "host" (servidor) de donde proviene cada visitante, el problema viene cuando muchas o algunas veces (determinado %) no llegan a "resolver" el IP, con lo cual sólo de dan los datos numéricos IP.

# Una Lista

Un medio por el cual un grupo de personas reciben mensajes de correo electrónico. Se transmite información y/o se relacionan sobre un/varios tema/s o asunto/s de su interés o interés común.

Las listas unidireccionales es un medio para la transmisión de la información.

Las listas multidireccionales es un medio para soportar foros de debate entre los miembros que la integran.

### Tipos de Listas

Unidireccionales (o mailing list) en las cuales las personas subscritas a ellas sólo reciben información o comunicados. Ejemplo: un fabricante de software que se comunica con sus clientes o personas interesadas para informarles de: trucos, actualizaciones, nuevas versiones, etc.

Bidireccionales al igual que la anterior pero además los miembros de la lista formulan preguntas, aportan opiniones o datos, etc.

Multidireccionales (o List) cada miembro recibe los mensajes de la lista a la vez puede mandar mensajes a la lista. Los mensajes que se mandan, se redistribuyen a la totalidad de sus miembros. Es un efecto multiplicador, un mensaje puede llegar por ejemplo a los 15.000 miembros de una lista. En una lista "enorme" se produce una autentica "tormenta de cerebros" de ahí la "bondad" de estar al resolver muchos de los problemas que se les plantean. Ejemplos: Una lista que trate de temas económicos. Otra que trate de los problemas o trucos en la aplicación de un cierto programa o sistema operativo.

### ¿Quién puede hacer o "montar" una Lista?

Cualquier persona o grupo con uno/varios tema/s de o interés común que quiera/n y lleven a termino su creación, gestión y mantenimiento.

El poder del creador de una Lista (que suele coincidir con el cargo de Moderador) es absoluto pudiendo incluso dar de baja a alguno de los miembros de la Lista e incluso dar de baja a ésta. ¿Que medios se necesitan para hacer una Lista?

Unidireccionales/Bidireccionales

- un simple programa de correo freeware.

- un programa shareware de correo

- un programa gratuito de listas (suele ser limitado el nº de miembros y precisa de un servidor)

- un programa shareware de listas

- un servicio gratuito de gestión de listas en Internet. Se indican más abajo.

- un servicio de pago de gestión de listas en Internet

- un programa de pago de gestión de listas (precisa de un servidor)

Multidireccionales

- un programa gratuito de listas (suele ser limitado el nº de miembros *y* precisa de un servidor, L-Soft)

- o un programa shareware de listas

- o un servicio gratuito de gestión de listas en Internet. Se indican más abajo.

- o un servicio de pago de gestión de listas en Internet

- o un programa de pago de gestión de listas (precisa de un servidor)

Y en todos los casos (salvo en el caso de servicios gratuitos o de pago de gestión de listas en Internet) una dirección de correo electrónico tipo Pop.

En el caso especial de un programa gratuito de listas (limitado el nº de miembros) o de pago, precisa tener acceso a un servidor de Internet, para instalar el programa, CGI, etc. y de esta forma poder atender las 24 horas del día, los 365 días del año: las subscripciones, anulaciones y/o los mensajes recibidos y/o su redistribución o simplemente poder mandarlos. Es el caso de L-Soft.

Este tipo de programas *y* más concretamente los de pago, suelen gestionar varias listas, en especial multidireccionales con miles de miembros. Suelen estar ubicadas y controladas en grandes organismos públicos o instituciones así como en algunas grandes empresa o multinacionales.

### Monitores

Las personas que navegan a una resolución de pantalla de 640x480 suelen usar una ventana de navegación maximizada, lo mismo suelen hacer los de 800x600.

Estadisticamente están usando prioritariamente monitores de 14" o 15" o portátiles de más de un año.

En cambio a niveles de resolución mayores, no suelen usar ventanas maximizadas. En un porcentaje mayoritario están empleando monitores de 17", 21" para arriba.

Las páginas Web "pesan" más, cuantos más gráficos ponga (o con uno sólo "muy grande") y tardan más en cargarse en los navegadores de sus visitantes.

Una de las formas de "reducir el peso" de sus gráficos es "optimizarlos" (o "comprimirlos").

# Las banderolas o Banners

Son banderolas o anuncios que se colocan en las páginas Web para promocionar sus propias páginas, patrocinadores de su Web, etc.

Pueden ser de varios tamaños y con formatos standard en el sentido que se han consolidado por su uso en las páginas de la red y son:

468 X 60 Pixeles (Banner completo)

392 x 72 Píxeles (Banner completo con barra de navegación vertical)

234 x 60 Píxeles (Banner medio)

120 x 240 Píxeles (Banner vertical)

120 x 90 Pixeles (Botón)

120 x 60 Píxeles (Botón)

125 x 125 Píxeles (Botón cuadrado)

88 x 31 Píxeles (Micro Botón)

www. Bernaldo.com Copyright © MBR; 1999 Página creada (Page creation by) MBR (Miguel Angel Álvarez Director desarrolloweb.com)

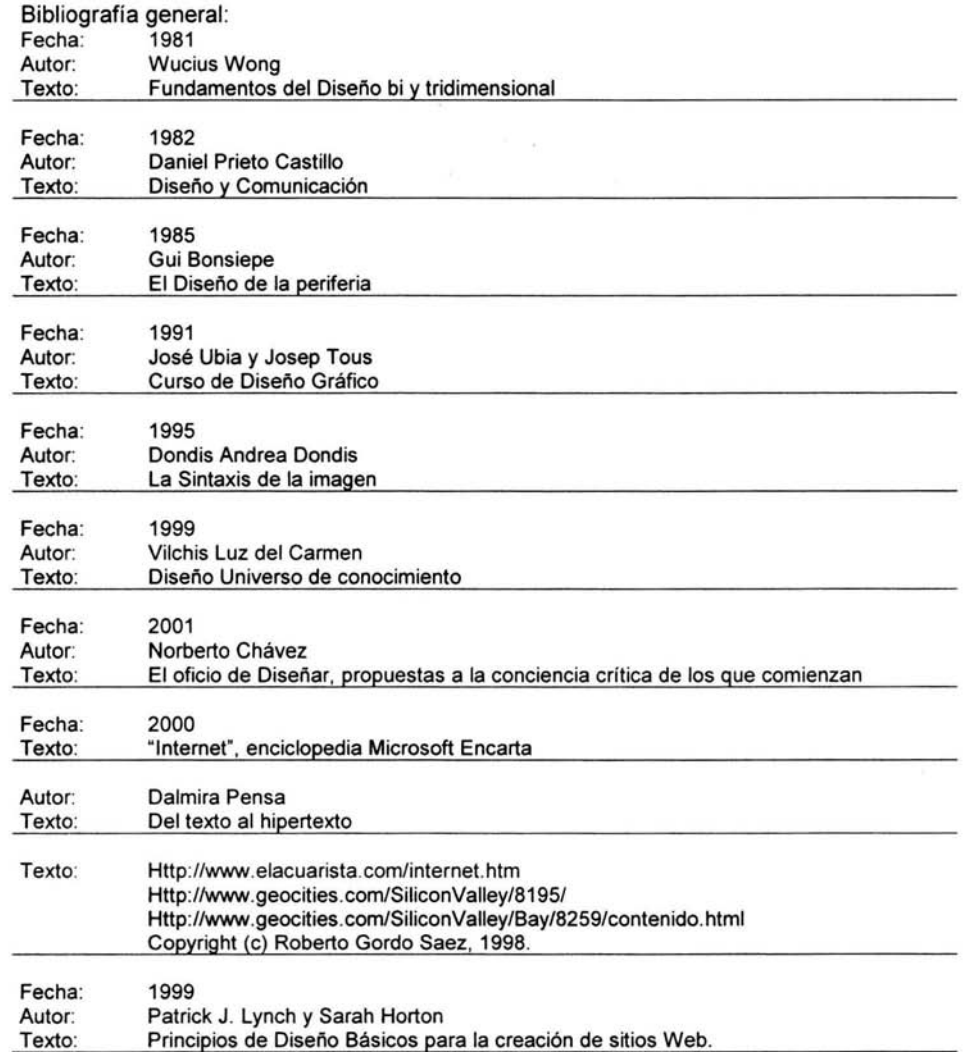

 $\sim$ 

# Conclusiones

En esta investigación se han reunido argumentos que ha los nuevos profesionistas apoyaran en su trabajo no solamente en Internet, sino además les permitirá comparar y tomar de ellos los elementos para su propia receta de Diseño.

Se han descrito los elementos que conforman la receta para este medio, partiendo del diseño del Contenido hasta la elaboración de todo un sitio. Además se incluyo un material adicional que espero refuerce la comprensión de este medio.

En el capítulo dos se encuentran reunidos algunos de los objetivos ha considerar por los diseñadores para publicar satisfactoriamente su información. Esto en argumentos que demuestran la efectividad de "el Diseño de la Información".

En dicho apartado se menciona que: Estamos contando una historia y como tal cubre distintas etapas a través de las cuales el lector deberá sentirse interesado antes y durante su consulta, y tan satisfecho como para transmitir sus descubrimientos a otros. Este el éxito del Diseño de la Información en mi opinión.

A sí mismo, se tiene ya una idea de los métodos empleados anteriormente para la creación de este tipo de publicación (de un Sitio Web) y las características que guían su desarrollo.

Así la meta , el Diseño de una publicación digital ha sido cubierta satisfactoriamente.